# Universidad Nacional Autónoma de México **FACULTAD DE INGENIERIA**

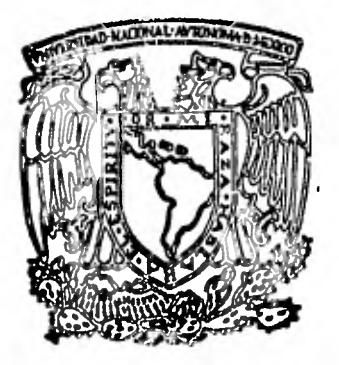

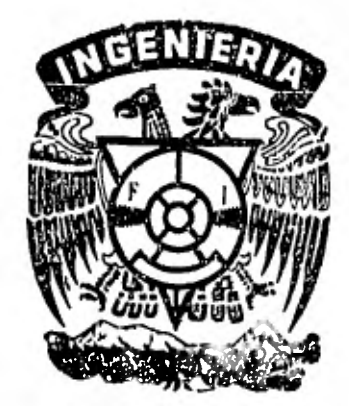

## **APLICACION DE TECNICAS DE AUTOAPRENDIZAJE EN LA ENSEÑANZA DEL DISEÑO DE ELEMENTOS DE MAQUINAS.**

# **E S 1**  S I **QUE PARA OBTENER EL TITULO DE: INGENIERO MECANICO ELECTRICISTA PR E S E N T A: GERARDO ENRIQUE CORDERO SANCHEZ**

TESIS CON FALLA DE ORIGEN

## **PARTE 1**

 $\bar{L}$  .

Introducción.

- 1.- Antecedentes.
- 2.- Sistemas Abiertos de Enseñanza.

**3.- Objetivos de los Cuadernos.** 

4.- Caracterizticas y **Funciones de**  los Cuadernos.

5.- Estructura **de los Cuadernos.** 

6.- Asesor.

## **PARTE II**

- 1.- Materiales, Esfuerzos y Deformaciones.
- 2... Resortes y Muelles.

#### INTRODUCCION.

La demanda creciente de personas capacitadas a nivel medio y superior ha hecho que varios paises, y ahora México, enfoquen *sus* programas y mecanismos para facilitar el proceso de enseñanza-aprendizaje creándose en diferentes instituciones una tecnología educativa adecuada.

Importar la tecnología educativa a México no produce los mismos resultados alcanzados en su lugar de origen ya que es un trasplante de técnicas y sistemas ajenos a quienes podrían ir dirigidos.

Por esto, la creación de tecnologías propias se hace necesaria aprovechando el camino recorrido de otros sistemas, sin improvisaciones, y tomando en cuenta la relación del proceso educativo con otras ciencias con el fin de facilitar el aprendizaje, evitar tiempos perdidos y como un medio para no caer en la dependencia cultural.

Por estas y otras razones, el modelo de educación abierta que presento es una aportación al proceso para que una persona domine su verdadero entorno formándole un sentido crítico con el que puede crear una actitud de superación personal.

1.- ANTECEDENTES.

En la facultad de Ingeniería anualmente ingresan al área de Ingeniería Mecánica y Eléctrica un promedio de 1.200 alumnos de los cuales solamente 300 de ellos presentan su examen profesional, llegando a sumar en la actualidad un total de 25.000 los que no han terminado sus estudios y han perdido su derecho a inscripción.

Lo anterior se debe mayormente a que existen a lo largo de una carrera materias problema que limitan la rápida terminación de la misma.

Otro factor lo es el bajo nivel básico con que un alumno llega a la facultad, lo que repercute a todo lo largo de su carrera.

El problema puede irse resolviendo si el alumno sigue alguna de las opciones que le ofrece la legislación universitaria como son: (a) si el estudiante tiene 60% de créditos totales de la carrera, tiene derecho a inscribirse en dos materias como oyente presentando el examen final en el tercer periodo de exámenes extraordinarios del semestre; (b) puede presentar seis exámenes extraordinarios por semestre; (c) si ya ha pagado su servicio social y acreditado su seminario además de no deber más de dos materias las puede presentar en examen especial.

 $\mathbf{I}$ 

Si un alumno ha seguido regularmente sus estudios, no tendrá problemas en seguir cualquiera de las opciones mencionadas; pero si por alguna razón el estudiante se ha desligado por algún tiempo de la escuela así como de sus estudios, se verá *en*  condiciones desfavorables por falta de apoyo tanto en orientación académica por los cambios de planes y programas de estudio, como en asesoría de las materias pendientes para poder presentarlas adecuadamente.

El asesoramiento para alumnos que desearan presentar examenes extraordinarios fué propuesto por medio del sistema de universidad abierta, sistema que fué aprobado y se lleva a cabo en forma de plan piloto estableciéndose materias y horas de asesoría junto con algunos profesores para que actúen como asesores.

Si bien los resultados han sido modestos dado los pocos recursos con que se contó, el éxito es significativo dado que ha permitido acabar su carrera y pasar su examen profesional a algunos alumnos.

Los sistemas de educación abierta son una modalidad educativa que no solo presentan una solución al hecho de que a los sistemas escolarizados les resulta imposible absorber la creciente demanda de educación sino que además, ofrecen servicios que tienen más en cuenta los intereses, las caracterízticas y las necesidades de los estudiantes.

State of the Control

**2.- SISTEMAS ABIERTOS DE ENSEÑANZA.** 

**Desarrollos sistematizados de la enseñanza y de su aplicación han hecho surgir una serie de modelos para el proceso educativo de enseñanza abierta.** 

**Para dar educación a una gran población (a todos los niveles) se crean los primeros Sistemas Abiertos de Enseñanza entre los cuales los más representativos en el extranjero son:** 

- **1.- La Universidad Abierta de Inglaterra.**
- **2.- Televisión y Radio Universitaria de Suecia.**
- **3.- Universidad Nacional** *de* **Educación a Distancia (España).**

**El modelo inglés funciona desde Enero de 1971 contando en la actualidad con 40 000 alumnos inscritos siendo ésta la matrícula más grande de las universidades de Reino Unido.** 

**En Suecia el sistema abierto de enseñanza se creó en 1967 por el gobierno sueco.** 

**La Universidad a Distancia se fundamentó en la Ley General de Educación del 4 de Agosto de 1970.** 

**En la actualidad el Sistema Abierto de Enseñanza es una de las alternativas de educación más extendida que ha estado siendo adoptada por instituciones como**  la UNAN, el IPN, el Colegio de Bachilleres y universidades y tecnológicos de provincia.

Entre los sistemas más conocidos en México tenemos los siguientes:

1.- EL CEMPAE (Centro para el Estudio de Medios y Procedimientos Avanzados de la Educación); fué creado el 31 de Agosto de 1971 por decreto Presidencial con el fin de promover, investigar el impulsar la aplicación de nuevas formas de enseñanza-aprendizaje.

2.- La secundaria Abierta, uno de los sistemas abiertos que comenzó a funcionar recientemente (1974) y es coordinada por la SEP.

Su plan de estudios está integrado por las mismas áreas que el sistema directo.

3.- El sistema abierto del Colegio de Bachilleres que comenzó a trabajar en 1977 y cuyo modelo tiene semejanza al del CEMPAE.

Así pues, el Sistema Abierto representa una alternativa más en el extenso campo de la educación dada la necesidad de buscar caminos dirigidos a cubrir las necesidades educativas del país.

En la UNAM, la enseñanza abierta existe desde el 25 de Febrero de 1972 regida bajo el Estatuto de la Universidad Abierta.

Los programas de trabajo los elabora y desarrolla una Coordinación y una Secretaria Técnica y Administrativa implementadas en las Divisiones del SUA contando en la actualidad con 13 carreras por sistema 'abierto parcial o totalmente escolarizado teniendo el siguiente material educativo que es manejado por tutores.

- 1.- Guía de trabajo para el alumno.
- 2.- Material escrito.
- 3.- Guía de experimentos caseros, de laboratorio o de campo.
- 4.- Cuestionarios de autoevaluación.
- 5.- Cuestionarios por computadoras.
- 6.- Cuestionarios de reporte directo al tutor.
- 7.- Elementos de apoyo: películas, cintas grabadas.
- 8.- Instructivo para los profesores tutores.
- 9.- Sistemas de evaluación que permiten identificar aquéllas áreas del conocimiento cuya presentación no resultó óptima.

Para garantizar el éxito, el sistema deberá manejarse adecuadamente, proporcionarse completo y contar con el material adecuado para procurar seguridad y confianza en el alumno.

3.- OBJETIVOS DE LOS CUADERNOS.

En la estructuración de los cuadernos para el sistema de Universidad Abierta se pretende lograr los siguientes objetivos:

1.-Fomentar formas de consolidación de valores. 2.-Estimular el sentido de responsabilidad. 3.-Favorecer el desarrollo del espíritu critico. 4.-Fomentar la interdisciplinariedad y el trabajo en equipo.

5.-Contribuir a la formación de autodidactas.

El principal de ellos es el de la formación de individuos autodidactas, lo que le permitirá al alumno compaginar estudio-trabajo, abordando aspectos formativos para lograr que:

-Desarrolle ciertos valores de índole ético-social.

- -Maneje metodologias de pensamiento y de acción encaminadas a la solución de problemas.
- -Asimile una serie de conocimientos de carácter general pero cercanos a sus necesidades e intereses laborales.
- -Adquiera hábitos y métodos de estudio de investigación y de trabajo; y
- -Se motive para la autosuperación.

4.- CARACTERIZTICAS Y FUNCIONES DE LOS CUADERNOS.

La caracteríztica esencial de los cuadernos para Universidad Abierta es la flexibilidad, tanto en el espacio como en el tiempo.

Los alumnos que deseen cursar materias por sistema abierto pueden realizar su aprendizaje en el tiempo de que dispongan, sin necesidad de asistir a clases a determinadas horas; y hacerlo en el lugar que estimen más apropiado.

Los cuadernos pretenden que los estudiantes adquieran ciertos conocimientos además de capacitarlos sin la presión a veces coercitiva de la estructura del sistema escolar, creándose hábitos de estudio y de investigación.

Dentro de límites razonables, los cuadernos permiten al estudiante tomar el tiempo necesario para realizar el aprendizaje del tema deseado.

Ante todo, los cuadernos son el principal elemento didáctico y se consideran como el medio básico para presentar información a los estudiantes permitiendo que el aprendizaje se realice en forma individual dejando al alumno en libertad de formar su plan de estudios de acuerdo a sus necesidades o posibilidades.

Los cuadernos, presentados en esta forma, permiten combinar el estudio con el trabajo sirviendo de igual manera como incremento y extensión a los servicios educativos convencionales.

5.- ESTRUCTURA DE LOS CUADERNOS.

En la estructuración de los cuadernos se toma en cuenta la necesidad de formar hábitos autodidactas; •al mismo tiempo, se incluyen elementos que sirven de guía para el aprendizaje.

Por otro lado, la estructura didáctica de los cuadernos permite que el aprendizaje se realice en forma individual; sin embargo el sistema de asesoría fomenta el intercambio de ideas equilibrando los aspectos individual y grupal del estudiante, permitiéndole iniciarse en el autodidactismo.

La estructura del texto no es rígida; responde a objetivos generales de aprendizaje, y a exigencias concretas de la materia.

Siendo los cuadernos el principal elemento didáctico, se consideran como el medio básico para presentar información a los estudiantes o como el principal apoyo; por esto los textos atienden a una estructuración especial reuniendo condiciones tales como claridad, sencillez, orden e interés.

En ellos se presenta el contenido medular de un tema parte de la materia, auxiliados por actividades y lecturas complementarias sugeridas en los mismos que llevan al alumno a seguir cualquiera de las "cuatro leyes del comportamiento para el aprendizaje" (Watson):

- 1) Ley del ensayo y error.
- 2) Ley de lo reciente (se aprende más fácilmente la experiencia más nueva o inmediata).

 $\mathcal{N}_{\mathcal{N}}$ 

- 3) Ley de la práctica (se aprende mejor lo que se repite)
- 4) Ley del efecto (los aciertos y los estímulos gratos tienden a ser más repetidos)

Así, esta metodología enseña porque obliga al alumno a eliminar errores y está orientada: a poner al estudiante sistemática y permanentemente en actitud de interrogar, descubrir y analizar; provocar dialogo grupal; propiciar el trabajo; estimular la reflexión; posibilitar la experimentación para aplicar a la realidad lo que se aprende como teoría; y, alentar la expresión personal como rasgo de formación.

La estructura general de los cuadernos es la siguiente:

-Indice.

-Instrucciones para el alumno.

-Unidades temáticas divididas en módulos de aprendizaje.

-Apéndices.

Además, elementos tales como vocabulario, bibliografía y esquemas-resúmen tuvieron flexibilidad en cuanto a aparición y/o lugar de colocación.

En las unidades se encuentran los siguientes elementos:

+ Introducción.

+ Objetivos generales.

En los módulos se encuentran los siguientes elementos

+ Objetivos específicos.

+ Contenido.

+ Actividades complementarias..

+ Exámenes de autoevaluación.

La introducción es un comentario general de contenido de la unidad en el que se resalta **la**  importancia del mismo.

Los objetivos generales muestran las metas que los alumnos deben alcanzar al finalizar el estudio de la unidad; están formulados ampliamente mostrando los aspectos centrales de la unidad.

Los objetivos específicos son el. desglose de los objetivos generales.

El contenido es el desarrollo de los temas, apoyándose en ejercicios y problemas resueltos y en ilustraciones que son aplicaciones concretas de la teoría expuesta.

En la presentación de los contenidos se ha cuidado que el lenguaje sea claro y adecuado usando la terminología necesaria.

Se distribuyeron los temas de tal manera que el desglose no aburriera habiendo evitado la acumulación de ideas, se equilibraron los párrafos y se les dieron extensiones lo más similares posibles.

Se hizo uso de cuadros comparativos, tablas, esquemas, gráficas, diagramas, dibujos y fotografías, proporcionando siempre información, origen o motivo de las mismas.

Las actividades complementarias son actividades de aplicación que deben realizarse para facilitar o reafirmar la comprensión del contenido.

Los exámenes de autoevaluación tienen por objeto la verificación por si mismo del alumno del nivel de aprendizaje adquirido correspondiente al tema y ver si ha cumplido con los objetivos propuestos.

Para el buen funcionamiento de estos textos se recomienda dedique el alumno de 10 a 12 horas por semana repartidas en la siguiente forma:

80% a estudio individual (texto y libros o actividades adicionales). 20% a estudio con el asesor.

Sin embargo se respeta el ritmo individual del alumno siempre y cuando alcance los objetivos a su debido tiempo.

El texto o cuaderno se ha realizado de la elección y acondicionamiento de la bibliografía más comunmente usada en la materia.

Su revisión y corrección se espera se haga por los propios alumnos a quienes va dirigido ya que los textos servirán como el instrumento adecuado para su perfeccionamiento y como un medio de educación permanente.

 $5 - 1$ 

6.- ASESOR.

Dentro de este sistema abierto de enseñanza, el asesor es esencial para su funcionamiento.

El asesor es el enlace, el intermediario entre el sistema y los alumnos.

El asesor orienta, guía, aconseja y apoya.

Es la persona que está a disposición para cuando se le requiera, proporcionando al estudiante la información y los instrumentos necesarios para realizar un aprendizaje provechoso.

La función del asesor así concebida lleva implícita la idea de que el aprendizaje es un hecho personal y el asesor será sólo una ayuda y no un transmisor de conocimientos.

El asesor deberá reunirse una o dos veces por semana con el alumno en un horario y lugar convenido por ambos y la duración será aproximadamente de dos horas dependiendo siempre de las necesidades del alumno.

Las caracterizticas que debe reunir un asesor son las siguientes:

-Dominio de la materia. -Manejo de ciertas técnicas didácticas. -Dominio de la estructura de la materia. **-AnlariAn fin 1n acinnnfilya nnn nfrplc mnbnrian** 

Y como funciones, están las siguientes:

- -Ayudar a la formación y coordinación de grupos de trabajo.
- -Proporcionar al alumno técnicas básicas de estudio.
- -Orientar en la ejecución de las actividades sugeridas en los textos.
- -Resolver dudas.
- -Orientar al alumno en técnicas de autoevaluación.
- -Realizar tareas de evaluación.

# ESFUERZOS, DEFORMACIONES Y MATERIALES,

 $\sim 10^7$ 

 $\mathbb{Z}^2$  .

ŵ. ¥.

 $\sim$ 

 $\cdot$ 

.

 $\tau_{\rm eff}$ 

 $\blacksquare$ 

 $\sim$  ,  $\sim$ 

## **INDICE**

Instrucciones para el Alumno. Introducción. Objetivos del Capítulo.

ESFUERZOS.  $(Cap$ ítulos 1 al 11) ........... 1 DEFORMACIONES. (Capítulos 12 al 18), ..... 34 MATERIALES. (Capítulos 19 al 30)  $\ldots$ ..... 58 Actividades Complementarias.

Apéndice.

#### INSTRUCCIONES PARA EL ALUMNO

1.-Se recomienda estudiar las unidades siguiendo el orden de los temas en que aparecen.

2.-Una vez que se haya estudiado a fondo la materia contenida en el texto, resolverá los ejercicios responderá a las preguntas formuladas y realizará las actividades complementerias.

3.-Una vez terminados los ejercicios o respuesto las preguntas, el alumno acudirá con su asesor para que se los corrija y le resuelva las dudas surgidas.

4.-Los libros que aparecen al final de los temas, son las referencias de los textos que se recomiendan como lecturas complementarias que ayudarán a redondear y a. ampliar el material estudiado.

5.-Las actividades complementarias se pueden contestar con ayuda de los textos que se recomiendan, con aquellos que se crea más conveniente o con los que recomiende el asesor.

#### INTRODUCCION.

I

Los mecanismos y máquinas que se encuentran actualmente en uso son extraordinariamente diversos tanto por su construcción como por su destino.

Con relación a esto, el examen y estudio de los distintos elementos que los componen se efectda en una serie de materias especiales.

No **obstante, al examinar cualquier elemento en concreto, se debe tener en cuenta no solo las cuestiones específicas de éstos, sino una serie de problemas que se relacionan en igual medida con todos los elementos o con cierto grupo de ellos.** 

**El capítulo de "Esfuerzos, Deformaciones y Materiales" está destinado a servir como base para el análisis de elementos de máquina y como ayuda para el diseño de nuevos elementos.** 

#### OBJETIVOS DEL CAPITULO.

I

Al término del estudio de esta unidad, se estará capacitado para:

1.- Definir correctamente, o reconocer la mejor definición de cada uno de los términos, conceptos y principios expuestos en el capitulo.

2.- Enunciar aquellas propiedades de los materiales que se suponen en la formulación de la teoría.

3.- Dados ciertos datos apropiados, efectuar cálculos sencillos que relacionen la resistencia de un material con los esfuerzos inducidos en un elemento de máquina hecho de dicho material.

4.- Efectuar cálculos de la deformación sufrida por elementos de máquina sometidos a fuerzas externas.

5.-Efectuar cálculos sencillos que involucren la forma del elemento, la naturaleza del material con que está hecho y el efecto del tipo de fuerzas aplicadas para realizar un diseño completo de cualquier elemento de máquina.

6.- Definir el criterio para la selección de un material.

1.- ESFUERZOS. CONCEPTOS GENERALES.

El diseño de los elementos de máquinas tiene como finalidad el de darles el dimensionamiento apropiado para poder soportar con seguridad el esfuerzo máximo producido en su interior al estar sometidos a algún tipo de carga o combinación de éstas

Cuando un material se carga, se crean en él fuerzas internas para resistir las fuerzas externas.

El efecto de las fuerzas internas actuando sobre un área determinada del material, se conoce como "esfuerzo" y su medida es el Pascal (Pa= $N/m^2$ ).

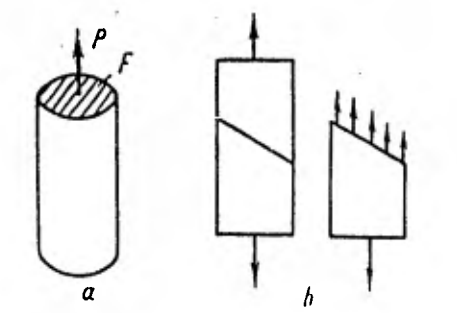

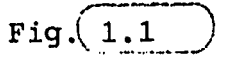

1

En el caso general la carga no es perpendicular al plano de la sección en el cual actúa y puede por lo tanto descomponerse en dos componentes: la normal (perpendicular al plano de la sección) que constituye el esfuerzo normal y el tangencial o esfuerzo de corte.

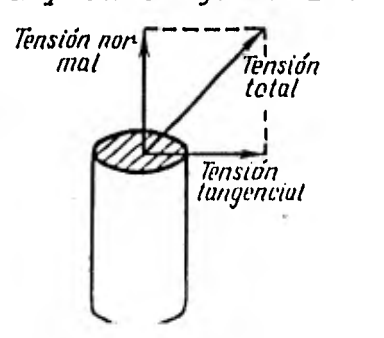

Fig. 1 . 2

La descomposición del esfuerzo total en sus componentes, normal y tangencial, se emplea frecuentemente, apareciendo a menudo combinadas.

Los esfuerzos normales pueden ser de tracción (positivos) o de compresión (negativos).

Los esfuerzos con los que se trabaja son reales y convencionales.

Si los esfuerzos se calculan como una relación entre la carga aplicada al elemento y el área de la sección del mismo, estos esfuerzos son los convencionales y los designaremos con a para los esfuerzos normales y con t para los esfuerzos tangenciales.

Si la relación se hace en un momento dado, en una prueba de deformación en donde el esfuerzo tiene sentido físico y queda definido para el material *de*  prueba, el esfuerzo se llama entonces real y lo designamos con la letra S.

Los esfuerzos en cualquier tipo de estructura (vigas, flechas, tubos, tornillos, etc.) serán función de las cargas impuestas así como de la magnitud de sus dimensiones.

Estos esfuerzos son independientes del material del elemento: una viga de acero y una viga de madera de las mismas dimensiones bajo las mismas cargas sufrirán los mismos esfuerzos.

En la solución de problemas de esfuerzos se aplican las siguientes ecuaciones:

ECUACIONES PARA EL CALCULO DE ESFUERZOS

Normal 
$$
\sigma = \frac{F}{A}
$$
 (Pa)  $EC.\begin{bmatrix} 1.1 \end{bmatrix}$   
Tangencial  $\tau = \frac{F}{A}$  (Pa)  $EC.\begin{bmatrix} 1.2 \end{bmatrix}$ 

2.- CALCULO DEL ESFUERZO NORMAL EN UN ELEMENTO SOMETIDO A FUERZAS DE TRACCION.

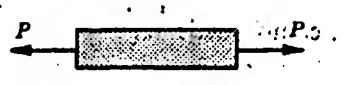

## **BARRA DE TRACCION Fig (2.1**)

El esfuerzo de un elemento sujeto a fuerzas de tracción se calcula con la ecuación 1.1.

$$
\sigma = \frac{F}{A}
$$

La fuerza F debe estar actuando a lo largo de la línea que cruza el centro de gravedad de la sección en que se va a calcular el esfuerzo.

Ejemplo.-

Un tornillo de 6 mm de diámetro soporta una carga de 200 N. Calcular el esfuerzo provocado en el elemento en la sección que une la cabeza con el bástago.

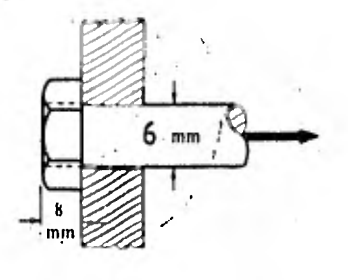

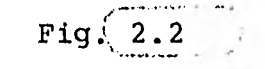

**Solución.** 

$$
\sigma = \frac{F}{A}
$$
  
\n
$$
A = \frac{\pi d^2}{4} = \frac{\pi (0.006)^2}{4} = 0.000 032 m^2
$$
  
\n
$$
\sigma = \frac{200}{0.000 032} = 6.25 \times 10^6 Pa = 6.25 MPa
$$

**3.- CALCULO DEL ESFUERZO NORMAL EN UN ELEMENTO SOMETIDO A FUERZAS DE COMPRESION.** 

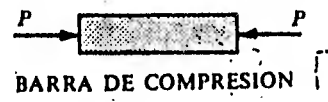

Fig.  $3.1$ 

**El esfuerzo de un elemebto sujeto a fuerzas de compresión se calcula con la ecuación 1.1.** 

> $\sigma = - \frac{E}{\tau}$ **A**

**El signo negativo indica un esfuerzo resultante**  por compresión.

La **fuerza F debe de estar actuando a lo largo**  de la línea que cruza el centro de gravedad de la sección en que se va a calcular el esfuerzo.

Este cálculo se aplica a elementos cuya relación entre su longitud y el radio de giro de su sección sea relativamente pequeña, alrededor de 20; de otra manera deberán tratarse como columnas.

Ejemplo.

Una varilla de fierro fundido de 7.5 cm de diámetro soporta una carga axial de compresión de 55 000 N.Calcular los esfuerzos sufridos.

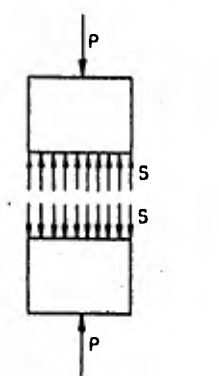

Solución.

 $\sigma = - \frac{F}{c}$ A  $A = \frac{\pi d^2}{ } = \frac{\pi (0.075)^2}{ } = 4.417 \times 10 \text{ m}^2$ 4 4  $\frac{55000}{9}$  = - 12.4519 x 10<sup>6</sup> Pa  $4.417 \times 10^{6}$  $\sigma =$ 

ELEMENTO SOMETIDO A FUERZAS DE CORTANTE. 4.- CALCULO DEL ESFUERZO TANGENCIAL DE UN

 $\frac{1}{1}$ 

5

Fig. 4.1

Fig.  $3.2$ 

El esfuerzo tangencial de un elemento sujeto a fuerzas de cortante se calcula con la ecuación 1.2.

$$
\tau = \frac{F}{A}
$$

La fuerza F deberá actuar paralela al plano de la sección sobre la que va a realizarse el cálculo del esfuerzo.

#### Ejemplo.-

Un remache soporta una carga de 100 N perpendicularmente a su eje. Calcular el esfuerzo tangencial a cortante sufrido por el remache siendo el diámetro del mismo de 6 mm.

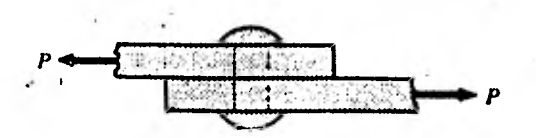

Fig.  $4.2$ 

 $\tau = \frac{100}{\pi} = 3.125 \times 10^6$  Pa Solución.-  $T = \frac{F}{T}$ A  $A = \frac{\pi d^2}{4} = \frac{\pi (0.006)^2}{4} = 0.000032 \text{ m}^2$ 4 4 0.000 032

5.- ESFUERZOS EN ELEMENTOS SOMETIDOS A TORSION.

Al someter una barra de sección redonda a la acción de un par

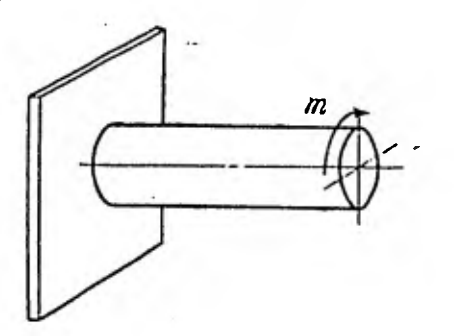

se producen esfuerzos tangenciales (de cortante) cuyas magnitudes varían linealmente de cero en el centro a un máximo en la periferia.

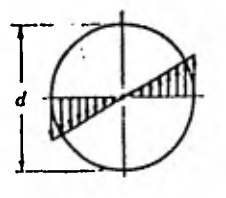

El esfuerzo en la superficie, T<sub>máx</sub>, se calcula con la siguiente ecuación:

ECUACION PARA EL ESFUERZO TANGENCIAL MAXIMO A TORSION.

 $T_{\text{max}} = \frac{T \cdot r}{r}$  (Pa) **Ec.** 5.1 J

El esfuerzo para cualquier punto de interés del elemento se calcula con la siguiente ecuación:

ECUACION PARA EL ESFUERZO TANGENCIAL A TORSION.

 $T = T C$  (Da)  $PQ = 5.2$ 

Fig.  $5.1$ 

 $Fig. 5.2$ 

Ejemplo.-

Una barra de torsión tiene aplicado un par de 450 N.m. Si la barra es de sección redonda de radio  $r = 1.27$  cm, calcular el esfuerzo tangencial en:

- (a) el centro
- (b) a 1 cmAdel centro
- (c) en las fibras exteriores.

Solución.-

(a) Para calcular el esfuerzo tangencial en el centro se usa la ecuación 5.2.

 $T = T C$ J Pero  $c = 0$ , por lo que  $T = \frac{T(0)}{T} = 0$ J

(b) Para calcular el esfuerzo tangencial a 1 cm del centro se usa la ecuación 5.2.

$$
\tau = \frac{T \text{ c}}{J}
$$
\n
$$
J = \frac{\pi \text{ d}^4}{32} = \frac{\pi (0.0254)^4}{32} = 4.086 \times 10^{-8} \text{ m}^4
$$
\n
$$
\tau = \frac{(450)(0.01)}{4.086 \times 10^{-8}} = 110.1 \times 10^6 \text{ Pa}
$$

(c) Para calcular el esfuerzo tangencial en las fibras exteriores se usa la ecuación 5.1.

$$
\tau = \frac{T r}{J} = \frac{450 (0.0127)}{4.086 \times 10^{-8}} = 139.8 \times 10^{6} \text{ Pa}
$$

## 6.- ESFUERZOS NORMALES EN ELEMENTOS SOMETIDOS A FLEXION.

Una viga bajo la acción de fuerzas de flexión

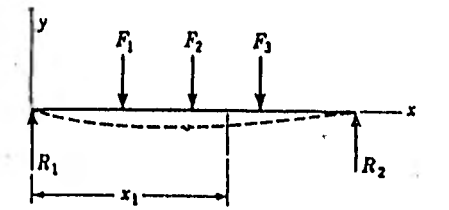

sufre en unas de sus fibras, las de un lado del plano neutro, un alargamiento, y en las otras un acortamiento siendo las del plano neutro las únicas que no sufren deformación.

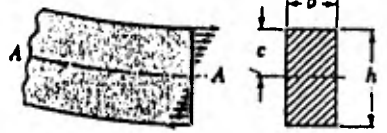

es decir, sufren una tracción y una compresión respectivamente.

El esfuerzo en las fibras situadas a una distancia "c" del plano neutro se calcula con las siguientes ecuaciones:

ECUACION PARA LOS ESFUERZOS NORMALES DE FIBRAS A TRACCION.

$$
\sigma = \frac{M \ c}{T} \qquad (Pa)
$$

 $Ec. 6.1$ 

 $Fig. (6.1)$ 

Fig. $(6.2)$ 

ECUACION PARA LOS ESFUERZOS NORMALES DE FIBRAS A COMPRESION.

El esfuerzo normal máximo se localiza en las fibras más alejadas del plano neutro.

El plano neutro debe pasar sobre el centro de 'gravedad de la sección del elemento.

Ejemplo.-

Una polea montada sobre un eje le produce una fuerza de flexión de 450 N. El eje mide 1.75 m entre apoyos y 2.5 cm de diámetro; la polea se encuentra a 40 cm de uno de los apoyos.

Calcular el esfuerzo normal producido por la polea:

(a) en el centro del eje.

- (b) a 1 cm del centro en la parte inferior
- (:c) en la superficie inferior del eje.

Solución.-

(a) Para calcular el esfuerzo normal en el centro del eje se usa la ecuación 6.2.

 $\sigma = \frac{M C}{A}$ Pero  $c = 0$  por lo que  $\sigma = \frac{M (0)}{T} = 0$ 

(b) Para calcular el esfuerzo normal a 0.5 cm del centro se usa la ecuación 6.2.<br>  $\sigma = -\frac{M}{I}$ 

$$
\sigma = - \frac{M}{I}
$$

M se calcula por medio de fórmula (ver apéndice)

 $M_{\text{max}} =$   $\frac{F}{m}$  a b  $=$   $\frac{450 \cdot (0.4) \cdot (1.35)}{13.885.71}$  N·m  $L \t1.75$ Para una sección circular I es Para una sección circular I es<br>
I =  $\frac{\pi d^4}{64}$  =  $\frac{\pi \cdot (0.025)^4}{64}$  = 1.917 x 10<sup>-8</sup> m<sup>4</sup>  $\sigma = -\frac{13.885.71 \cdot 0.01}{1.001} = -7.243 \times 10^9$  Pa  $1.917 \times 10^{8}$ 

(c) Para calcular el esfuerzo normal en la superficie del eje se usa la ecuación 6.1.

 $\sigma = \frac{M C}{\sigma} = \frac{13.885.71 \cdot (0.0127)}{10^{10}} = 0.054 \times 10^{9}$  Pa  $1.917 \times 10^{8}$ 

En un elemento simétrico el valor de los esfuerzos en la parte superior e inferior es el mismo pero de signo contrario lo que solo sirve para identificar las fibras a tracción o a compresión.

### 7.- ESFUERZOS TANGENCIALES EN ELEMENTOS SOMETIDOS A FLEXION.

En la flexión de un elemento, sobre las secciones transversales surgen momentos flectores y esfuerzos cortantés, originando esfuerzos tangenciales que se calculan con la siguiente ecuación:

ECUACION PARA CALCULAR EL ESFUERZO TANGENCIAL A FLEXION.

$$
I = \frac{V}{I b} \int_{V_0}^{V_1} Y \cdot \delta A \quad (Pa)
$$

 $BC., 7.1$ 

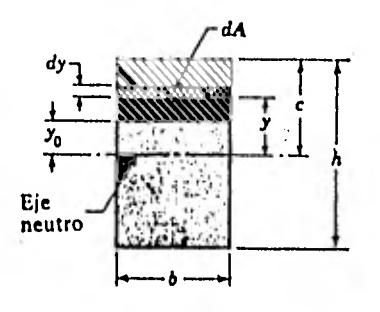

b es el ancho de la sección donde se desean calcular los esfuerzos.

V es la fuerza cortante en la sección en donde se calcula el esfuerzo.

Los esfuerzos tangenciales máximos se localizan en el plano neutro y en las fibras extremas el esfuerzo vale cero.

Ejemplo:

En una viga de sección I actúa una fuerza a 1000 N a 2m de un apoyo siendo el largo total de la viga de 6 m. Calcular el esfuerzo tangencial que se produce en la unión del alma con el patín teniendo la sección de la viga las dimensiones siguientes.

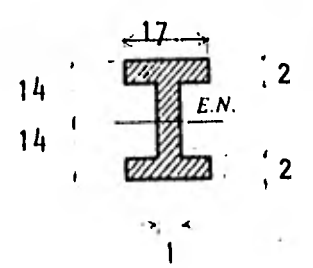

Solución.

Para calcular el esfuerzo tangencial en el punto de interés se usa la ecuación 7.1.

Fig.  $7.1$ 

Fig. 7.2
V se calcula por medio de fórmula y diagrama consultándolos en una tabla (ver apéndices).

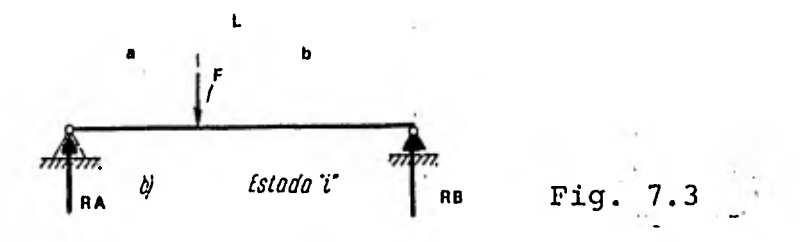

La fuerza cortante que se necesita es el máximo en este caso,  $V = RB$ 

 $V = RB = \frac{F}{q} = \frac{1.000(4)}{q} = 666.67 N$ L 6

El momento de inercia I, es el de toda la sección con respecto al eje neutro.

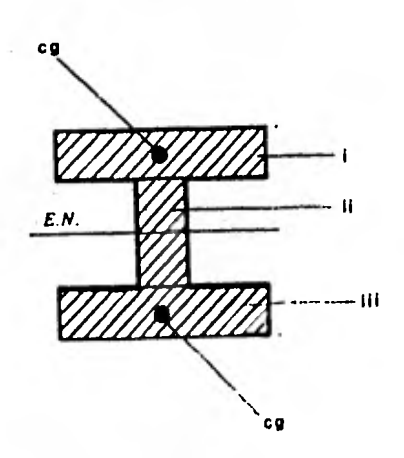

Fig. 7.4

 $I = \sum (Ix + Ay^2)$ 

distancia del Eje Neutro al Centro de Gravedad del área separada área separada momento de inercia del área separada con respecto a su propio eje neutro suma algebraica

momento de inercia de la sección completa

$$
Ix = \frac{b d^{3}}{12}
$$
  
\n
$$
Ixi = \frac{1 (28)^{3}}{12} = 1 829.33 cm^{4}
$$
  
\n
$$
Ixi = Ixiii = \frac{17(2)^{3}}{12} = 11.33 cm^{4}
$$
  
\n
$$
Ai = bd = (1) (28) = 28 cm^{2}
$$
  
\n
$$
Aii = Aiii = (2) (17) = 34 cm^{2}
$$
  
\n
$$
yi = 0 , yi^{2} = (15)^{2} = 225 cm^{2}
$$
  
\n
$$
I = (1 829.33 + (28 x 0)) + 2 (11.33 + (34 x 225))
$$
  
\n
$$
= 17 151. 99 cm^{4} = 0.0001 7152 m^{4}
$$

b será el ancho del área que une el alma con el patín (sección de interés) pasando a ser el patín el área diferencial.

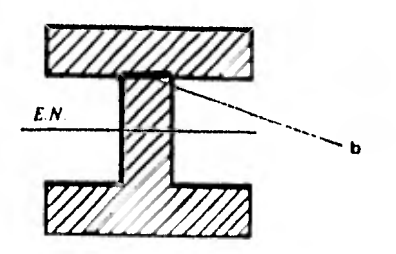

Fig. 7.5

$$
b = 0.01 \text{ m}
$$
\n
$$
f y \cdot \delta A = f y(17 \delta y) = \frac{17y^2}{2} = \frac{17}{2}(16^2 - 14^2) = 510 \text{ cm}^3
$$
\n
$$
f = 0.000 \text{ } 510 \text{ m}^3
$$
\n
$$
\tau = \frac{666.67}{(0.0001 \text{ } 7152)(0.01)} \quad (0.000 \text{ } 510) = 198 \text{ } 228.6 \text{ Pa}
$$

8.- ESFUERZOS COMBINADOS.

Los esfuerzos simples, definidos anteriormente, actúan en planos paralelos o normales a la línea de acción de las fuerzas.

Sin embargo, una combinación de estos actuando en un plano, formará un estado biaxial de esfuerzos que hace que surjan esfuerzos en otras direcciones.

Una partícula elemental de un elemento cargado biaxialmente contendrá esfuerzos normales y tangenciales como se muestra:

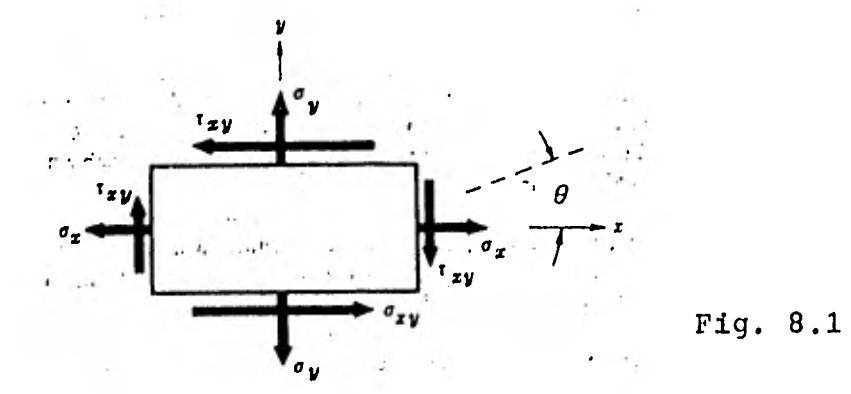

En la partícula, sobre el plano AA actuarán los esfuerzos notmal y tangencial que serán  $\sigma'$  y  $\tau'$ .

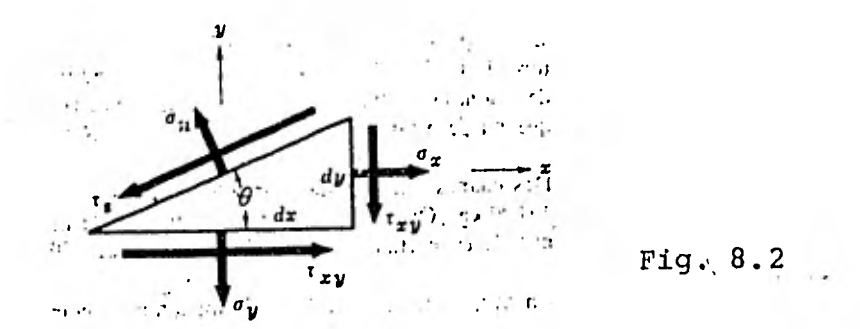

**Las condiciones de equilibrio nos dan las siguientes ecuaciones para su cálculo:** 

$$
\sigma' = \frac{\sigma x + \sigma y}{2} - \frac{\sigma x - \sigma y}{2} \cos 2\theta + \tau xy \sin 2\theta \quad \text{Ec. } 8.1
$$
  

$$
\tau' = \frac{\sigma x - \sigma y}{2} \sin 2\theta + \tau xy \cos 2\theta \quad \text{Ec. } 8.2
$$

Para cierto valor de  $\theta$  el valor del esfuerzo se **hace máximo o mínimo, los cuales se calculan con las ecuaciones siguientes:** 

$$
\sigma_1 = \frac{x + y}{2} + \sqrt{\frac{(0x - 0y)^2 + \tau xy^2}{2}} \quad \text{Ec, 8.3}
$$

$$
\sigma_2 = \frac{0x + 0y}{2} - \sqrt{\frac{(0x - 0y)^2 + \tau xy^2}{2}} \quad \text{Ec, 8.4}
$$

**y estos esfuerzos serán llamados "esfuerzos principales" siendo el máximo al y el mínimo a 2.** 

**Los dos planos definidos por:** 

$$
\tan g \quad 2\theta = \frac{-2 \ \text{txy}}{\sigma x - \sigma y} \qquad \qquad \text{Ec. } 8.5
$$

**serán llamados planos principales y contendrán a los esfuerzos principales.** 

El esfuerzo tangencial en los planos principales es nulo.

**El máximo esfuerzo tangencial que aparece en el estado biaxial de esfuerzos es:** 

$$
\tau_{\text{max}} = \pm \sqrt{\frac{(\sigma x - \sigma y)^2}{2} + \tau xy^2}
$$
 EC. 8.6

**Ejemplo.-** 

**El vapor en una caldera sujeta una partícula de la tapa a un esfuerzo circunferencial de 56 MPa y a un esfuerzo longitudinal de 28 MPa como se muestra:** 

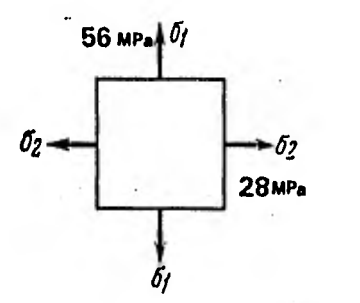

**(a)Encontrar los esfuerzos actuando en un plano que forma un ángulo de 60° con la dirección del esfuerzo de 56 MPa.** 

**(b)Encontrar los esfuerzos principales y los planos principales.** 

**Solución.-** 

**(a) Para resolver esta parte se usan las ecuaciones**   $8.1 \text{ y } 8.2; \theta = 150^{\circ}.$ 

 $\sigma' = \frac{28 + 56}{3} - \frac{28 - 56}{3} \cos 2(150^{\circ}) + 0 = 49 \text{ Mpa}$  $\frac{28 - 56}{12.12 \text{ MPa}}$  sen 2(150°) + 0 = - 12.12 MPa **2 2 2** 

(b) Para resolver esta parte se usarán las ecuaciones 8.3, 8.4, 8.5 y 8.6

**Fig:\ 8.3** 

Los planos sobre los que actúan los esfuerzos principales son:

tan 20 = 
$$
\frac{-2 (0)}{28 - 56} = 0
$$
  
\n  
\narc tan  $\frac{0}{2} = 0° = 90°$   
\n  
\nLos esfuerzos principales son:  
\n
$$
\sigma = \frac{28 + 56}{2} \pm \sqrt{\frac{28 - 56}{2}^2 + 0}
$$
\n
$$
\sigma_1 = 42 + 14 = 56 \text{ MPa}
$$
\n
$$
\sigma_2 = 42 - 14 = 28 \text{ MPa}
$$
\n
$$
\tau_{\text{max}} = \sqrt{\frac{28 - 56}{2}} + 0 = 14 \text{ MPa}
$$

9.- CIRCULO DE MOHR.

1.1.....••••••••••••••

Un método para visualizar los concepto del estado de esfuerzos combinados es el Circulo de Mohr.

Para trazar el circulo de Mohr se crea un sistema de coordenadas con los esfuerzos normales en el eje de las abscisas y los esfuerzos tangenciales en el de las ordenadas, hecho esto a cierta escala.

El centro del círculo de Mohr se localizará en el eje de las abscisas y su valor se calcula con la siguiente eceación:

$$
c = \frac{\sigma x + \sigma y}{2}
$$
  $Ec \sqrt{9.1}$ 

La magnitud del radio del círculo se calcula con la siguiente ecuación:

$$
r = \sqrt{\frac{\sigma x - \sigma y}{2}^2 + \tau xy^2}
$$
 
$$
Ec \sqrt{9.2}
$$

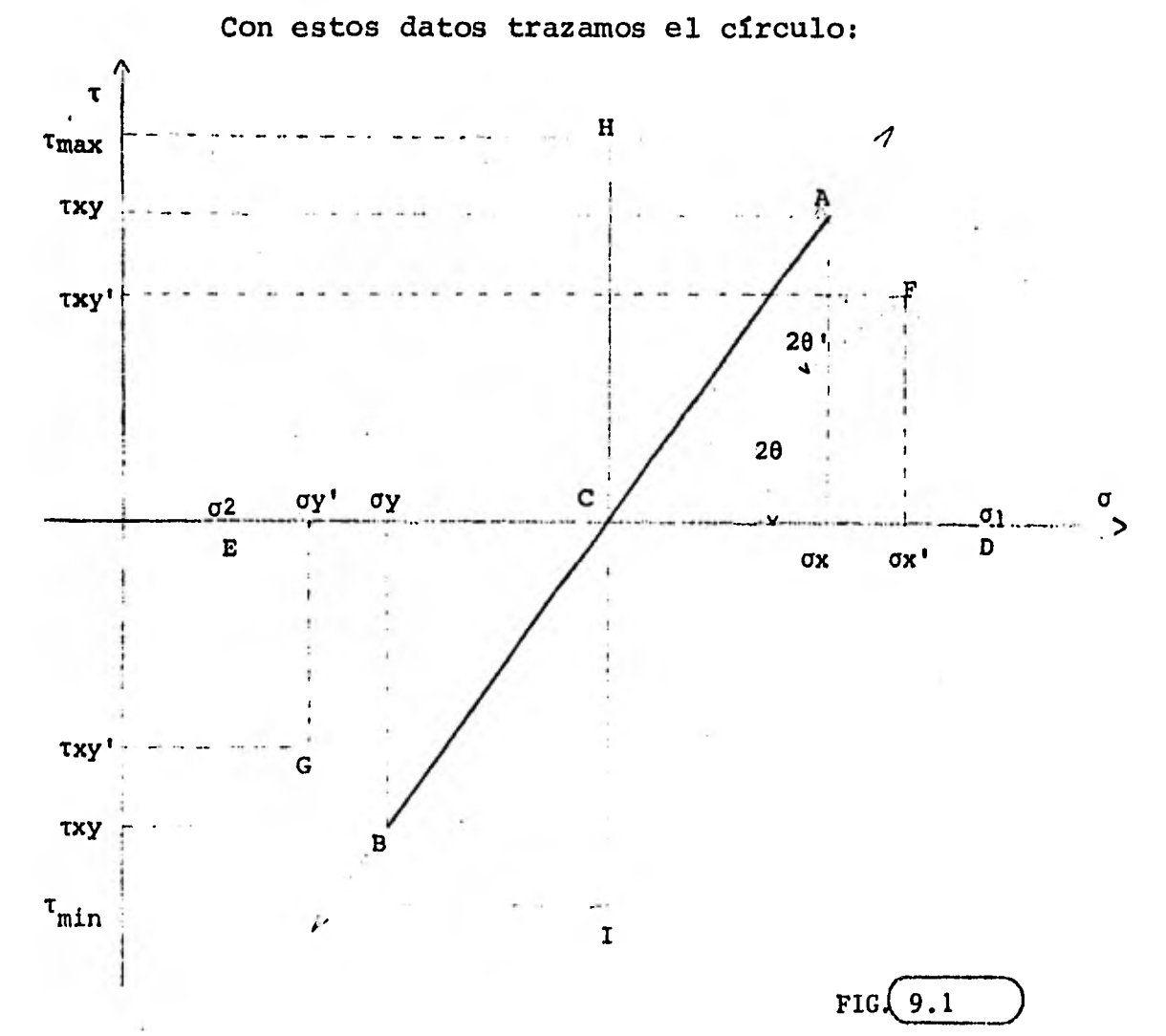

el cual define los puntos correspondientes al estado de esfuerzos combinados según se muestra en la figura.

**El criterio de signos que se sigue** *en* **el trazo del circulo de Mohr es el siguiente: los esfuerzos a tracción son positivos y los de compresión negativos representados los primeros a la derecha del origen y los segundos a la izquierda; los esfuerzos cortantes en un elemento plano son positivos si tienden a hacer girar al elemento en el sentido de las agujas del reloj y negativos si en el contrario.** 

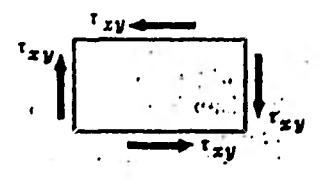

**Fig.(9.2** 

**La linea CA representa al eje X del elemento y la linea CB al eje Y del mismo.** 

Un ángulo  $\theta$  con respecto al eje X del elemento, **en el círculo se trazará a partir de la linea CA hacia el eje a pero con una magnitud de 20.** 

**Ejemplo.-** 

**Un eje mide 2 m entre apoyos, tiene un diámetro d = 2.5 cm y recibe una carga de 150 N a 50 cm de uno de sus apoyos. Además está sostenido por los extremos con dos guías que actúan axialmente con una fuerza de 60 N. Calcular:** 

**(a) Los esfuerzos que actúan en los punto a y b.** 

**(b) Los esfuerzos en el punto a que actúan en un plano inclinado 120° con respecto al eje X.** 

**(c) Dibujar el circulo de Mohr y obtener con él los esfuerzos principales y el plano principal.** 

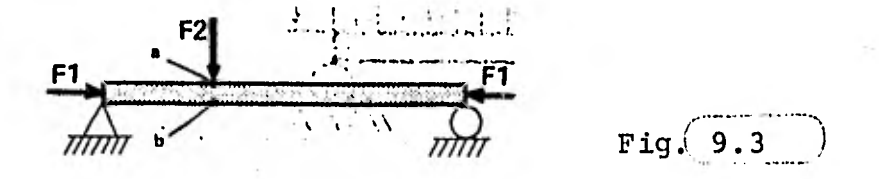

(a) Las fuerzas Fl y F2 dan por resultado una superposición de esfuerzos que se calculan sumando algebraicamente los esfuerzos, debido a que son coplanares.

$$
\sigma_{a} = -\frac{F1}{A} - \frac{M y}{I}
$$
\n
$$
\sigma_{b} = -\frac{F1}{A} + \frac{M y}{I}
$$
\n
$$
A = \frac{\pi d^{2}}{4} = \frac{\pi \cdot (0.025)^{2}}{4} = 4.9 \times 10^{4} \text{ m}^{2}
$$
\n
$$
I = \frac{\pi d^{4}}{64} = \frac{\pi \cdot (0.025)^{4}}{64} = 1.91 \times 10^{8} \text{ m}^{4}
$$
\n
$$
M = \frac{F2 u v}{L} = \frac{150(0.5)(1.5)}{2} = 562.5 \text{ N} \cdot \text{m}
$$
\n
$$
\sigma_{a} = -\frac{150}{4.9 \times 10^{4}} - \frac{562.5(0.0125)}{1.91 \times 10^{8}} = -368.1 \text{ MPa}
$$
\n
$$
\sigma_{b} = -\frac{150}{4.9 \times 10^{4}} + \frac{562.5(0.0125)}{1.91 \times 10^{8}} = 367.8 \text{ MPa}
$$
\n
$$
\tau_{a} = 0 \qquad \text{if} \qquad \tau_{b} = 0
$$

(b) Para resolver el inciso b, se define un sistema de referencia.

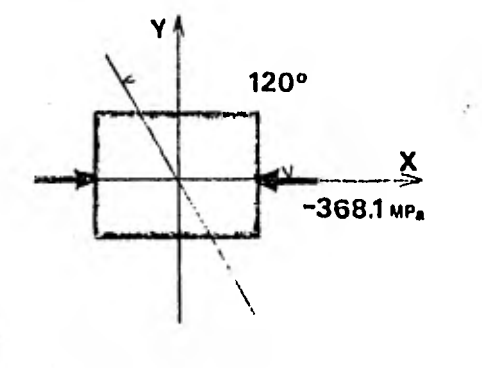

y se usan las ecuaciones 8.1 y 8.2.

 $\frac{-368.1+0}{2} + \frac{-368.1-0}{2} \cos 2(120) = -92.03 MPa$  $\sigma^+$  =

$$
\tau' = \frac{1368.1 - 0}{2}
$$
sen 2(120) = 159.39 MPa

(c) El círculo de Mohr se construye de la manera siguiente:

1º.- Se calcula el centro del círculo. Ec 9.1:

$$
c = \frac{-368.1 + 0}{2} = -184.05
$$

2°.- Se calcula el radio del círculo. Ec 9.2:

$$
r = \sqrt{\left(\frac{-368.1 - 0}{2}\right)^2 + 0} = 184.05
$$

3º.- Definiendo una escala sobre un par de ejes se construye el círculo:

22

Fig.  $9.4$ 

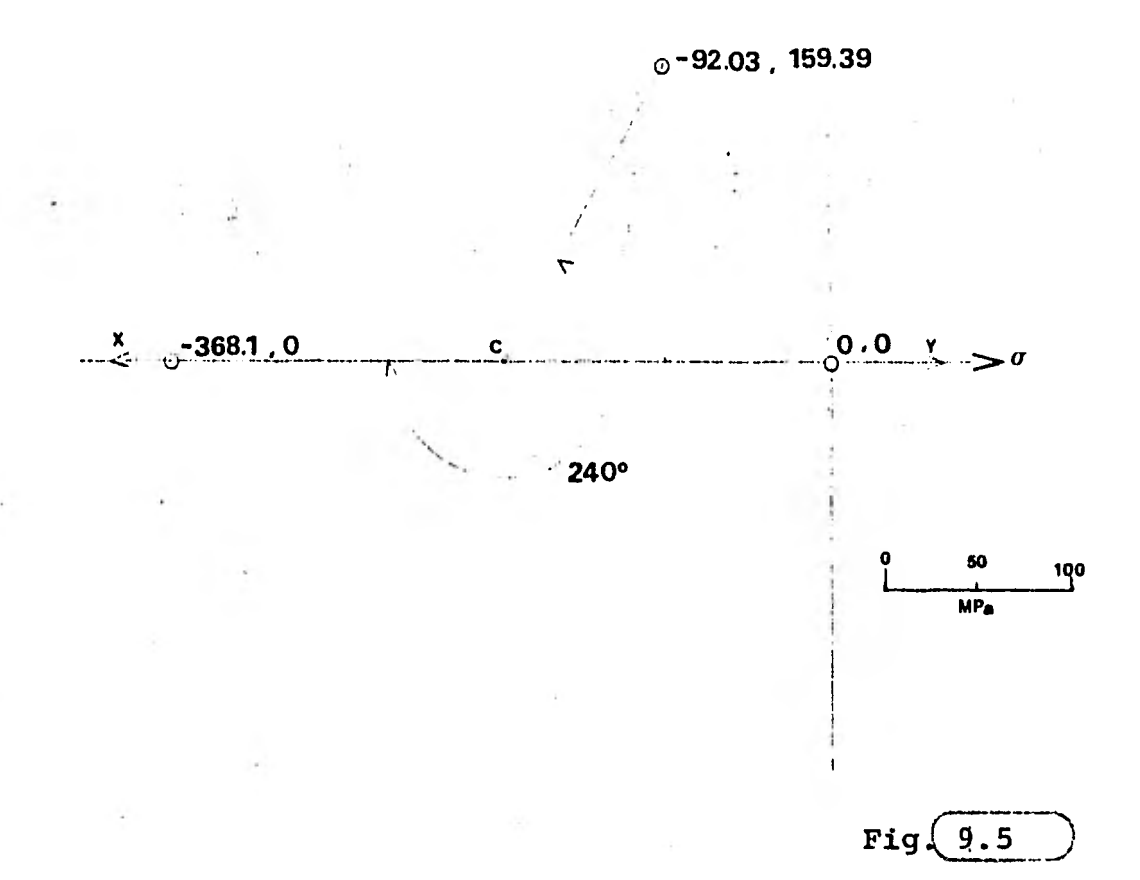

**4°.- SE traza el punto (ax, ay, Txy)=(.-368.1,0,0)**  que es el que presenta el elemento en el punto a y **en el círculo define la recta XY.** 

**5°.- Se traza la línea que representa al plano a un ángulo de 120° del eje X del elemento y en el círculo**  se traza a 240° a partir de la línea c ox definiendo **el punto que representa a los esfuerzos** a', <sup>T</sup> / .

**6°.- Los esfuerzos principales se definen en los puntos en que el círculo corta al eje a.** 

Ņτ

**De la figura 9.5 vemos que:** 

 $\sigma_1$  = - 368.1 MPa  $\sigma_2 = 0$ 

**Los ángulos sobre los que actúan estos esfuerzos se encuentran de la siguiente manera:** 

**-El plano sobre el que actúa σ1 tiene un ángulo definido por el doble del ángulo que forman la línea cX y el eje a, que en este caso es:** 

 $2\theta = 0^{\circ}$  por lo que  $\theta = 0^{\circ}$  para  $\sigma_1$ 

**-El plano sobre el que actúa a2 se localiza a 90° del plano de a <sup>l</sup> .** 

 $\theta = 90^\circ$  para  $\sigma_2$ 

**7°.-E1 esfuerzo tangencial máximo se localiza en los puntos superior e inferior del círculo como se ve en la figura y su valor medido a escala es:** 

 $\tau_{\text{max}} = 184.05$  MPa

**10.- ESFUERZOS EN VIGAS CURVAS.** 

**En una viga curva, el eje neutro y el eje**  centroidal no coinciden como **en una viga recta, por lo que** los esfuerzos no varían **linealmente desde el**  eje neutro:

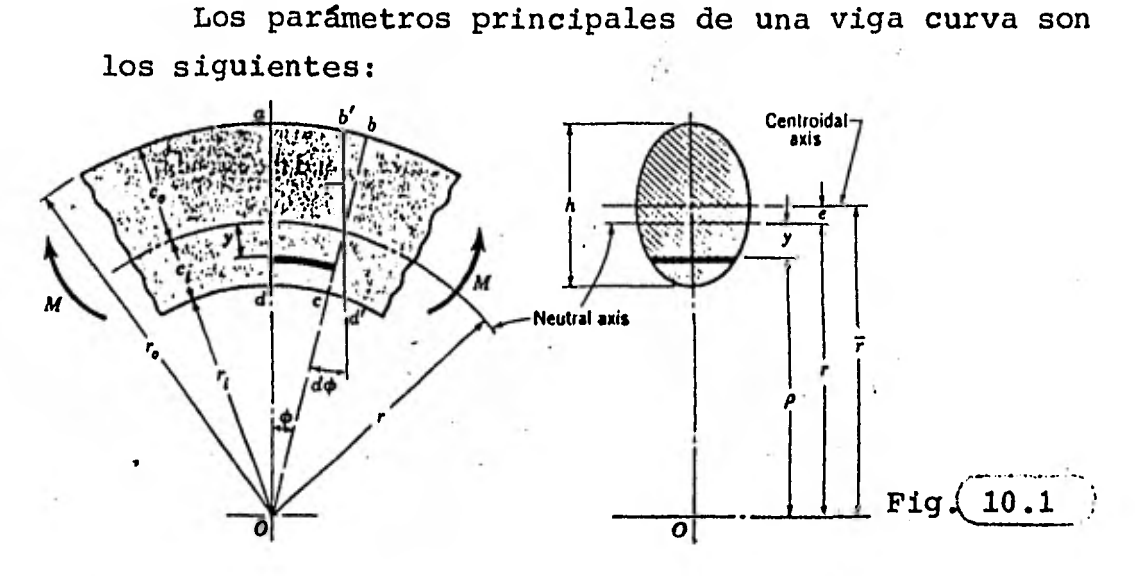

**donde** 

**ro = radio de las fibras externas ri = radio de las fibras internas = altura de la sección de la viga** 

**co = distancia de las fibras externas al eje neutro** 

**ci = distancia de las fibras internas al r = radio del eje neutro eje neutro** 

r = radio del eje neutro<br> **r** = radio del eje centroidal

**e = distancia del eje neutro al eje centroidal** 

**Para localizar el eje neutro se usa la siguiente ecuación:** 

$$
r = \frac{A}{\int \frac{\delta A}{\rho}} \quad (m) \qquad \qquad \text{Ec} \left( \frac{10.1}{\rho} \right)
$$

La ecuación que muestra la distribución de esfuerzos es:

$$
\sigma = \frac{M y}{A e (r-y)}
$$
 
$$
Ec \sqrt{10.2}
$$

interiores y exteriores Y son: Los máximos esfuerzos ocurren en las fibras

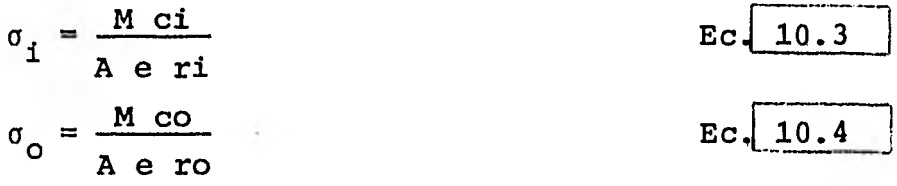

Estas ecuaciones son para flexión pura solamente.

Ejemplo.-

Una viga de sección rectangular tiene las siguientes dimensiones:  $b = 2$  cm,  $h = 7.5$  y está sometida a un momento puro flexionante de 2 260 N'm produciendo compresión en las fibras interiores.

Encontrar los esfuerzos para las siguientes geometrías:

(a) Para una viga recta (b) Para un radio de curvatura de 37.5 cm (c) Para un radio de curvatura de 7.5 cm. Solución.- (a)  $\sigma = \frac{M C}{A}$  $I = \frac{b h^3}{ } = \frac{(0.025)(0.075)^3}{ } 8.78 \times 10^7$ . 12 12  $2260(0.0375)$   $260(0.0375)$ 

**(b) Para esta parte debemos integrar primero la ecuación 10.1:** 

 $\lambda$ 

Designando  $\delta A = b \delta \rho$ 

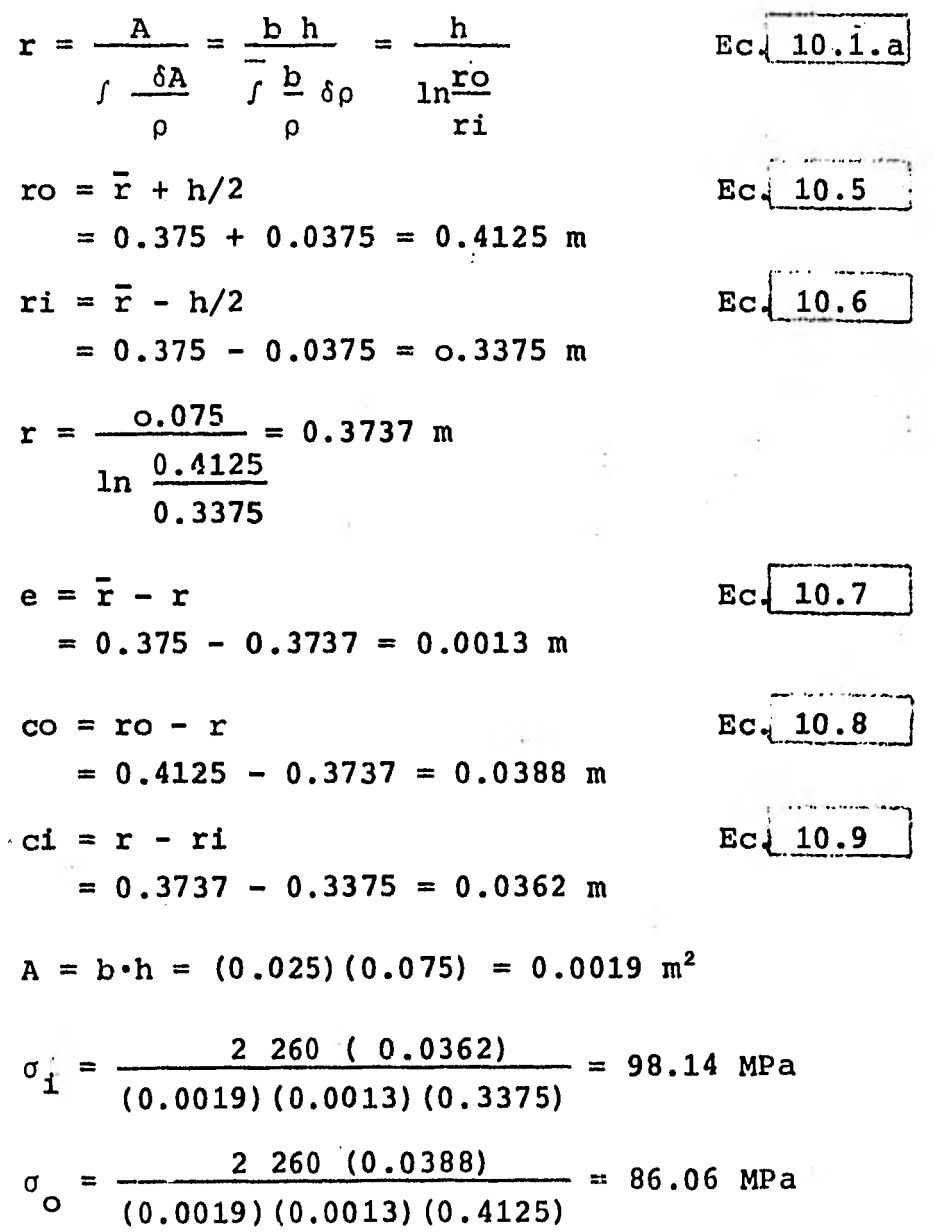

(c) Para esta parte se hace uso de las 6 ecuaciones definidas en el inciso anterior:

$$
ro = 0.075 + 0.0375 = 0.1125 m
$$
\n
$$
ri = o.075 - 0.0375 = 0.0375 m
$$
\n
$$
r = \frac{0.075}{\cdot} = 0.0686 m
$$
\n
$$
ln \frac{0.1125}{\cdot} = 0.0683 = 0.0067 m
$$
\n
$$
co = 0.1125 - 0.0683 = 0.0067 m
$$
\n
$$
ci = 0.0683 - 0.0375 = 0.0308 m
$$
\n
$$
o_i = \frac{2.260 (0.0308)}{(0.0019)(0.0067)(0.0375)} = 145.8 MPa
$$
\n
$$
o_o = \frac{2.260 (0.0442)}{(0.0019)(0.0067)(0.1125)} = 69.75 MPa
$$

11.- ESFUERZOS POR CONTACTO SUPERFICIAL.

Cuando dos esferas se comprimen una contra otra con una fuerza F, se obtiene un área circular de contacto de radio r = a:

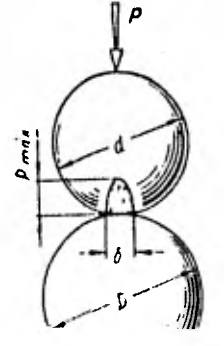

Fig.  $11.1$ 

**El radio a viene dado por la siguiente ecuación:** 

$$
a = \left(\frac{3 \text{ F}}{8} \frac{\{(1-\mu_1)^2\} / E_1\} + \{(1-\mu_2)^2\} / E_2\}}{(1/d_1) + (1/d_2)}
$$
  $E_C \sqrt{11.1}$ 

**La presión máxima, que se encuentra en el centro del área tiene un valor de:** 

Pmá
$$
x = \frac{-3 \text{ F}}{2 \pi a^2}
$$
 EC  $\left( \frac{11.2}{}$ 

**Los valores de los esfuerzos principales y del esfuerzo tangencial máximo, para profundidades por debajo de la superficie de contacto hasta una distancia de 3.a en función de la presión máxima, están dados en la gráfica siguiente:** 

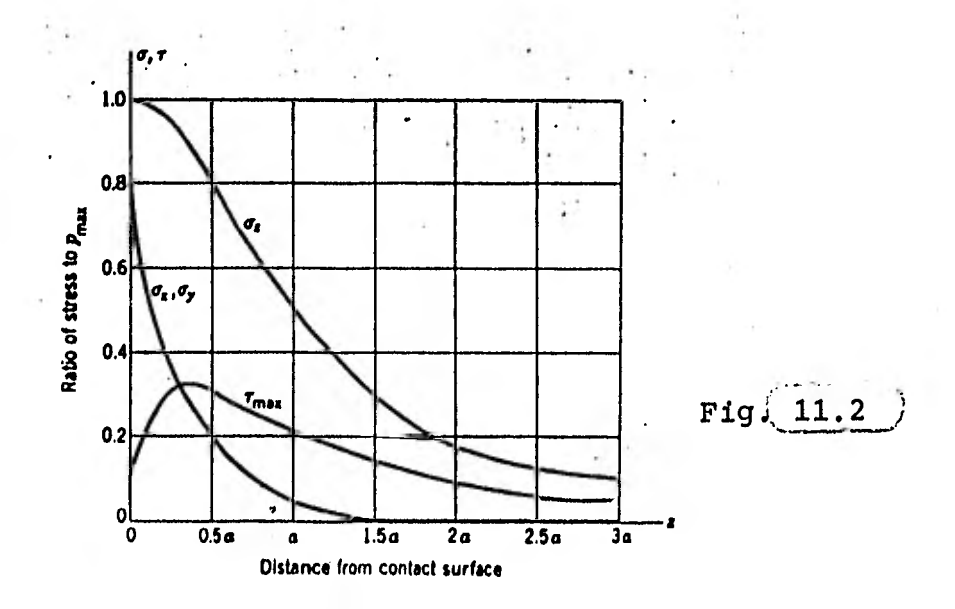

**Cuando dos cilindros se comprimen uno contra otro con una fuerza F, se obtiene un área rectangular de contacto de anchura 2b:** 

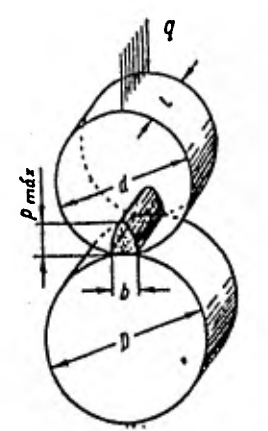

**Fig.(11.3 )** 

**El semiancho b está dado por:** 

b = 
$$
\left(\frac{2F}{\pi l} \frac{\{1-\mu_1^2\}/E_1\} + \{(1-\mu_2^2)/E_2\}}{\{(1/d_1)+(1/d_2)}\right)^{1/2}
$$
 Ec. 11.3

**La presión máxima se encuentra a lo largo de la mitad de 2b y su valor se calcula con la siguiente ecuación:** 

$$
PmAx = \frac{-2 \text{ F}}{\pi \text{ b } 1}
$$
 
$$
EC = \boxed{11.4}
$$

**Los valores de los esfuerzos principales y del esfuerzo tangencial máximo, para profundidades por debajo de la superficie de contacto hasta una distancia de 3.b en función de la presión máxima, están dados en la gráfica siguiente:** 

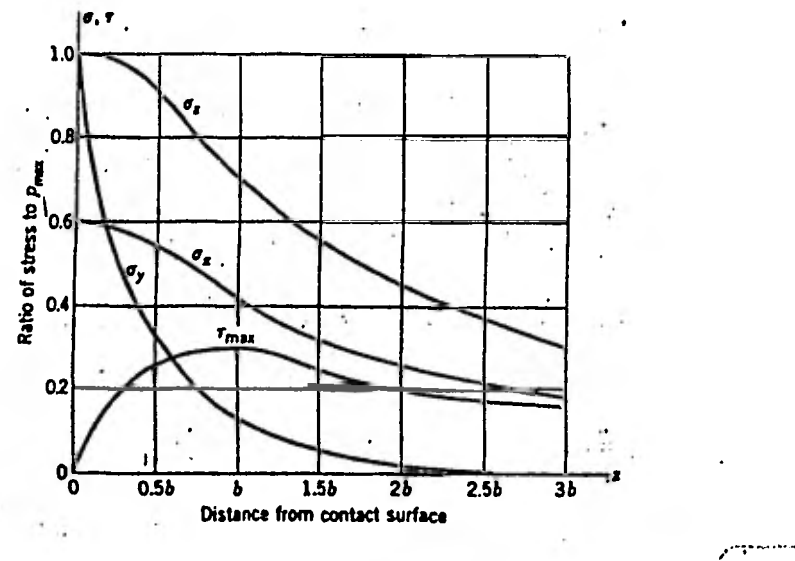

11.4 Fig!

Para ambos casos, si una superficie es plana  $d = \infty$ , y si es concava  $d = -d$ .

Ejemplo.-

Una rueda de acero de 25 mm de ancho y 75 cm de diámetro soporta una carga de 1 780 N mientras rueda sin deslizar sobre un riel de acero. Calcular la distancia a la cual ocurre el máximo esfuerzo tangencial y el valor de éste.

Solución.-Para el acero  $\mu = 0.292$  y E = 207 x 10<sup>9</sup> Pa; d<sub>1</sub>=  $\infty$ 

De la figura 11.4 se observa que el máximo esfuerzo tangencial se produce a una distancia igual a b y su valor será:

$$
b = \left| \frac{2(1 \ 780)}{\pi \cdot (0.025)} \cdot \frac{2(1 - 0.292)/207 \times 10^9}{1/0.375} \right|^{1/2} = 3.87 \times 10^{1}
$$

$$
P_{\text{m\'ax}} = \frac{2(1\ 780)}{(3.87 \times 10^4)(0.025)} = 368 \text{ MPa}
$$

**El valor del esfuerzo** T **máx será calculado con la relación que proporciona la misma figura 11.4** 

 $T_{\text{max}} = P_{\text{max}}(0.3) = 368 \cdot (0.3) = 110 \text{ MPa}.$ 

 $\mathcal{L}_{\rm{max}}$ 

#### EXAMEN DE AUTOEVALUACION DE LOS CAPITULOS 1 a 11.

1.- El efecto de fuerzas internas actuando sobre un área determinada de un elemento recibe el nombre de:

a) Esfuerzo b) Flexión c) Carga 2.- El esfuerzo en un elemento es función de sus dimensiones y de:

a) el material b) la carga aplicada c) los apoyos 3.- La unidad de los esfuerzos en SI es:

a) Pascal b) Joule c)  $kqf/cm^2$ 4.- El signo negativo indica que el esfuerzo es producido por una carga:

a) A tracción b) A compresión c) Nula 5.- En una barra sometida a torsión tiene su esfuerzo máximo tangencial:

a)En el centro b)En el apoyo c)En la periferia 6.- En un elemento a flexión las fibras del eje neutro sufren:

a)Alargamiento b)Acortamiento c)No sufren deformación

7.- Un estado de esfuerzos. combinados hace que surjan esfuerzos en:

a)Varias direcciones b)Los extremos c)E1 eje neutro 8.- Sobre los planos donde actúan los esfuerzos principales, los esfuerzos tangenciales son:

a)Máximos b)Nulos c)Principales 9.- En una viga curva, el eje neutro y el eje centroidal: a)Son iguales b)No coinciden c)Son máximos

10.- En dos superficies redondas en contacto, en el centro del área se produce la máxima:

a) Superficie b) Anchura c) Presión

### **12.- DEFORMACIONES. CONCEPTOS GENERALES.**

**Las deformaciones son cambios en la forma producido: por fuerzas externas que actdan sobre cuerpos no rígidos.** 

Las deformaciones son longitudinales (6), positivas **si son de alargamiento y negativas si son de acortamiento; angulares (0) si existe un cambio de ángulo entre caras del elemento.** 

# **13.- DEFORMACIONES DE ELEMENTOS SUJETOS A FUERZAS DE TRACCION Y COMPRESION.**

**La relación para la deformación total en una barra sometida a tracción o a compresión está dada por la siguiente ecuación:** 

**ECUACION PARA LA DEFORMACION LONGITUDINAL.** 

$$
\delta = \frac{F}{AE} \quad (m) \qquad \qquad \text{Ec.} \quad 13.1
$$

$$
1 - \frac{2i}{\sqrt{r}}
$$

Fig.  $13.1$ 

**Ejemplo.-** 

**Dos pares de barras rígidamente conectadas soportan una fuerza Po; calcular la deformación sufrida si Al, Az, E1, E2,5, FI, F2 son las áreas de la sección, los módulos de elasticidad y las cargas respectivamente.** 

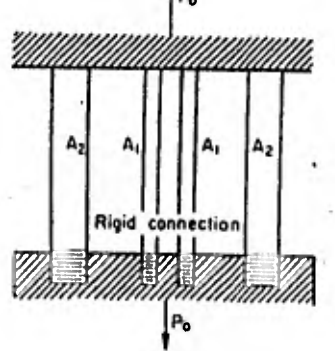

**Fig 13..2** 

$$
P0 = 2F_1 + 2F_2
$$
  
\n
$$
\delta_1 = \frac{F_1}{E_1} \frac{1}{A_1}
$$
  
\n
$$
\delta_2 = \frac{F_2}{E_2} \frac{1}{A_2}
$$

**Soluci6n.-** 

**14.- DEFORMACION EN ELEMENTOS SUJETOS A FUERZAS DE TORSION.** 

**La deformación angula: de una barra uniforme sujeta a torsión se calcula con la siguiente ecuación:** 

### ECUACION PARA LA DEFORMACION ANGULAR

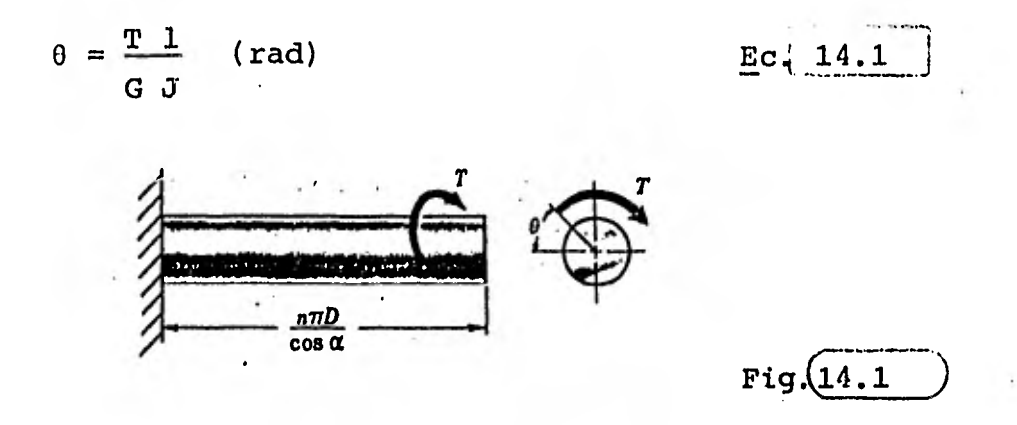

**Ejemplo.-** 

**Un árbol hueco de acero de 3 m de longitud,**   $D = 13$  cm  $y$   $d = 11$  cm, debe transmitir un par de **20 000 N.m. Determinar si el ángulo de torsión no excede los 2.5°; G = 85 GPa.** 

**Solución.- Para resolver el problema usamos la ecuación 14.1.** 

$$
\theta = \frac{T}{G J}
$$
  
\n
$$
J = \frac{\pi}{32} (D^4 - d^4) = \frac{\pi (0.13^4 - 0.11^4)}{32}
$$
  
\n
$$
= 13.7 \times 10^6 \text{ m}^4
$$
  
\n
$$
\theta = \frac{20\ 000(3)}{(85 \times 10^9)(13.7 \times 10^6)} = 0.05 \text{ rad}
$$
  
\n
$$
\theta = \frac{0.05}{1.745 \ 329 \times 10^2} = 2.86^\circ
$$

El ángulo excede los 2.59 por lo que el dimensionamiento es incorrecto.

15. - DEFORMACIONES EN VIGAS.

Las cargas aplicadas a una viga hacen que ésta flexe en sentido perpendicular a su eje longitudinal.

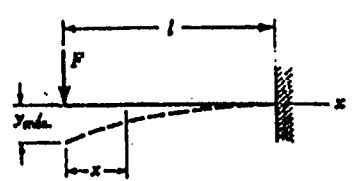

Para calcular las deformaciones en vigas de sección uniforme en cualquier punto a lo largo de su eje longitudinal, usaremos las fórmulas que aparecen en las tablas siguientes; además de las fórmulas para la deformación, aparecen las correspondientes a reacciones y momentos flectores que serán de gran utilidad para su cálculo en la resolución de cualquier problema en donde se requieran.

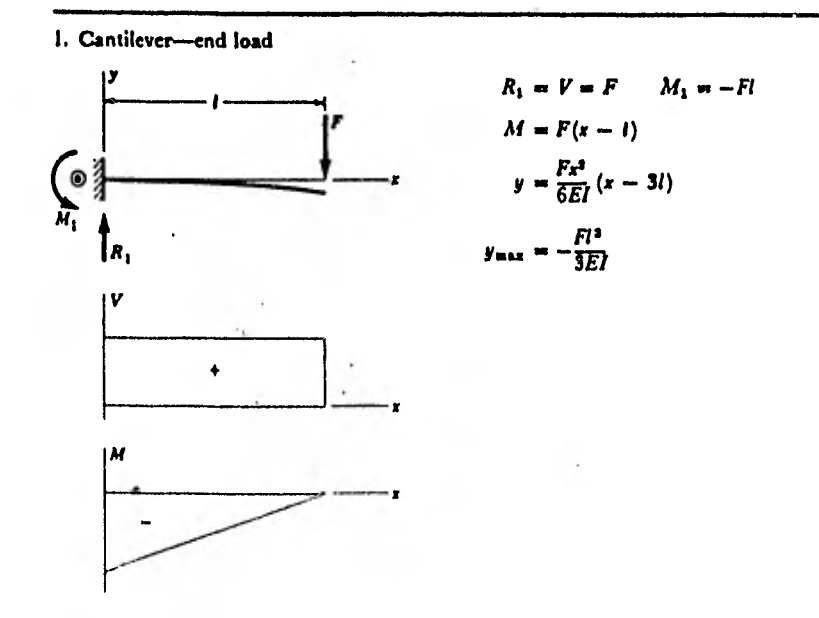

 $Fig. 15.1$ 

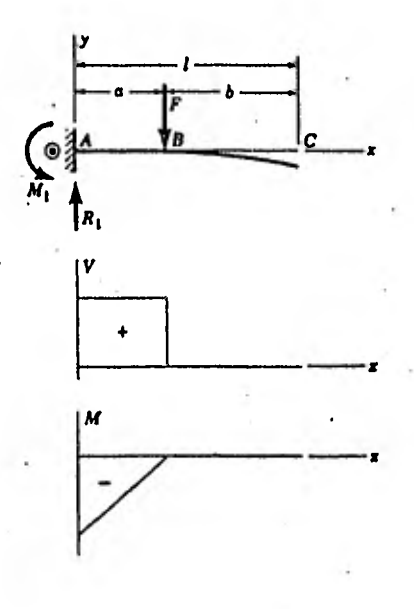

2. Cantilever-intermediate load

#### 3. Cantilever-uniform load

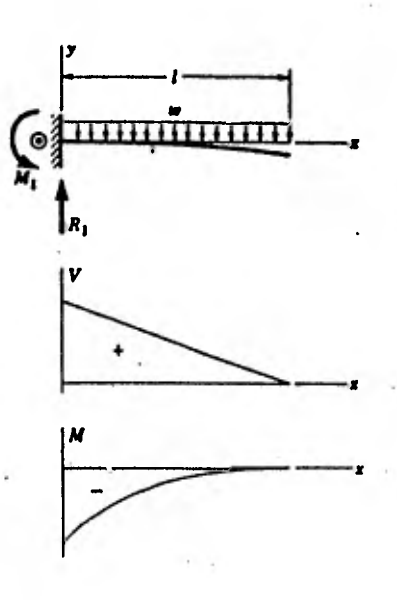

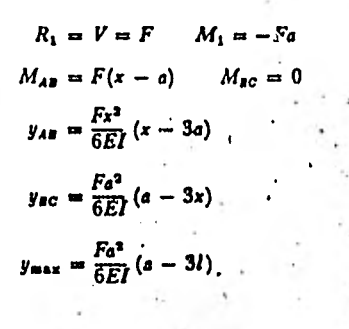

R.  $M = -\frac{10}{2} (l - x)^3$  $V = w(l - x)$  $y = \frac{\cos^2}{24EI} (4lx - x^2 - 6l^2)$ ud\*<br>BET **Ymax** 

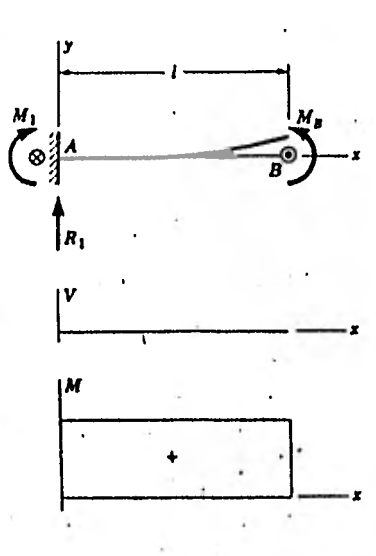

4. Cantilever-moment load

5. Simple supports-center load

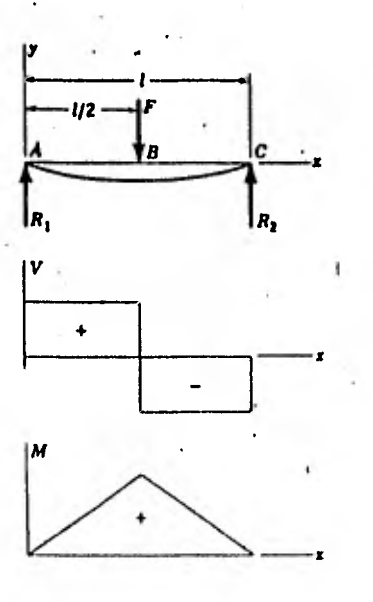

 $R_1 = R_2 = \frac{F}{2} + V_{AB} = R_1$  $V_{BC} = -R_2$ <br>  $M_{AB} = \frac{F_x}{2}$   $M_{BC} = \frac{F}{2} (l - x)$  $y_{AB} = \frac{F_x}{48EI} (4x^2 - 3i^2)$  $y_{\text{max}} = -\frac{Fl^3}{48EI}$ 

 $R_{\rm i}=0$ 

 $y = \frac{M_{\rm B}x^2}{2EI}$ 

 $M_{1}$ 

 $M_{\bullet}$ 

 $M = M<sub>s</sub>$ 

 $\frac{M_{\bullet}l^2}{2EI}$ 

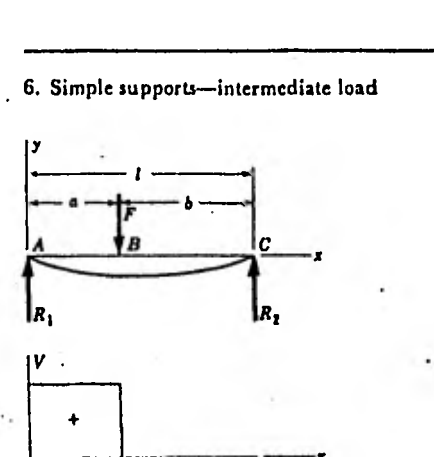

$$
R_1 = \frac{Fb}{l} \qquad R_2 = \frac{Fa}{l} \qquad V_{AB} = R_1
$$
  

$$
V_{BC} = -R_2
$$
  

$$
M_{AB} = \frac{Fbx}{l} \qquad M_{BC} = \frac{Fa}{l} (l - x)
$$
  

$$
y_{AB} = \frac{Fbx}{6EI} (x^2 + b^2 - l^2)
$$
  

$$
y_{BC} = \frac{Fa(l - x)}{6EI} (x^2 + a^2 - 2lx)
$$

7. Simple supports-uniform load

.

lг,  $IV$ .

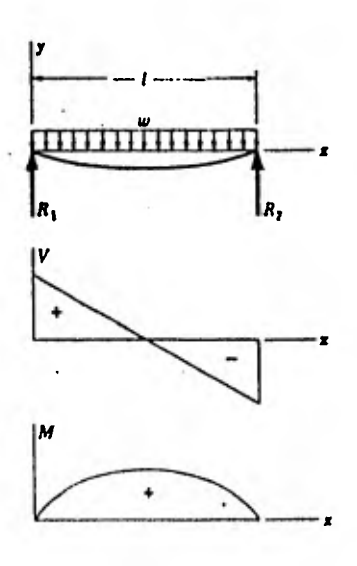

 $R_1 = R_2 = \frac{wl}{2}$  $V = \frac{wl}{2} - wx$  $M = \frac{w x}{2} (l - x)$  $y = \frac{wx}{24EI} (2lx^2 - x^3 - l^2)$  $-\frac{5\omega l^4}{384EI}$ **y**max

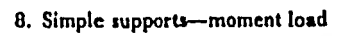

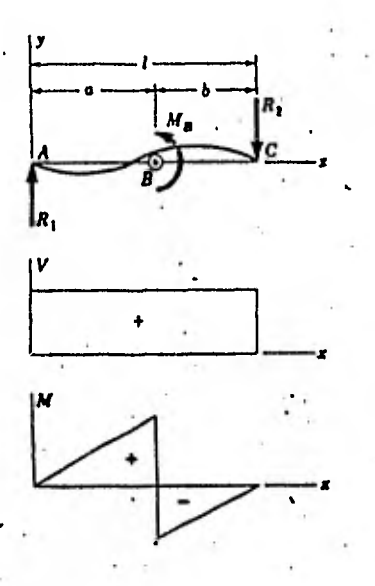

$$
R_1 = -R_2 = \frac{M_B}{l} \qquad V = \frac{M_B}{l}
$$
  

$$
M_{AB} = \frac{M_B x}{l} \qquad M_{BC} = \frac{M_B}{l} (x - l)
$$
  

$$
y_{AB} = \frac{M_B x}{6EI} (x^2 + 3a^2 - 6al + 2l^2)
$$
  

$$
y_{BC} = \frac{M_B}{6EI} [x^2 - 3lx^2 + x(2l^2 + 3a^2) - 3a^2l]
$$

¥

9. Simple supports-twin loads

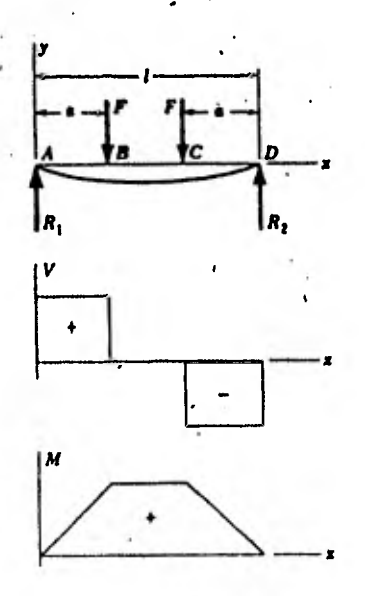

$$
R_1 = R_3 = F \qquad V_{AB} = F \qquad V_{BC} = 0
$$
  
\n
$$
V_{CD} = -F
$$
  
\n
$$
M_{AB} = Fx \qquad M_{EC} = Fa
$$
  
\n
$$
M_{CD} = F(l - x)
$$
  
\n
$$
y_{AB} = \frac{Fx}{6EI}(x^2 + 3a^2 - 3la)
$$
  
\n
$$
y_{BC} = \frac{Fe}{6EI}(3x^3 + a^3 - 3lx)
$$
  
\n
$$
y_{max} = \frac{Fa}{24EI}(4a^2 - 3l^2)
$$

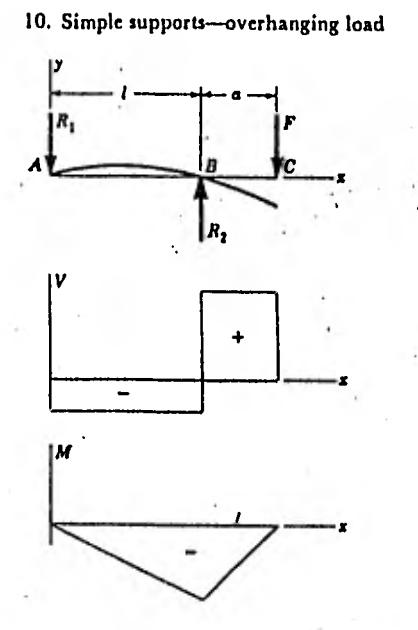

$$
R_1 = -\frac{Fa}{l} \qquad R_2 = \frac{F}{l}(l + a)
$$
  

$$
V_{AB} = -\frac{Fa}{l}
$$
  

$$
V_{BC} = F \qquad M_{AB} = -\frac{Fa}{l}
$$
  

$$
M_{BC} = F(x - l - a)
$$
  

$$
y_{AB} = \frac{Pax}{6EI} (l^2 - x^2)
$$
  

$$
y_{BC} = \frac{F(x - l)}{6EI} [(x - l)^2 - a(3x - l)]
$$
  

$$
y_C = -\frac{Fa^2}{3EI} (l + a)
$$

11. One fixed and one simple support-center load

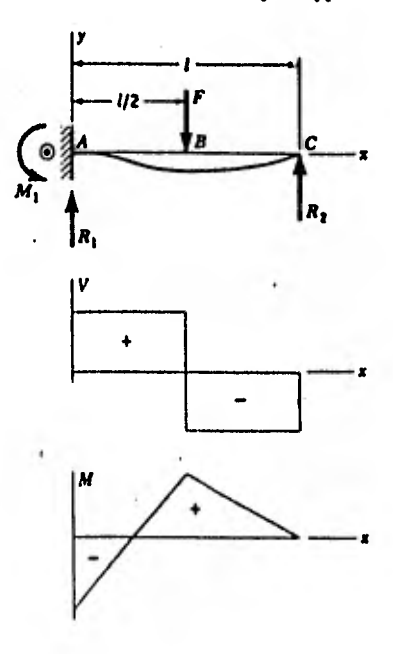

$$
R_1 = \frac{11F}{16} \qquad R_2 = \frac{5F}{16} \qquad M_1 = -\frac{3Fl}{16}
$$
  
\n
$$
V_{AB} = R_1 \qquad V_{BC} = -R_2
$$
  
\n
$$
M_{AB} = \frac{F}{16} (11x - 3l) \qquad M_{BC} = \frac{5F}{16} (l - x)
$$
  
\n
$$
y_{AB} = \frac{Fx^2}{96EI} (11x - 9l)
$$
  
\n
$$
y_{BC} = \frac{F(l - x)}{96EI} (5x^2 + 2l^2 - 10lx)
$$

 $42$ 

Ţ

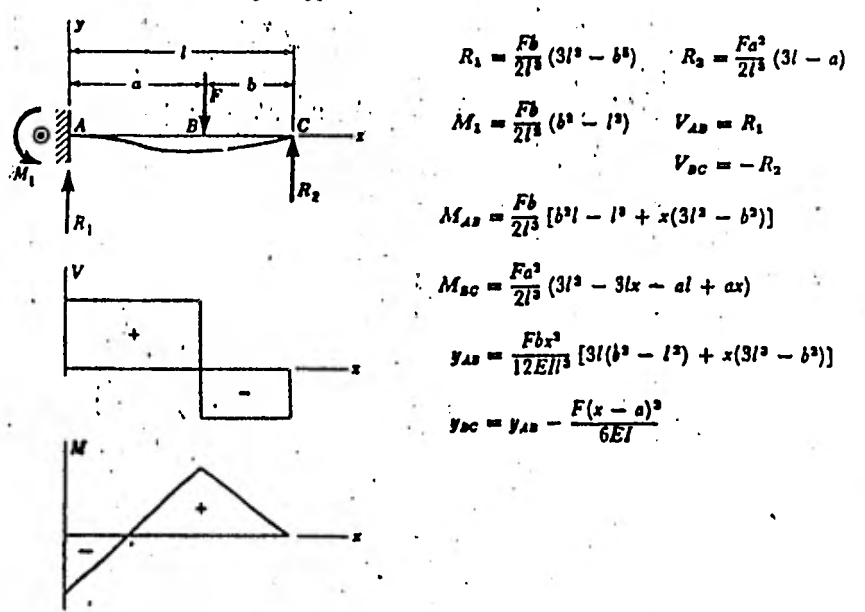

12. One fixed and one simple support-intermediate load

13. One fixed and one simple support-uniform load

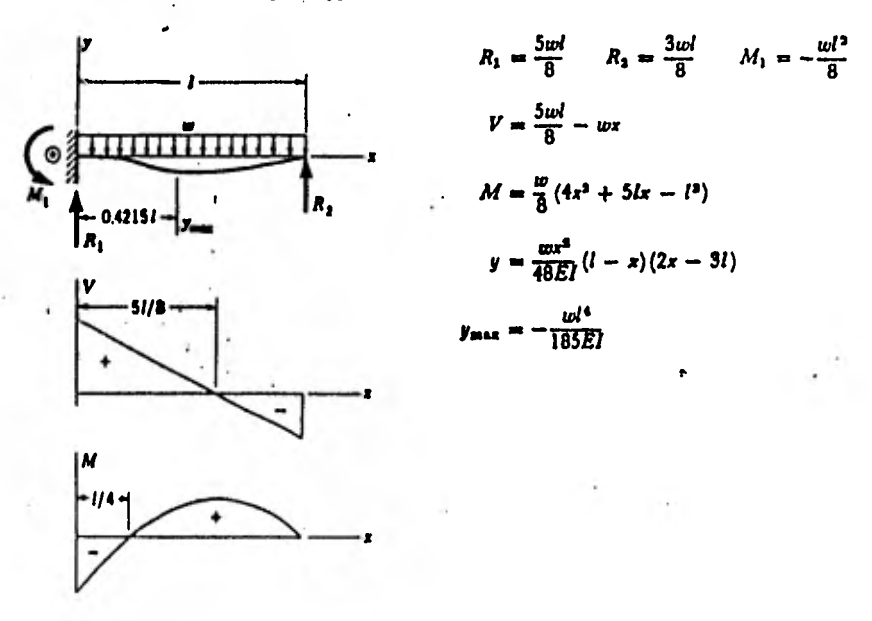

Ejemplo.-

Un eje simplemente apoyado en sus extremos recibe una carga  $F = 175$  N a 15 cm de uno de sus extremos.

El eje mide 50 cm de largo, el diámetro de su  $\cdot$  sección es d = 1.9 cm y está hecho de acero.

Calcular la deflexión sufrida en

(a) el-punto de aplicación de la carga

(b) a 5 cm de cada lado del punto de aplicación de F

**Solución.- De la figura 15.5:** 

٠.

 $\mathcal{G}$  .

$$
y (ab) = \frac{F b x}{6 E I 1} (x^2 + b^2 - 1^2)
$$

$$
y(bc) = \frac{F a (1-x)}{6 E I} (x^2 + a^2 - 2x1)
$$

 $E = 196 \times 10^9$  Pa (Tabla 3.b)

$$
I = \frac{\pi d^4}{64} = \frac{\pi (0.019)^4}{64} = 6.397 \times 10^9 \text{ m}^4
$$

(a) x = **0.15 m** 

(a) 
$$
x = 0.15
$$
 m  
\n
$$
y = \frac{(175) (0.35) (0.5)}{6 (196 \times 10^9) (6.397 \times 10^9) (0.5)}
$$
\n
$$
(0.15^2 + 0.35^2 - 0.5^2) = -2.5 \times 10^4
$$
 m

(b) 
$$
x = 0.1
$$
 m  
\n
$$
y = \frac{(175) (0.35) (0.1)}{6 (196 \times 10^9) (6.397 \times 10^9) (0.5)}
$$
\n
$$
(0.12 + 0.352 - 0.52) = -1.9 \times 104 m
$$

$$
x = 0.2 \text{ m}
$$

$$
Y = \frac{175(0.15)(0.5 - 0.2)}{6(196 \times 10^{9})(6.397 \times 10^{9})(0.5)}
$$
  

$$
(0.2^{2} + 0.15^{2} - 2(0.5)(0.2)) = -2.8 \times 10^{4}
$$
 m

## **16.- DEFORMACION EN VIGAS DE SECCION NO UNIFORME.**

**Si la viga cargada es de sección no uniforme esto dificulta el problema, no pudiéndose resolver fácilmente por medios analíticos.** 

**Para su solución se usa el método de integración gráfica con el cual se calcula la curva de deformación de un eje sometido a cargas de flexión.** 

**Con objeto de exponer el método gráfico se explicará primero la forma de obtener la escala.** 

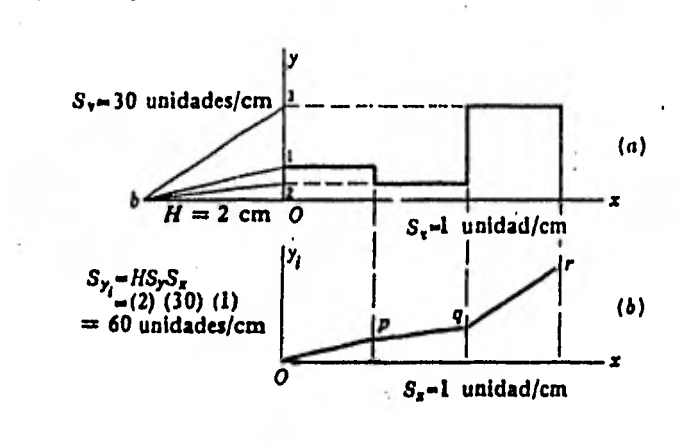

**Escala.,** 

A **lo largo del eje X se dibuja la función de modo que 1 cm corresponda a 1 unidad de longitud de la viga. En otras palabras, Sx = 1 unidad por cm, lo cual se llama escala de X. La función Y se dibuja a la escala Sy = 30 unidades por cm. Para integrar estas funciones gráficamente, se necesita un mecanismo que facilite el dibujar líneas cuyas inclinaciones sean proporcionales a las alturas de los rectángulos.** 

La línea Ob facilita tal mecanismo. En este **problema Ob tiene una longitud casi de 2 cm aunque puede utilizarse cualquier longitud conveniente.** 

**La longitud de esta línea se llama distancia polar, y se designa por H. Las alturas de los diversos rectángulos se proyectan ahora sobre el eje Y y se dibujan sendas rectas uniendo estas proyecciones con el punto b. Cada una de estas líneas, bi, b2,b3, tiene una inclinación que es proporcional a la altura del corrrespondiente rectángulo.** 

46

 $Fig. 16.1$ 

**La curva integral se obtiene dibujando las lineas Op paralela a bl, pq paralela a b2 y qr paralela a b3.** 

**La escala de una curva integral se obtiene como se indica a continuación:** 

 $Syi = H \cdot Sx \cdot Sy$ 

**en la que Sy es la escala de la integral en unidades cuadradas por cm.** 

**Ejemplo.-** 

**Este método se aplica ahora al problema de obtener la deformación elástica de una viga.** 

**En la figura 16.2, (1) es un eje escalonado. El diagrama (**. **2) nos muestra una carga de 100 N que ocupa una longitud de 25 cm en el eje. Se han calculado las reacciones en los cojinetes y se indican como** R1 y **R2. Se ha obtegido el diagrama de esfuerzos cortantes (3) a partir del de la carga, por medio de las ecuaciones del equilibrio estático.** 

**Integrando gráficamente el diagrama de esfuerzos cortantes se obtiene el diagrama de momentos** 

**Se muestra la construcción y los cálculos para conocer la escala del diagrama de momentos** 

**El paso siguiente consiste en obtener los valores numéricos del momento en puntos seleccionados a lo largo del eje, lo cual se ha hecho midiendo en el diagrama. Entonces se han calculado los momentos de inercia para cada diámetro. A continuación se dividen los momentos por los productos del módulo de elasticidad (E = 206 GPa), por los momentos de inercia y estos cocientes se han representado en (.5) para obtener el diagrama M/El. (Si es constante el momento de inercia, esta operación puede realizarse después de que se obtenga la curva de deformaciones).** 

**En este caso, esta linea seria realmente la curva de y.EI. Ahora se integra dos veces el diagrama M/EI para obtener la curva elástica(7). Al integrar el diagrama de pendientes (6), es necesario conjeturar la posición del cero, es decir, la posici6n en la que se ha de colocar el eje X. Si esta suposición es errónea ( y normalmente asi sucede), la curva de deformaciones no se cerrará con una linea horizontal. La linea se dibujará de forma que cierre el diagrama de pendientes, y las medidas de las deformaciones se harán en dirección vertical.** 

**(No hay que medir perpendicularmente a la línea de cierre, a menos que esta sea horizontal).**
**La situación correcta del cero de pendientes se encuentra del siguiente modo: dibújese una línea paralele a la de cierre que sea tangente a la curva de deformaciones.** 

**El punto de tangencia es el de pendiente cero y también en donde.la deformación es máxima.** 

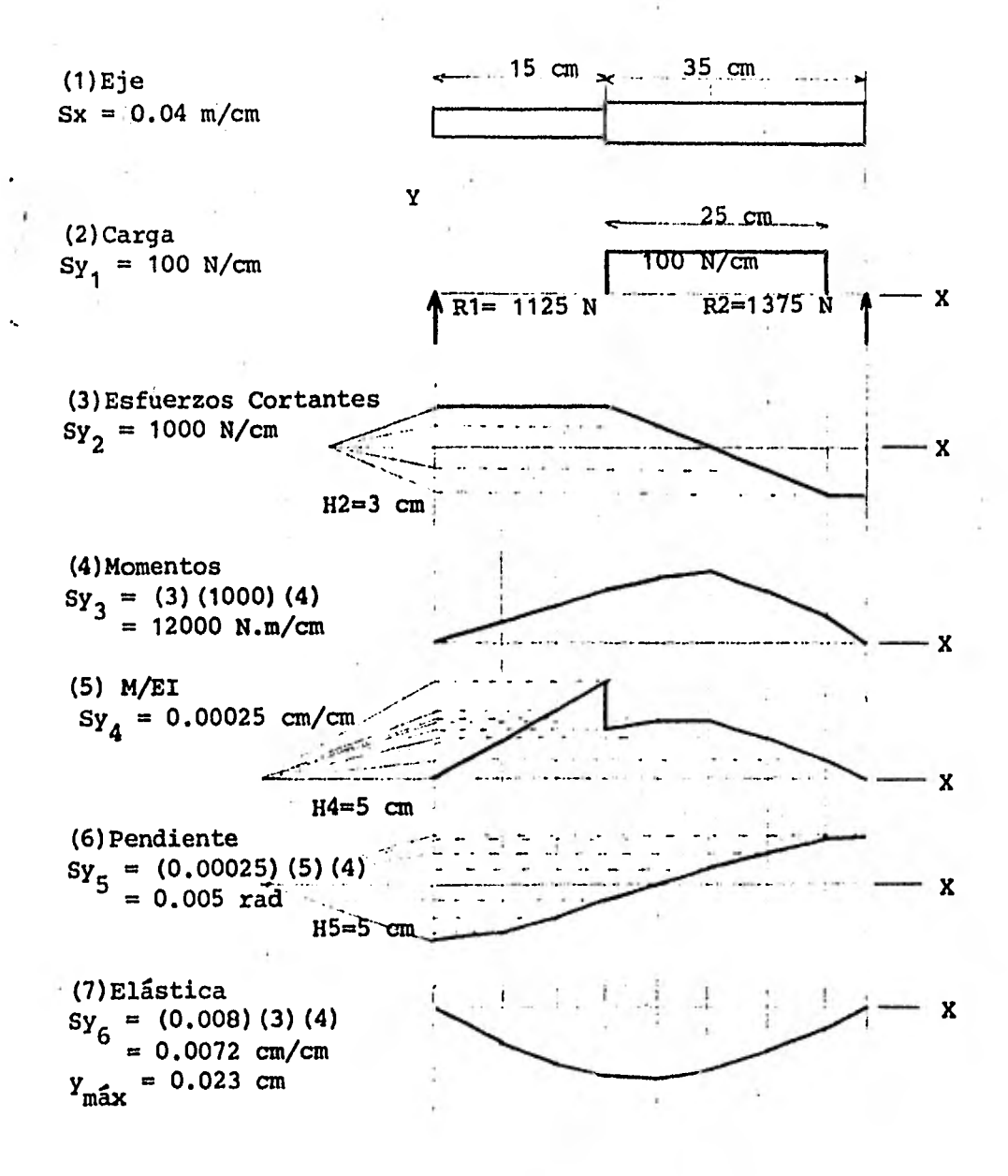

 $Fig. 16.2$ 

**17.- ENERGIA DE DEFORMACION.** 

**El trabajo externo aplicado en un elemento elástico transforma la deformación en energía potencial.** 

**La energía de deformación en un elemento dado según el tipo de carga es:** 

**Elemento de longitud L. sometido a tracción o a compresión:** 

$$
U = \frac{F^2 L}{2 A E} \qquad (J) \qquad \qquad EC \qquad \frac{17.1}{}
$$

**Elemento circular sometido a torsión;** 

 $U = \frac{F^2 L}{2 G J}$  (J)  $Ec_1$  17.2

**Elemento sometido a cortante;** 

 $U = \frac{1}{2}$  (J) **2 A G 17.3** 

**Elemento sometido a flexión:** 

 $U = f \frac{M^2 - \delta x}{m}$  (J) **2 E I**   $Ec, 17.4$ 

La **energía de deformación** puede usarse para determinar la deformación de elementos(Teorema de Castigliano).

El teorema de Castigliano establece que cuando sobre sistemas elásticos operan fuerzas, el desplazamiento correspondiente a cualquier fuerza puede ser encontrado obteniendo la derivada parcial de la energía total de deformación con respecto a esta fuerza.

Matemáticamente el teorema de Castigliano se expresa de la siguiente manera:

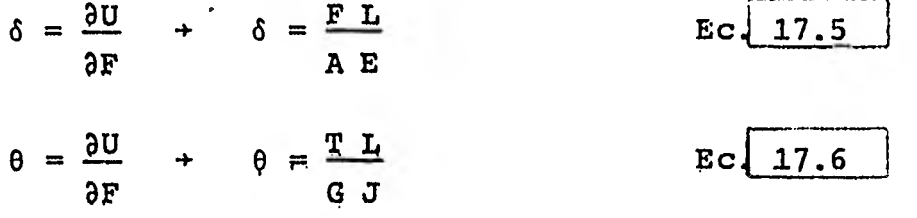

Ejemplo.,

Determinar la degormación vertical, debida a la flexión, del punto P de una viga en voladizo cargada con una fuerza horizontal F, como muestra la figura.

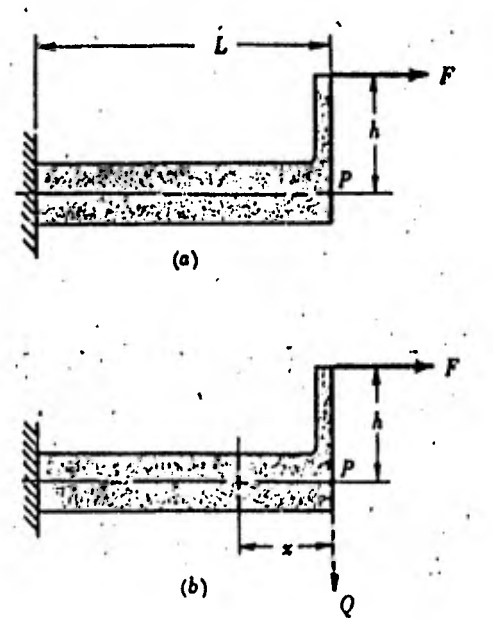

 $F1g(17,1)$ 

**Soluci6n.-** 

**Un problema de este tipo puede resolverse con el teorema de Castigliano si se supone una carga vertical Q en el punto donde debe encontrarse la deformación.** 

**Usando la ecuación 17.4:** 

$$
U = f \frac{(F \cdot L + Q \cdot x)^2 \delta x}{2 E T}
$$

$$
U = \frac{F^2 h^2 L + F h Q L^2 + Q^2 L^3 / 3}{2 E I}
$$

**La deformaci6n vertical es, según la ecuación 17.5** 

$$
\delta = \frac{\partial U}{\partial Q} = \frac{\text{FhL}^2 + (2QL^3/3)}{2 E I}
$$

**Ahora, haciendo Q F O, se tiene la deformación vertical el el punto P.** 

$$
\delta = \frac{\mathbf{F} \cdot \mathbf{h} \cdot \mathbf{L}^2}{2 \mathbf{E} \mathbf{I}}
$$

**18.- COLUMNAS,** 

•

**Una columna tenderá a flexar si la carga aplicada supera cierto valor critico.** 

**El diseño de una columna se basa en las siguientes ecuaciones:** 

**Ecuación de Euler** 

$$
Fcr = \frac{C \pi^2 E A}{(L/k)^2}
$$
 (N)  $Ec \sqrt{18.1}$ 

**Ecuación de J.B. Johnson** 

$$
Fcr = Sy \cdot A \cdot (1 - \frac{Sy(L/k)^{2}}{4Cr^{2}E})
$$
 (N)  $EC \cdot 18.2$ 

**donde** 

**Fcr = carga crítica que produce pandeo** 

- **C = constante que depende de las condiciones de los extremos**
- **A = área de la sección transversal**
- **L = longitud de la columna**

**k = radio de giro** 

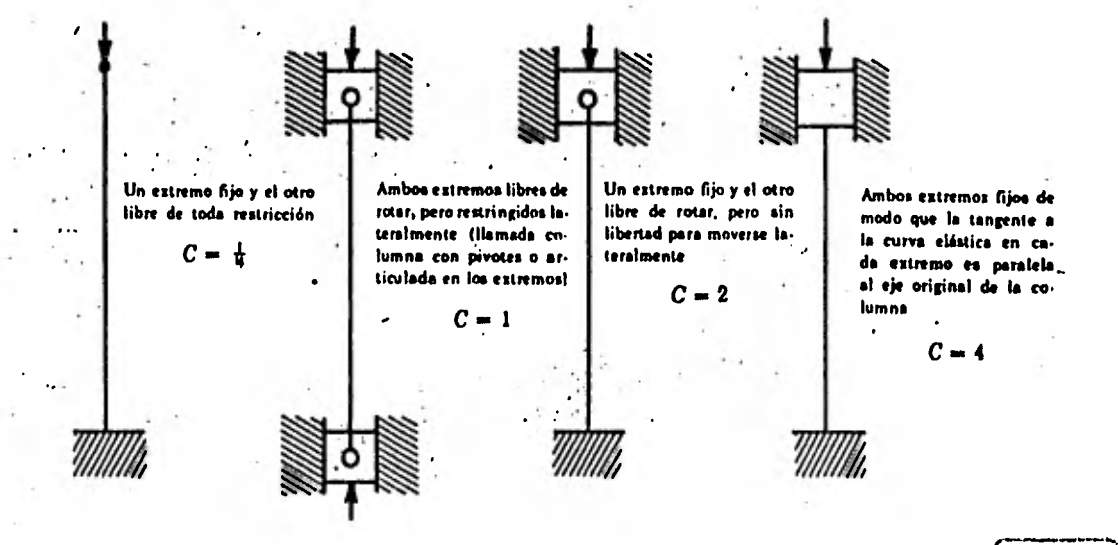

 $Fig. (18.1)$ 

**Para una sección circular k = D/4; para una sección rectangular k = dr/5/6, d es el lado' más pequeño del rectángulo.** 

**El valor de L/k determina cuando debe usarse la ecuación de Euler y cuando la de Johnson.** 

<u>C π<sup>2</sup> E</u>  $L/k = \sqrt{\frac{2}{m}}$ **Sy**   $Ec_1$  18.3

**Para saber qué fórmula usar, se calcula L/k y se compara con los valores tabulados de la figura 18.2 correspondiente a los valores usados de C, E y Sy.** 

**Si está por encima del correspondiente valor de L/k, se usa la ecuación de Euler; si está por debajo, se usa la ecuación de Johnson.** 

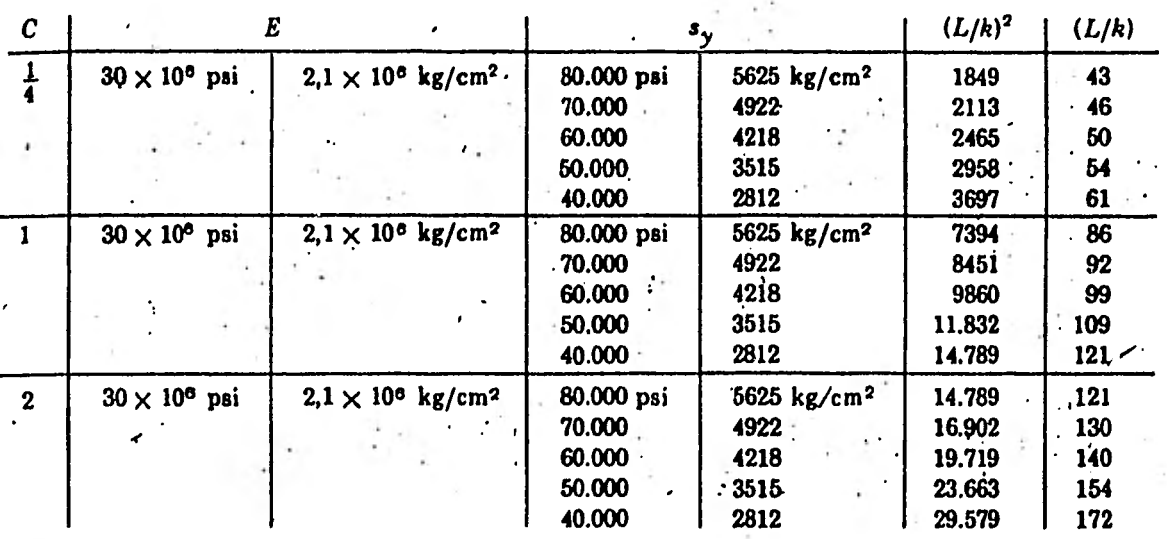

$$
\texttt{Fig.} \boxed{18.2}
$$

**El valor de Fcr se calcula usando un factor de seguridad:** 

 $Fcr = F \cdot fs$ 

Ejemplo.-

Una barra de 60 cm, de sección rectangular con un ancho dos veces su espesor, es cargada con 178 000 N. Calcular el ancho y el espesor si el factor de seguridad es de 1.35 y se usa un acero con Sy = 276 MPa  $y E = 207$  GPa.

Solución.- Seleccionamos  $C = 1$ 

$$
\frac{L}{k} = \left\{ \frac{2 (1) \pi^2 (2.07 \times 10^{11})}{276 \times 10^6} \right\} = 121.67
$$

Comparando el valor calculado con el valor tabulado correspondiente vemos que

121.67 >121

por lo que se usa la ecuación de Euler.

Fcr = 178 000  $\cdot$ 1.35 = 240 300 N

$$
Fcr = \frac{C \pi^2 E A}{(L/k)^2} = \frac{(1) \pi^2 (2.07 \times 10^{11}) h d}{(14.804.41)^2}
$$

 $S_1$  h = 2d

$$
d = \frac{(240 \ 300) \ (14 \ 804.41)}{2 \ \pi^2 \ (2.07 \times 10^{11})} = 0.0295 \ m
$$

 $h = 2d = 2(0,0295) = 0.059$  m

### EXAMEN DE AUTOEVALUACION DE LOS CAPITULOS 12 a 18.

1.- La deformación es un cambio en:

a) la forma b) la rigidez c) el elemento 2.- Una deformación longitudinal se calcula con la ecuación:

a) Fl/AE b)  $F^2$ l/AE c) Fl/A<sup>2</sup>E 3.- Una deformación angular se calcula con la ecuación: a)  $T^2$ 1/GJ b) T1/GJ c) T1/GJ<sup>2</sup>

4.- La energía de deformación puede usarse para determinar la deformación de elementos segdn el teorema de:

a)Poisson b)Castigliano c)Euler 5.- Para resolver un problema de un elemento considerado como columna depende de la relación

a)  $F/A$  b)  $L/k$  c)  $L/c$ 

57

19.- PROPIEDADES DE LOS MATERIALES.

La mayoría de las propiedades mecánicas de los materiales se determinan a partir de pruebas, las cuales dan relaciones entre los esfuerzos inducidos y las deformaciones sufridas como las mostradas en las siguientes figuras:

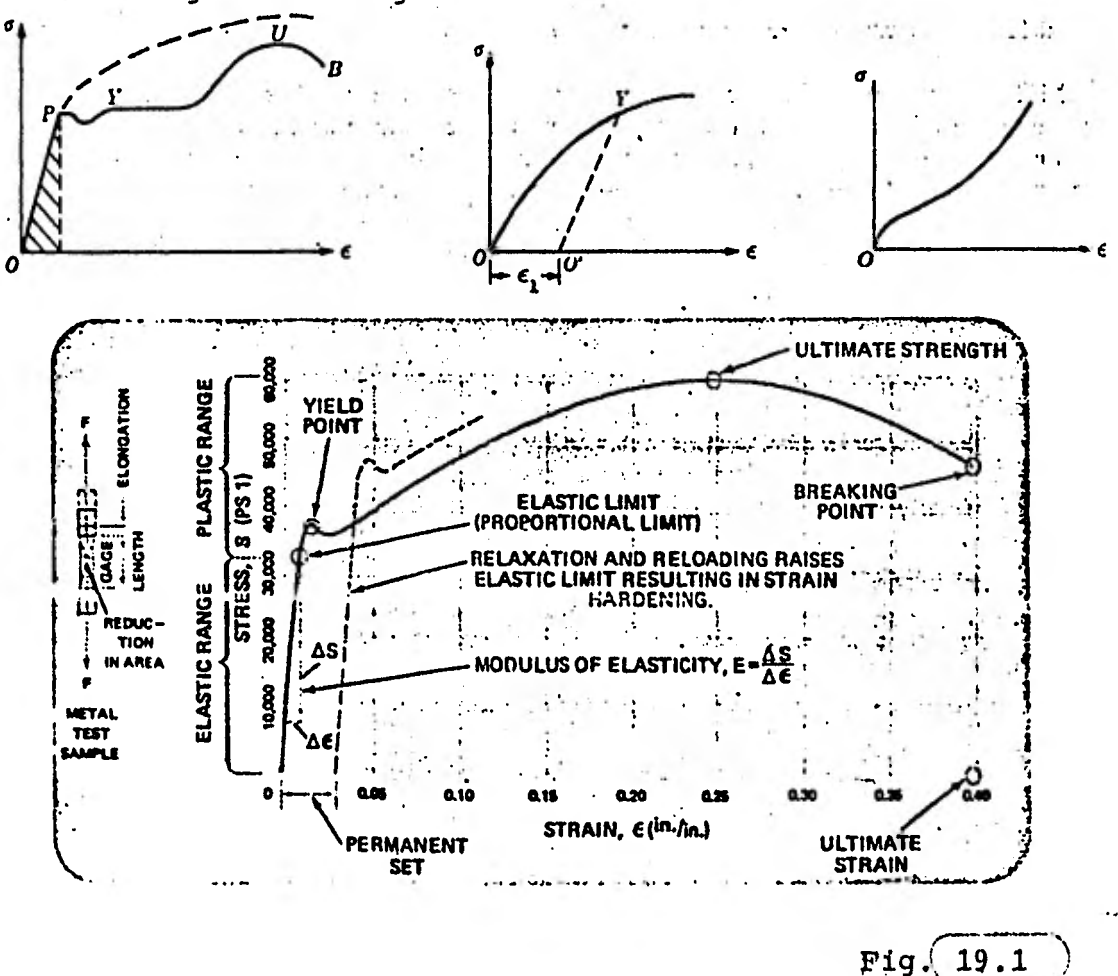

De estas gráficas se definen los siguientes conceptos:

**Limite de proporcionalidad.** 

**Es la magnitud máxima del esfuerzo en donde el esfuerzo es todavía proporcional a la deformación.** 

**Este es el punto en donde la curva empieza a desviarse de una línea recta.** 

**Límite Elástico.** 

**Es el esfuerzo máximo que puede producirse durante un ensayo de tracción simple de modo que el especimen regrese a su longitud original después de habérsele suprimido la carga.** 

**El material estará dentro de la zona elástica si el esfuerzo aplicado no sobrepasa el límite elástico y estará dentro de la zona plástica si el esfuerzo ha excedido el límite elástico.** 

Para muchos materiales, los valores del límite de **proporcionalidad y el límite elástico son casi los mismos.** 

**Límite de Fluencia.** 

**Zs el punto en el que sin haber aumento de esfuerzo se produce un aumento de deformación.** 

**No todos los materiales tienen límite de fluencia,** 

**Resistencia a la Fluencia Sy.** 

**Es la magnitud del esfuerzo que corresponde a una definitiva cantidad de deformación permanente, usualmente 0.10 6 0.20 % de la escala de longitud original.** 

**Resistencia Ultima o Resistencia a Tracción Su. Es el.esfuerzo máximo obtenido en una curva esfuerzo deformación.** 

Limite de Rotura a la Tracción Sut.

Es el esfuerzo obtenido en una curva esfuerzodeformación al momento de ocurrir la fractura.

Módulo de Elasticidad E.

Llamado módulo de Young es la relación del esfuerzo normal a la deformación unitaria dentro del limite elástico para tracción o compresión.

 $E = -2$  Ec. 19. e

Módulo de Rigidez G.

Es la relación del esfuerzo tangencial a la deformación unitaria angular del limite elástico de un material en cortante.

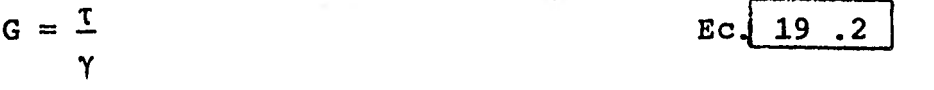

Coeficiente de Poisson µ.

Es la relación de la deformación lateral a la deformación longitudinal dentro del límite de proporcionalidad aplicándose una carga longitudinal uniforme.

> $=\frac{\text{deformation lateral}}{\text{c} \cdot \text{19.3}}$ deformación axial

Ductilidad.

Es la capacidad de un material de cambiar su forma bajo el efecto de una carga sin destruirse y de conservar dicha forma después de quitar la carga.

La ductilidad se caracteriza por el alargamiento relativo del material producido por acción de cargas estáticas.

El grado de ductilidad del material, es decir, el alargamiento relativo viene dado. por;

 $\frac{L_0 - L_1}{L_0 - L_1}$  1008 **LO In=** longitud inicial  $L_1$ = longitud final  $E$ c. 19.4

## Maleabilidad,

Un material es maleable si es capaz de ser aplanado o moldeado, Es pues, una capacidad de ser comprimido

#### Resiliencia.

La resiliencia de un material es la capacidad de absorver energía dentro del límite elástico.

Su valor lo dá el módulo de resiliencia Up.

Dada la energía total de deformación;

 $\mathbf{U}$ 2E

sustituimos  $\sigma =$  Sp (limite de proporcionalidad)  $y$  1A = 1 m<sup>3</sup>

y obtenemos el módulo de resiliencia;

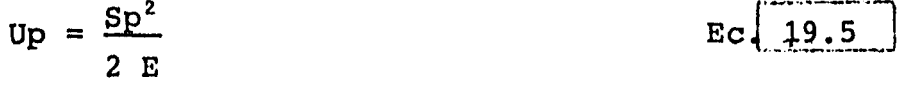

Tenacidad,

Es la habilidad de un material de absorber energía dentro del rango plástico.

**El módulo de tenacidad se obtiene integrando el área bajo la curva esfuerzo deformación hasta su punto**  *de* **fractura:** 

 $T = f \sigma \cdot \delta \epsilon$ 

**Ec.** 19.6

**Eci19,7** 

**Ec 19,8** 

**multiplicando El índice de tenacidad se calcula**  la resistencia última del material por la deformación **en la fractura et;** 

 $T =$ Sueet **Otro método es;**   $T = \frac{sy + su}{a}$ 

**2** 

## **Dureza.**

**Sé llama dureza la capacidad de resistencia del material a la introducción en él de otros cuerpos duros.** 

La dureza se comprueba introduciendo, a presión, **una bola de acero o un cono** *de diamante* **en el material que se ensaya.** 

Los cuatro números de dureza más usados son; **Brinell (bola de acerol , Vickers (piramide de diamante), Rockwell (cono de diamante) y Knoop. •** 

**El más difundido es el número de dureza Brinell H y puede ser usado para obtener uña buena estimación de la resistencia última con la siguiente relación:\_\_** 

 $\text{Su} = 500 \text{ H}$  **Ec.** 19.9

20.- CONCENTRACION DE ESFUERZOS.

Cualquier discontinuidad en un elemento de máquina altera la distribución de esfuerzos en su proximidad, de forma que las ecuaciones elementales de los esfuerzos no describen en lo absoluto el estado de esfuerzos en la pieza.

Tales discontinuidades se denominan acumuladoras de esfuerzos, y las regiones en las que ocurre esto se llaman áreas de concentrción de esfuerzos.

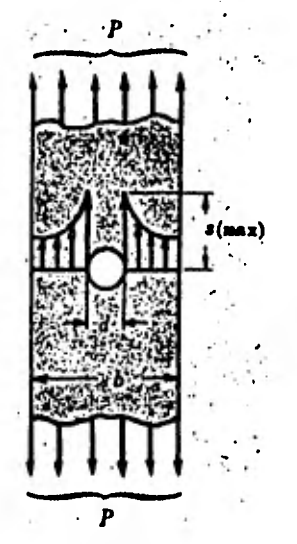

 $Fig. 20.1$ 

Para relacionar el esfuerzo máximo real en la discontinuidad con el esfuerzo nominal se emplea un coeficiente de concentración de esfuerzos:

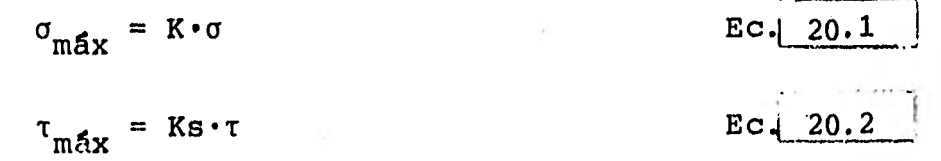

**donde** 

- **amáx = esfuerzo normal máximo en el área de concentración de esfuerzos**
- **Tmáx,= esfuerzo tangencial máximo en el área de concentración de esfuerzos** 
	- **K = coeficiente de concentración de.. esfuerzos normales**
	- **Ks = coeficiente de concentración de esfuerzos tangenciales**

**a, T = esfuerzos nomiñales, calculados empleando las ecuaciones elementales de los esfuerzos.** 

**K y Ks dependen únicamente de la geometría de la pieza y no del material con que está hecha y sus valores se obtienen de gráficas, las cuales se encuentran en libros o manuales de diseño para la mayoría de las geometrías más frecuentes.** 

**Un ejemplo de estas gráfidas <sup>i</sup> es el siguiente:** 

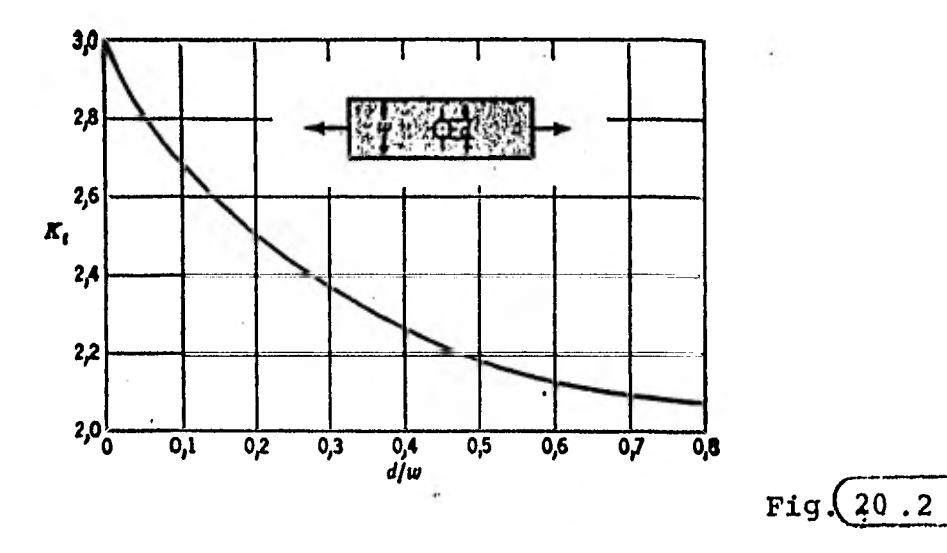

64

# 21.- FALLA DE MATERIALES DUCTILES A CARGAS ESTATICAS.

La posible falla de materiales dúctiles en elementos sometidos a cargas estáticas la predicen las siguientes teorías:

La teoría del esfuerzo de corte máximo establece que una fractura ocurrirá cuando:

$$
\tau_{\text{max}} = \frac{Sy}{2}
$$
 
$$
EC = \frac{21.1}{}
$$

La teoría de la energía de la deformación establece que una fractura ocurrirá cuando:

 $Sy^2 = \sigma_1^2 - \sigma_1 \sigma_2 + \sigma_2^2$  Ec. 21.2 (para un estado biaxial *de* esfuerzos)

Introduciendo un factor de seguridad, se evita la falla; esto deja a las ecuaciones anteriores de la siguiente forma:

$$
\tau_{\text{max}} = \frac{Sy}{2n} \qquad \text{EC} \quad \boxed{21.3}
$$
\n
$$
Sy = \frac{\sqrt{\sigma_1^2 - \sigma_1 \sigma_2 + \sigma_2^2}}{n} \qquad \text{EC} \quad \boxed{21.4}
$$

n = factor de seguridad.

 $\sigma_{\rm eff}$  .

La teoría de la deformación predice la fluencia con mayor exactitud y se usa para tener un márgen de seguridad estrecho y el mejor resultado posible.

La teoría del esfuerzo de corte máximo se usa para resolver rápidamente un problema en donde las dimensiones no deben ser precisas.

#### Ejemplo.-

Un elemento mecánico es fabricado con un acero que tiene un límite de fluencia Sy = 345 MPa. El estado de esfuerzos en un punto del elemento es:  $\sigma x$  = 137.89 MPa,  $\sigma y$  = - 55.157 MPa  $y$   $\tau xy$  = 82.735 MPa Determinar el factor de seguridad por medio de las dos teorías de falla.

### Solución.-

Primero se calculan los esfuerzos principales y el esfuerzo tangencial máximo por medios analíticos o con el círculo de Mohr;

 $\sigma_1 = 189.1$  MPa

$$
\sigma_2 = 4.116 \text{ MPa}
$$

 $\tau_{\text{m\'ax}}$  = 92.48 MPa

Para la teoría del esfuerzo de corte máximo:

$$
n = \frac{Sy}{2 \tau_{\text{max}}} = \frac{345}{2 (92.48)} = 1.87
$$

66.

**Para la teoría de la energía de la distorsión:** 

n = 
$$
\frac{Sy}{(\sigma_1^2 - \sigma_1 \sigma_2 + \sigma_2^2)^{1/2}}
$$
  
= 
$$
\frac{345}{(189.1^2 - (189.1 \cdot 4.116) + 4.116^2)^{1/2}}
$$
 = 1.84

**22.- FALLA DE MATERIALES FRAGILES A TRACCION.** 

**La posible falla de materiales frágiles en elementos sometidos a cargas estáticas la predicen las tortas de Coulomb-Mohr y la Mohr modificada.** 

**La teoría de fallo de Coulomb-Mohr para esfuerzos biaxiales se expresa gráficamente en la figura siguiente:** 

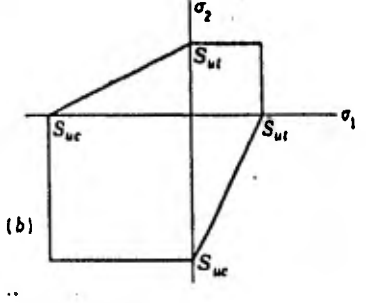

**Fig.** 22.1

**Para los esfuerzos del mismo signo (cuadrantes 1 y 3) , la teoría da resultado, pero para esfuerzos de signo contrario, la teoría da resultados moderados.** 

A esta teoría se le hace una modificación para usarse en el diseño con esfuerzos biaxiales y consiste en extender las lineas del primer y tercer cuadrantes

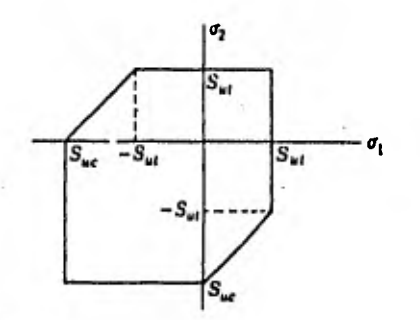

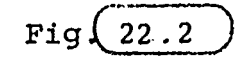

**La aplicación en un diseño se muestra en el siguiente ejemplo:** 

**Ejemplo.-** 

**Un pasador de 8 mm de diámetro se ha diseñado de fierro fundido ASTM N° 40 para soportar una carga de compresión de 4 000 N combinada con una de torsión de 10 N.m. ¿Se romperá el pasador bajo estas cargas?** Si **no es así, ¿cuál es el margen de seguridad?** 

**Solución.-**  El esfuerzo de compresión es:

 $\sigma x = \frac{F}{r} = - \frac{4.000}{\pi (10.000)^2 / 4} = - 79.58$  MPa **A**  $\pi \cdot (0.008)^2/4$ 

**El esfuerzo tangencial es:** 

$$
\tau xy = \frac{16 \text{ T}}{\pi \cdot d^3} = \frac{16 \cdot 10}{\pi \cdot (0.008)^3} = 99.5 \text{ MPa}
$$

**Con el círculo de Mohr se encuentran los valores de los esfuerzos principales:** 

 $\sigma_1$  = 67.5 MPa y  $\sigma_2$  = - 147 MPa

Ahora trazamos el diagrama de Mohr modificado usando solamente el segundo cuadrante:

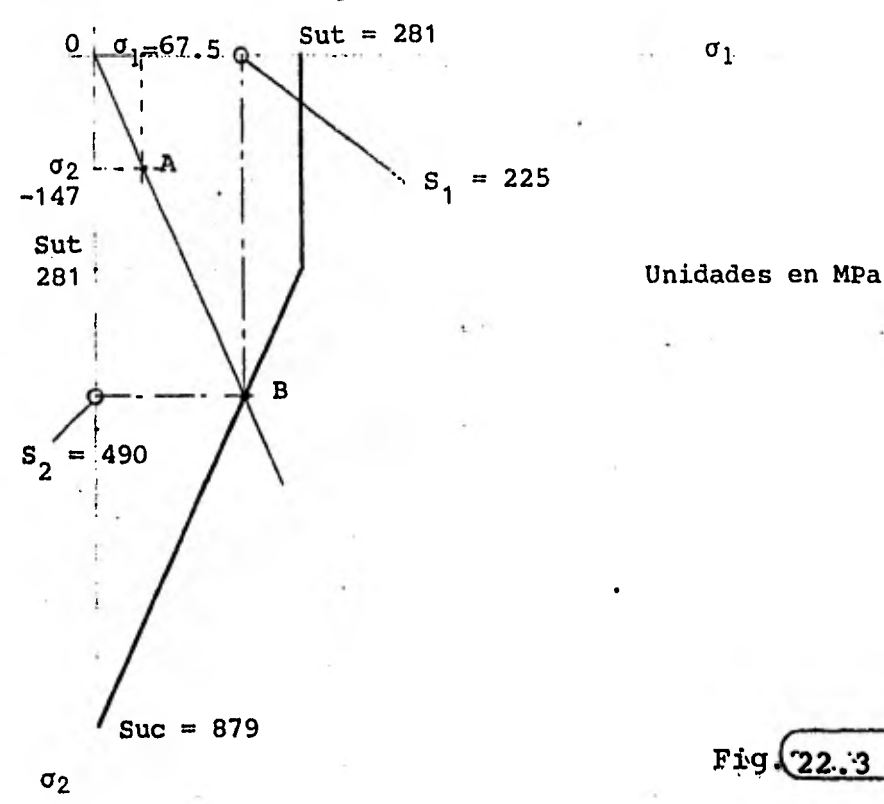

**1°.-Utilizando Sut y Suc trazamos la línea de Mohr modificada como se muestra en la figura con la línea gruesa.** 

**2°.-Localizamos el punto A usando los valores de** al y a2 **construyendo una linea desde O , pasando por A hasta que corte la línea de Mohr en el punto .B. Esta**  línea tendrá una pendiente igual a  $\sigma_2/\sigma_1$ .

El **punto B define los valores de los esfuerzos que podrían provocar la fractura siendo** Si **la resistencia en dirección de al y S2 la resistencia en dirección**   $de \sigma_2$ .

**El margen de seguridad se define como sigue:** 

**Márgen de seguridad =**  $\frac{S_2}{\sigma_2} - 1 = \frac{490}{147} - 1 = 2.33$ 

**y quiere decir que los esfuerzos pueden aumentar un 233% sin que antes ocurra rotura.** 

**23.- FATIGA.** 

**La falla por fatiga es generalmente una fractura completa que resulta de la propagación de una pequeña fisura que emana de un punto de alta concentración de esfuerzos, tales como una discontinuidad de superficie o.un defecto metalúrgico interno.** 

**Con un número suficientemente grande de ciclos de esfuerzos repetidos, la fisura se propaga hasta producir la falla.** 

**Hay una distinción importante entre fractura estática, elástica (esto es, una falla resultante de cargar el material mas allá de su punto de fluencia hasta su resistencia última) y la que resulta de la fatiga.** 

**La fractura por fatiga ocurre inclusive en materiales dúctiles sin provocar deformación plástica; ésto es, a esfuerzos por abajo del de fluencia.** 

El número de ciclos que el material soporta antes de romperse depende de la magnitud del esfuerzo máximo y de la amplitud de la variación del esfuerzo alternante.

A medida que disminuye la magnitud de estos esfuerzos, el número de ciclos en que se produce la rotura aumenta.

Ciertos materiales tienen la capacidad de soportar un número ilimitado de ciclos si el esfuerzo aplicado es menor que un esfuerzo denominado "límite de fatiga".

La magnitud del limite de fatiga se encuentra construyendo curvas de fatiga S-N sobre papel log-log.

Sobre el eje de las abscisas se traza el número de ciclos; sobre el de las ordenadas las magnitudes del esfuerzo máximo que provoca la rotura a un número dado de ciclos; estos datos se hallan mediante el ensayo de probetas patrones.

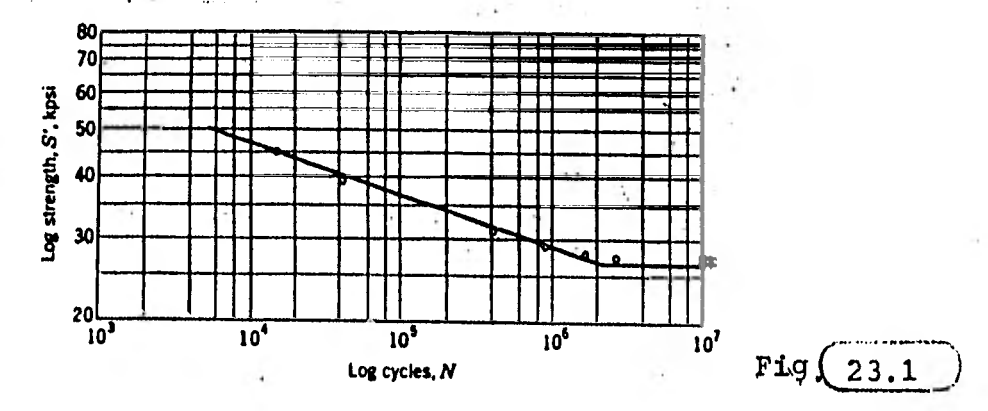

**El esfuerzo destructor en la zona de pocos ciclos (N < 10 <sup>3</sup> ), es casi igual a los Indices de resistencia estática; a medida que disminuye la magnitud del esfuerzo aplicado, el número de ciclos en que se produce la fractura aumenta, llegándose al límite de fatiga Se después del cual no se producirá fractura sin importar el número de ciclos.** 

**La ordenada de la sección horizontal de la curva de fatiga es precisamente el límite de fatiga Se.** 

**Cualquier ordenada de la parte izquierda de la curva, es decir, por encima del límite de fatiga, es llamada "resistencia a la fatiga" SI, y su valor va siempre acompañado del número de ciclos N gue le corresponde.** 

**Durante las pruebas de Fatiga de las probetas patrón, se determina el límite de fatiga de la probeta fabricada con cierto material, esto es S'e, y no el límite de fatiga de ése material con que fué construida la probeta.** 

**El valor de \$e se calculará corrigiendo el valor de S'e, según se verá más adelante.** 

**(Se usará la camilla para indicar en los valores**  de S que éstos pertenecen a los de una probeta de **ensayo).** 

**72** 

Relación del Límite de Fatiga con otras Propiedades Mecánicas.-

El mecanismo mediante el cual se produce la falla por fatiga, no ha sido completamente explicado por la ciencia, sin embargo, el ingeniero debe diseñar elementos de máquina que no fallen por esta causa.

El material presentado en este texto no conduce a resultados absolutamente precisos, sin embargo son la mejor quia y un indicativo que muestra lo que es importante y lo que no lo es al diseñar contra una falla por fatiga.

Los métodos de análisis disponibles son una combinación de procedimientos científicos y empíricos y se presentan de modo que resulten una herramienta útil para el diseño.

El análisis de grandes cantidades de datos obtenidos de pruebas de tracción simple y de pruebas de fatiga conduce a la conclusión de que existe una relación estrecha entre los resultados de éstas dos pruebas; esta relación puede observarse en la figura Hardness, Bhn (steel only) siquiente:

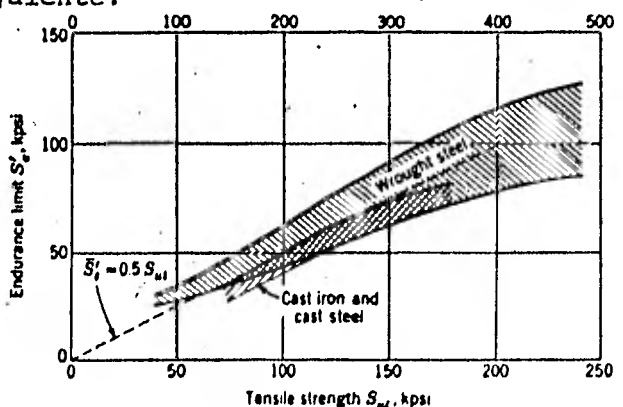

 $Fig. (23.2)$ 

Como se observa, los resultados forman una región definida en la gráfica.

Una inspección cuidadosa muestra que los límites de fatiga caen siempre en un rango del 40% al 60% de Sut para aceros con resistencia de hasta de 1 380 MPa, y se estabiliza *en* un valor de 690 MPa si la Sut es mayor.

Por esta razón se ha aceptado, en ausencia de datos más precisos, la práctica de tomar lo que se conoce como límite de fatiga promedio, que se define:

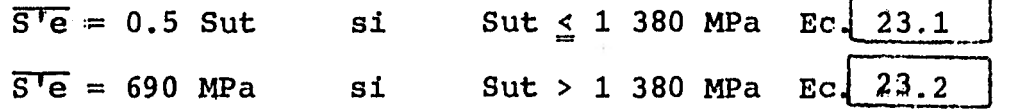

El limite de fatiga promedio para otro materiales es :

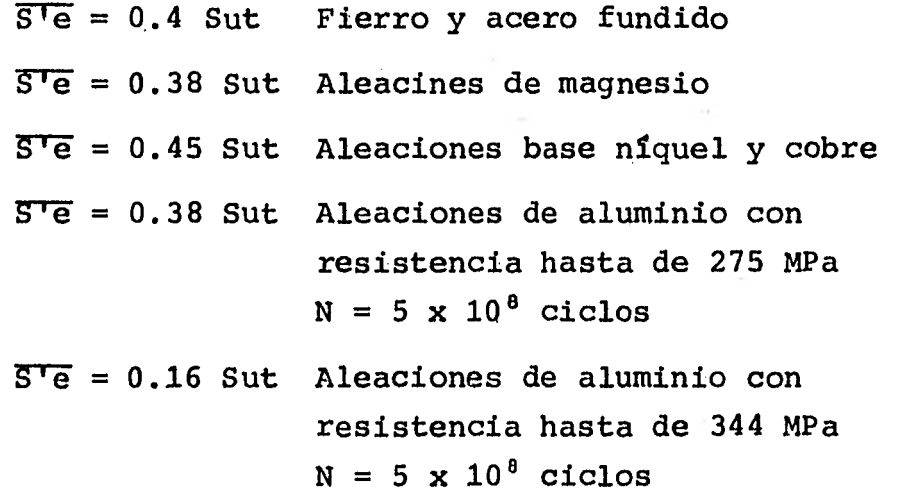

La barra en la notación  $\overline{S}^T e$ , resulta innecesaria, por lo que se abandonará y en su lugar se usará S'e.

Vida Finita.-

En una gráfica que muestra en las abscisas el logaritmo del número de ciclos, log N, y en la ordenada la razón de la resistencia a la fatiga a la resistencia última, S'f/Sut, se puede ver que el mínimo de la resistencia a la fatiga tiene en 10<sup>3</sup> ciclos un valor de 0.9 Sut y en 10<sup>6</sup> ciclos un valor de S'e.

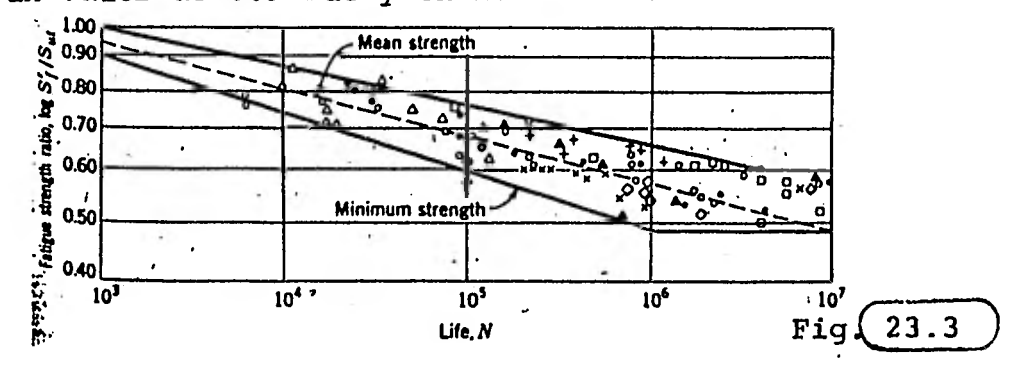

Esto resulta una valiosa herramienta para el diseñador, pues le permite diseñar elementos de máquina, cuya vida no tenga que ser ilimitado, permitiendo el mejor aprovechamiento del material.

En el rango  $10^3 \le N \le 10^6$ , la recta se define mediante la ecuación.

$$
log S'f = -m log N + b
$$
 
$$
EC = 23.3
$$

Los valores de m y b se obtienen al sustituir los datos correspondientes a 10<sup>3</sup> y 10<sup>6</sup> ciclos, quedando:

 $m = -\frac{1}{3} \log \frac{S'e}{0.9 \text{ Sut}}$ 23.4  $E_{\rm C}$ b =  $log \frac{(0.9 \text{ Sut})^2}{S^2}$ 23.5  $E_{\rm C}$ .

Si se conoce S'f y se desea despejar N, se **obtiene:** 

$$
N = \frac{10^{b/m}}{sf^{1/m}}
$$
  $EC \sqrt{23.6}$ 

**Si lo conocido es N y ha de determinarse Sf:** 

$$
Sf = \frac{10^b}{N^m}
$$
 
$$
Ec \quad 23.7
$$

$$
\texttt{Ejemplo.-}
$$

Una prueba de tensiôn de acero AISI-1035 rolado **en caliente dió Syt = 372.3 MPa y Sut = 586.1 MPa.** 

**Calcular la resistencia a la fatiga a 82 000 ciclos 'en el especimen sometido a esfuerzos fluctuantes.** 

**Solución.- Primero se calcula S'e (Ec.23.1):**   $S'e = 0.5$  Sut = 0.5 (586.1) = 293.05 MPa

**Con las ecuaciones 23.4 y 23.5 se calcula m y b;** 

$$
m = -\frac{1}{3} \log \frac{293.05}{\delta \cdot 9(586.1)} = 0.085
$$
  

$$
b = \log \frac{\{0.9(586.1)\}^{2}}{2.98}
$$

**Con la ecuación 23.7 se calcula Slf que es lo que se pide:** 

Si se conoce S'f y se desea despejar N, se **obtiene:** 

$$
N = \frac{10^{b/m}}{sf^{1/m}}
$$
  $EC\left(23.6\right)$ 

Si lo conocido es N y ha de determinarse Sf:

$$
\mathsf{S} \mathsf{f} = \frac{10^{\mathsf{b}}}{\mathsf{N}^{\mathsf{m}}} \qquad \qquad \mathsf{E} \mathsf{c} \cdot \left( 23.7 \right)
$$

$$
\texttt{Ejemplo.-}
$$

Una prueba de tensión de acero AISI-1035 rolado **en caliente ditS Syt = 372.3 MPa y Sut = 586.1 MPa.** 

**Calcular la resistencia a la fatiga a 82 000 ciclos'en el especimen sometido a esfuerzos fluctuantes.** 

**Soluci8n.- Primero se calcula S'e (Ec.23.1):**   $S' = 0.5$  Sut = 0.5 (586.1) = 293.05 MPa **Con las ecuaciones 23.4 y 23.5 se calcula m y b;**   $m = -\frac{1}{2}$  log  $\frac{293.05}{2} = 0.085$ **3 6.9(586.1)**   $b = \log \frac{[0.9(586,1)]^2}{2.98}$ 

**Con la ecuación 23.7 se calcula \$'f que es lo que se pide:** 

$$
S'f = \frac{10^{2.98}}{82.000^{0.085}} = 365 \text{ MPa}
$$

Esfuerzos Alternantes.-

Es frecuente que los elementos de máquina se vean sujetos a cargas que inducen esfuerzos cuyo sentido y magnitud varían con el tiempo. La repre'séntación gráfica de los casos típicos se ilustra en la figura siguiente:

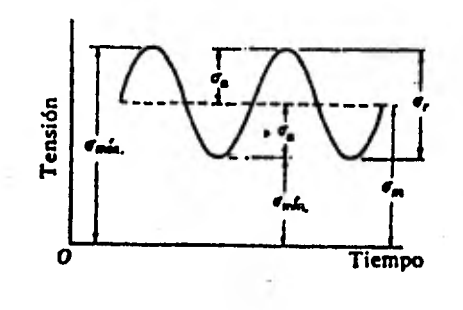

**Los componentes del esfuerzo con los que se trabaja son:** 

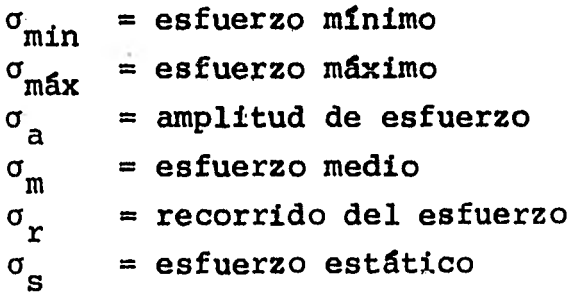

El esfuerzo estático  $\sigma_{_{\bf S}}$  no es el mismo que el esfuerzo medio  $\sigma_m$ .

Fig.  $23.4$ 

El esfuerzo permanente se debe a una precarga aplicada al elemento y es independiente en muchos casos de la porción de carga que varia; por ejemplo, un resorte helicoidal de compresión trabaja siempre en un espacio más corto que su longitud libre, y el esfuerzo creado por la compresión inicial es el llamado estático y no es el mismo que el esfuerzo medio.

De la figura anterior se hace entender que:

$$
\sigma_{m} = \frac{\sigma_{\text{max}} + \sigma_{\text{min}}}{2}
$$
  

$$
\sigma_{a} = \frac{\sigma_{\text{max}} - \sigma_{\text{min}}}{2}
$$
  
Ec. [23.8]

Resistencia a la Fatiga bajo Esfuerzos Fluctuantes.-

Se obtendrán en este punto las expresiones que representen. el comportamiento de los elementos de máquinas cuando se ven sujetos a cargas alternantes y estáticas conjuntamente.

Para cargas uniformes la falla comienza en Sy y la fractura ocurre en Su.

Para cargas alternantes la fractura puede ocurrir desde que el esfuerzo es Se.

Para graficar esto se definen un par de ejes donde se representan en uno los esfuerzos medios y en el otro los esfuerzos alternantes de los cuales existen dos representaciones típicas llamadas diagramas de fatiga: el diagrama modificado de Goodman y el diagrama de fatiga; ambos se ilustran en la figura siguiente:

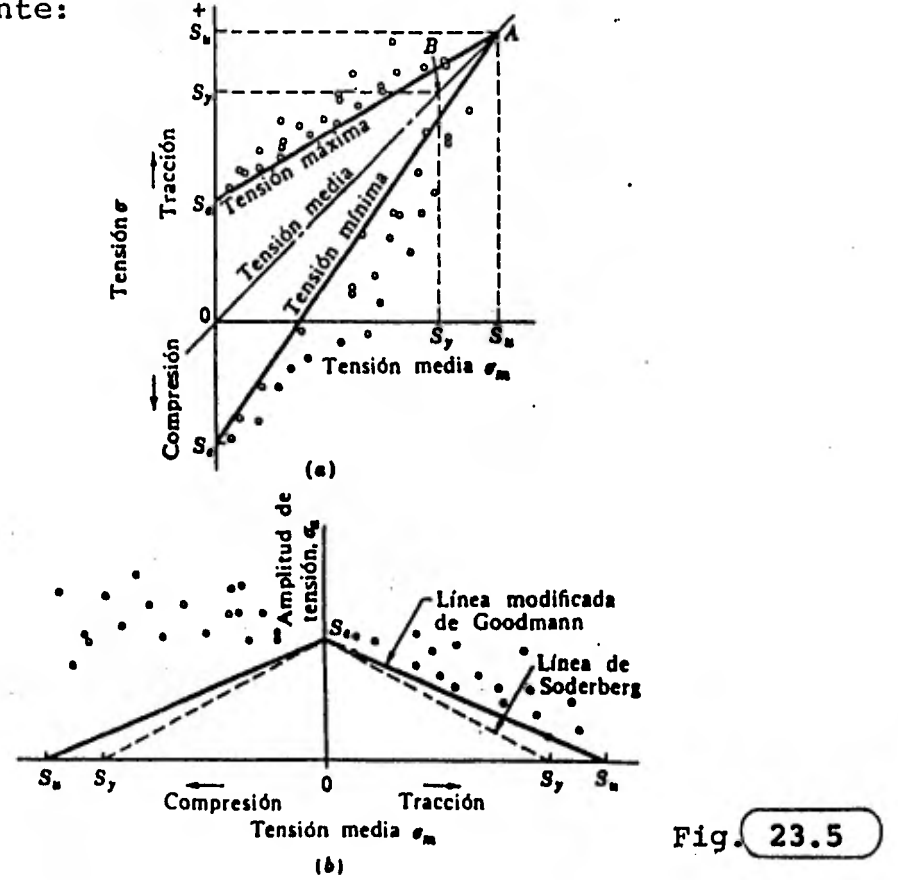

**En el diagrama modificado de Goodman se colocan los esfuerzos medios sobre el eje de las abscisas y los alternantes en el de las ordenadas.** 

El limite de fatiga se marca sobre el eje de las ordenadas por encima y por debajo del origen. La línea de esfuerzos medios  $\sigma_m$  es una recta a 45° que parte del origen y que representa la resistencia a la tracción de la pieza. El diagrama modificado de Goodman se traza con un par de rectas que van del punto A a Se por arriba y por debajo del origen. La parte superior del diagrama se corta a la altura del esfuerzo de fluencia Sy, porque la deformación plástica es un criterio de falla.

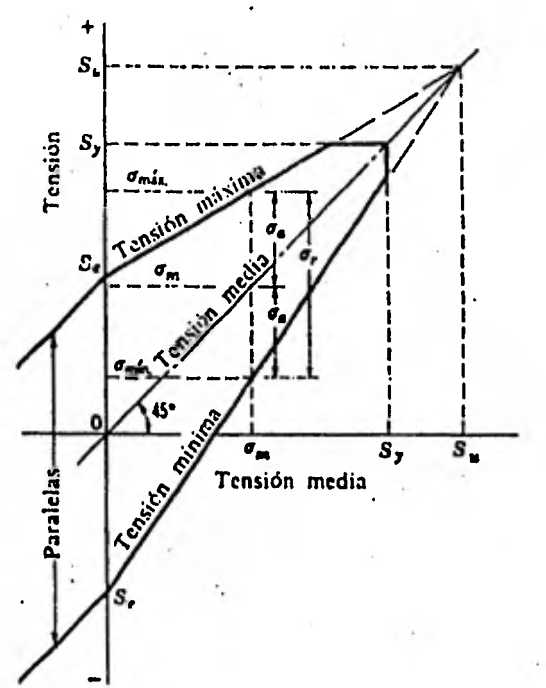

El **otro diagrama de fatiga se construye con los esfuerzos medios como abscisas, la tracción a la derecha y la compresión a la izquierda y con la amplitud de la variación del esfuerzo a a como ordenada.** 

Fig.  $23.6$ 

Sobre este diagrama que será usado para diseñar, se describe el comportamiento de los materiales cuando están sujetos a esfuerzos medios y alternantes combinados. La presencia simultánea de estos dos tipos de esfuerzos tiene dos efectos: 1°Cuando el esfuerzo uniforme es de compresión, su presencia no afecta la resistencia a la fatiga del material y esto se describe con una recta horizontal que parte de Se y se intersecta con la recta que une Sy entre ambos ejes; 2°Cuando el esfuerzo uniforme es de tracción su presencia disminuye la resistencia a la fatiga. Para describir este fenómeno se presentan cuatro teorías:

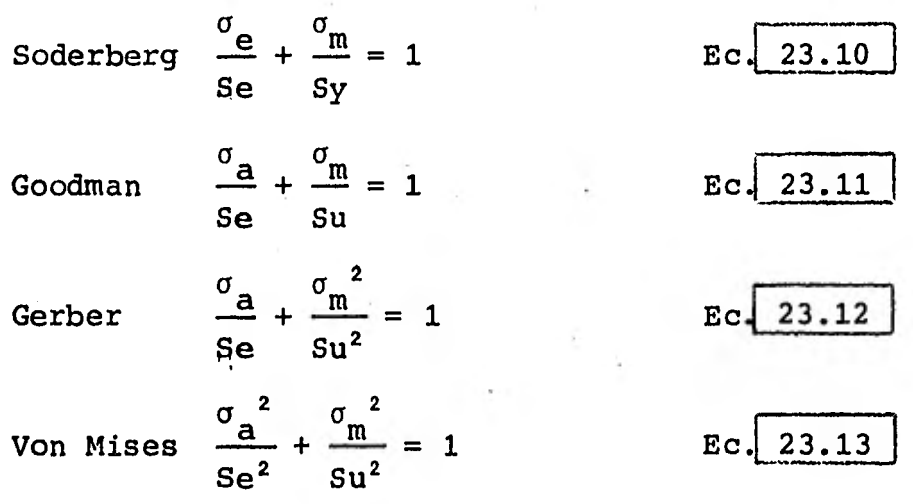

Aunque las dos primeras arrojan resultados conservadores, su simplicidad las hace idóneas para.el diseño, reservándose las dos últimas para checar el factor de seguridad con que se trabaje el diseño o para analizar piezas que han fallado.

81

**El diagrama de fatiga que se empleará para propósito de diseño se muestra en la figura siguiente, en la que las líneas gruesas se deben de tomar como los criterios de falla:** 

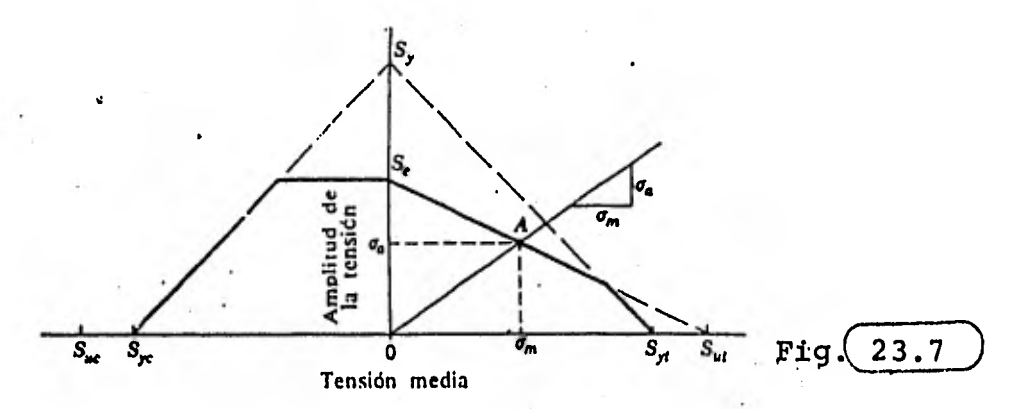

**Se considera el caso particular en que se presentan esfuerzos torsionales medios T m y alternantes T a únicamente. Las.resistenclas correspondientes son el límite de fatiga al corte Sse, la resistencia de fluencia al corte Ssy y la resistencia última al corte Ssu; usando estas resistencias se podría construir un diagrama de fatiga que correspondería al mostrado en la**  figura anterior. Sin embargo al graficar los resultados **obtenidos en numerosas Pruebas se ve que el esfuerzo uniforme de corte no tiene ningún efecto sobre el**  límite de fatiga al corte, por lo que no es necesario **construir ningún diagrama de fatiga; en este caso pues, la falla ocurrirá siempre que:** 

 $T_a \geq$  Sse Ec. 23.14<sup>1</sup> **y en caso** *de* **falla estática:** 

 $T_{\text{max}} = T_{\text{a}} + T_{\text{m}} \ge 5$ se Ec. 23.15

$$
\texttt{Ec.} \left[ \begin{array}{c} 23.14 \end{array} \right]
$$

$$
\texttt{Ec.} \quad 23.15
$$

Falla por Fatiga debido a Esfuerzos Combinados.-

En el caso más general de carga, se presentarían en un elemento de máquina esfuerzos combinados tanto ' en naturaleza (normales y tangenciales) como por aplicación ( uniformes y alternantes). Aunque no es clara la razón para ello la teoría de la energía de la distorsión, elaborada originalmente para describir fallas estáticas, arroja resultados notablemente precisos que han sido avalados por la evidencia experimental.

Para aplicar la teoría se determinan dos elementos de esfuerzo: uno para los esfuerzos medios y otro para los alternantes. De esos elementos se obtienen los valores que se aplicarán en las relaciones siguientes:

$$
\sigma_{m} = \sqrt{\sigma x_{m}^{2} - 2\sigma x_{m} \sigma y_{m} + \sigma y_{m}^{2} + 3\tau x y_{m}^{2}}
$$
 Ec. 23.16  

$$
\sigma_{a} = \sqrt{\sigma x_{a}^{2} - 2\sigma x_{a} \sigma y_{a} + \sigma y_{a}^{2} + 3\tau x y_{a}^{2}}
$$
 Ec. 23.17

Debe recordarse lo expuesto en los últimos párrafos de la sección anterior para predecir la falla cuando ox y oy son nulos.

Coeficientes Modificativos del Limite de Fatiga,

Dado que S'e es el límite de fatiga de una probeta para conocer el límite de fatiga Se del material con que está hecha, se hace uso de la siguiente relación:

$$
Se = ka \cdot kb \cdot kc \cdot kd \cdot ke \cdot kf \cdot S \cdot e
$$
 *Ec.* 23.18

 $83$
El significado de cada coeficiente es el siguiente:

ka. Coeficiente de Superficie.

Se obtiene de la tabla siguiente;

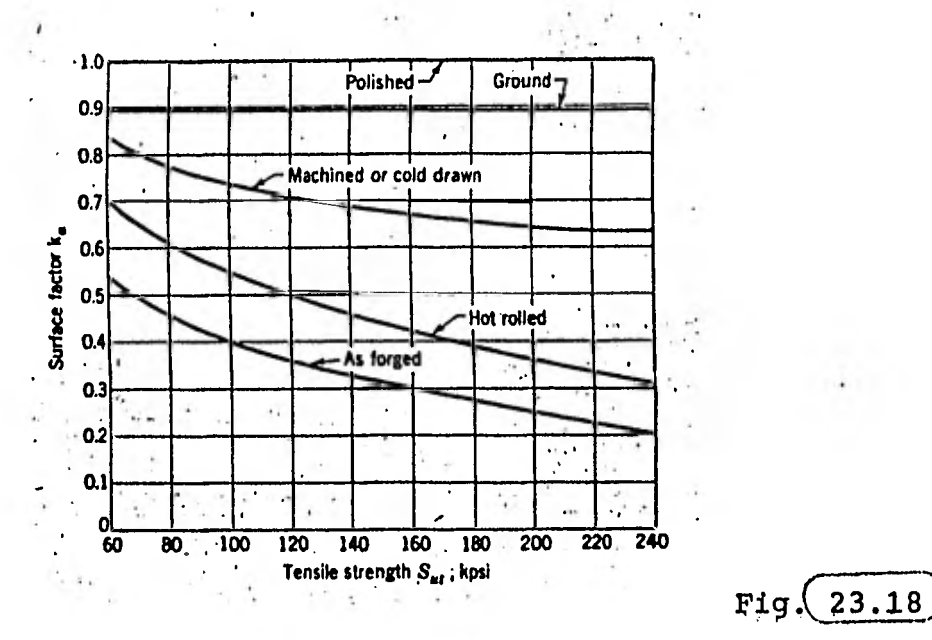

kb. Coeficiente de Tamaño Se obtiene de las relaciones siguientes:

 $kb = 1.00$  $d \leq$  $\mathbf{s}$  $7.62$  mm  $kb = 0.85$ 7,62< d  $\leq$  50.80 mm  $s1$  $kb = 0.75$  $d > 50.80$  mm 23.19  $s1$  $Ec$ 

d será la dimensión h en una sección rectangular a flexión.

kc. Coeficiente de Confianza.

 $kc = 1 - 0.08 z_r$ 

z, está en función de la confiabilidad que quiera dársele al material seguñ la siguiente tabla:

> Table 6-2 Reliability factors  $k_c$  corresponding to an 8 percent standard deviation of the endurance limit

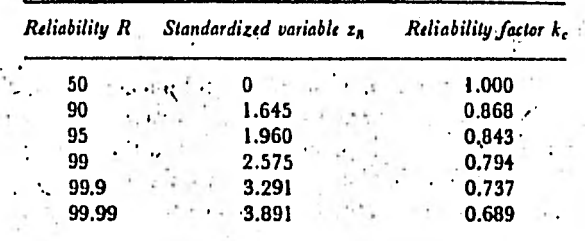

kd. Coeficiente de Temperatura.

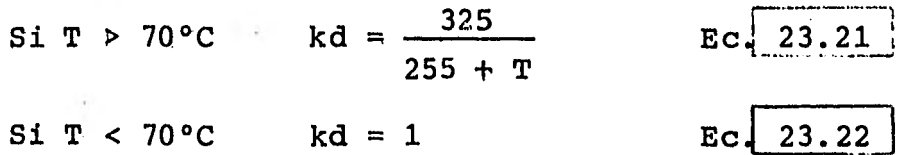

ke. Coeficiente Modificativo de Concentración de Esfuerzos.

ke =  $\frac{1}{k\bar{f}}$ 23.23

kf

$$
= 1 + d(r_1 + 1)
$$

 $Kt = factor de concentration de esfuerzos.$ 

r es un factor de radio de entalla que en función de este obtenemos el valor de q, de las siguientes gráficas.

Fig.  $(23.19$ 

23.24

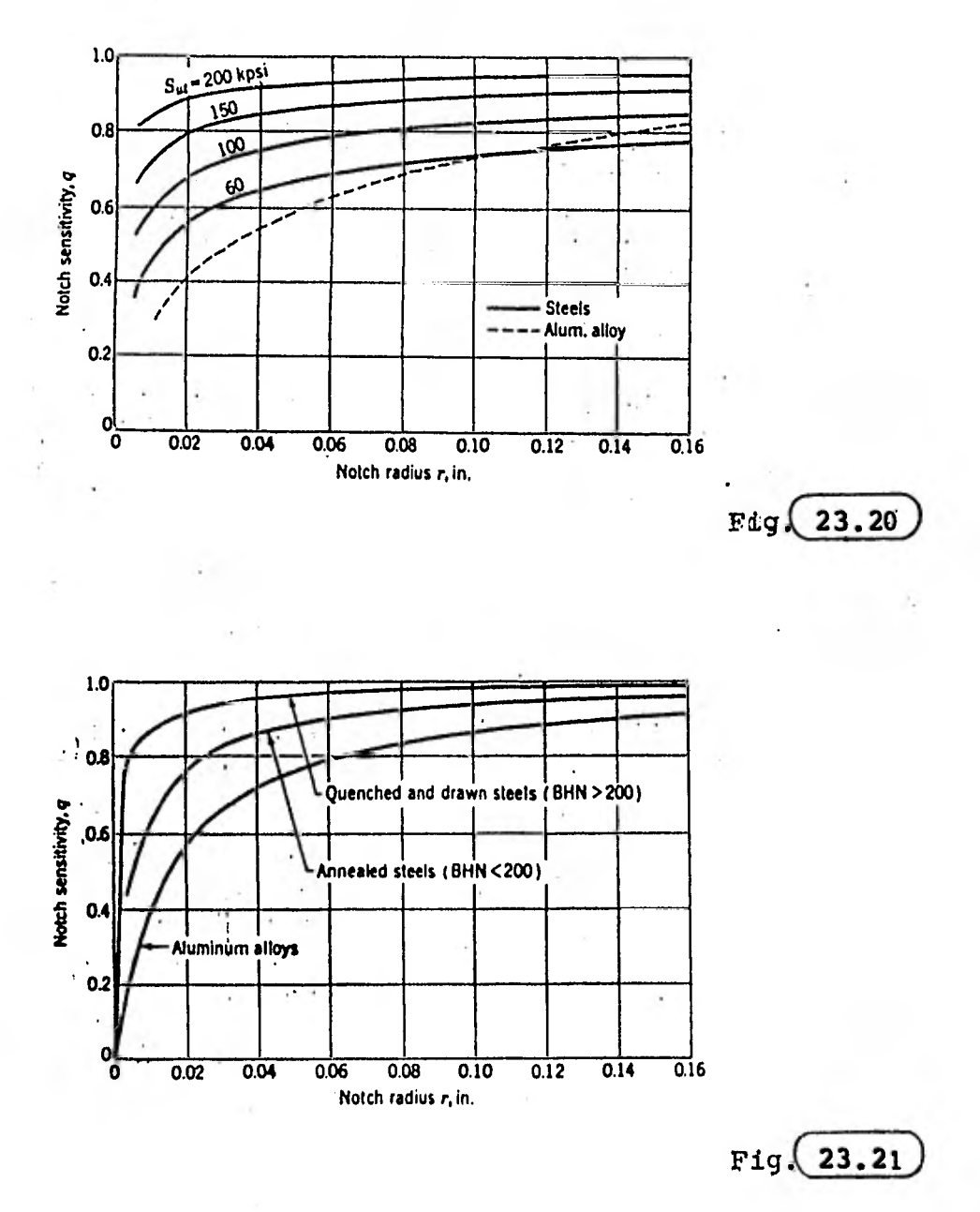

kf. Coeficiente de Efectos Varios

Los datos no están disponibles. Su valor se et considera  $kf = 1$ .

**Ejemplo.-** 

**Se desea determinar el tamaño de una barra de acero rolado AISI-1050 para que soporte una tracción fluntuante que varía de 0 a 71 000 N y una carga inicial de 35 500 N. Debido al diseño de las puntas, la barra tendrá un factor de concentración de esfuerzos Kt = 2.02 debido a un chaflán cuyo radio es r = 4.76 mm. Determinar el diámetro conveniente para una vida infinita y un factor de seguridad de al menos**   $fs = 2.$ 

**Solución.-** 

**De la tabla 1, Sy = 579 MPa y Sut = 689 MPa** 

**De la Ec. 23.1** 

 $S'e = 0.5$  Sut =  $0.5(689) = 344.5$  MPa

**Para obtener Se usamos la Ec. 23.18 y los valores de los coeficientes son:** 

**-ka:de la figura 23.1a ka = 0.73**   $-kb = 0.85$  $-kc:$ de la figura 23.19,  $R = 50$  y  $z<sub>r</sub> = 0$  $kc = 1$  $-kd = 1$ **-ke:de la figura 23.20, q = 0.86**   $Kf = 1 + q(Kt - 1) = 1 + 0.86(2.02 - 1) = 1.87$  $ke = 1/Kf = 1 / 1.87 = 0.535$ 

**Se = (0.73)(0.85)(0.535) • 344.5 = 114.36 MPa** 

Los esfuerzos en la barra son:

$$
\sigma_{\rm g} = \frac{\rm FS}{A} = \frac{35\,500}{\pi \cdot d^2/4} = \frac{45\,200}{d^2} \quad \text{(carga estática)}
$$
\n
$$
\sigma_{\rm r} = \frac{\rm EF}{A} = \frac{71\,000}{\pi \cdot d^2/4} = \frac{90\,400}{d^2} \quad \text{(carga fluctuante)}
$$
\n
$$
\sigma_{\rm a} = \frac{\sigma_{\rm r}}{2} = \frac{45\,200}{d} \quad \text{(amplitude)}
$$
\n
$$
\sigma_{\rm m} = \sigma_{\rm g} + \sigma_{\rm a} = 90\,400
$$
\n
$$
\frac{\sigma_{\rm a}}{\sigma_{\rm m}} = 0.5
$$

Ahora relacionamos los esfuerzos y las resistencias en un diagrama de fatiga ocupando sólo el lado de tracción.

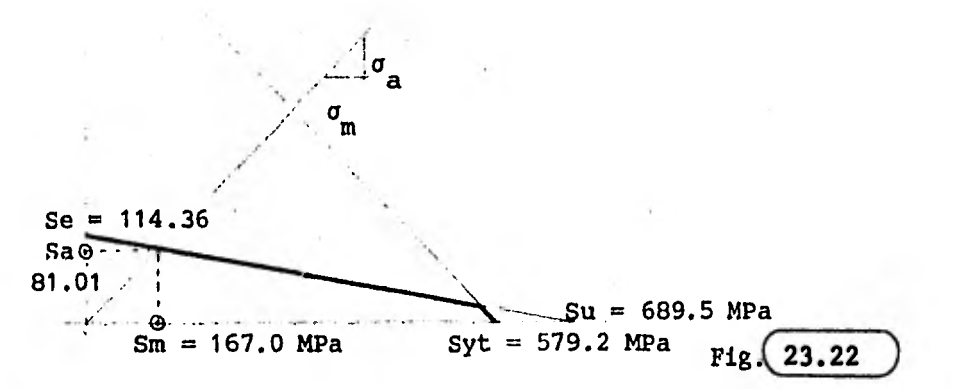

La intersección de la línea modificada de Goodman con la linea de pendiente 0.5 los valores de Sa y Sm.

Para 
$$
fs = 2
$$

\n $\sigma_a \leq \frac{5a}{2}$ 

\n $\frac{45 \, 200}{d^2} \leq \frac{81 \times 10^6}{2}$ 

\n $d \geq 0.03341 \, \text{m}$ 

24.- RELACION ENTRE EL ESFUERZO Y LA RESISTENCIA DE UN MATERIAL.

Al esfuerzo normal se le representa por la letra griega a y al esfuerzo tangencial por **T** 

Esta notación *se* usa porque los esfuerzos varían durante el periodo de vida de un elemento y el empleo de caracteres griegos implica esta variación.

La resistencia de un material es una cantidad fija, obtenida en pruebas de laboratorio para condiciones controladas de carga y con piezas o probetas normalizadas y se designa con la letra S.

Esto sirve para diferenciar claramente los términos de esfuerzo con el de resistencia.

Las diferentes clases de resistencia se diferencian utilizando sub-indices adecuados. De acuerdo con esto tendremos:

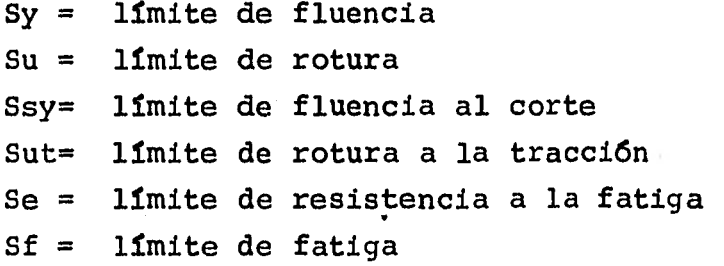

El proyectista dispondrá en general solo de los valores publicados de limite de fluencia Sy limite de rotura Su y porcentaje de alargamiento.

El problema fundamental del proyectista es emplear los datos de ensayo a tracción simple y relacionarlos con la resistencia *de* la pieza, para considerar el estado de esfuerzos o la situación de **la rarna** 

89

Algunas relaciones que se usan para calcular la resistencia de un material en ausencia de datos específicos son:

Ec. Ec. Ec. 24.1 24.2 24.3  $Sy = 0.75$  Su para acero  $Ssy = 0.577 Sy$ Ssu= 0.82 Su Ssu= 0.90 Su Ssu= 1.30 Su Ssu= 0.90 Su  $Ssu=0.65$  Su para acero para acero para fierro maleable para fierro fundido para cobre para aluminio

25.- ESFUERZOS DE TRABAJO, PERMISIBLES Y DE DISEÑO.

El esfuerzo de trabajo es aquel real que actúa sobre el elemento cuando éste se encuentra bajo las condiciones normales de carga.

El cálculo del esfuerzo de trabajo se realiza con la siguiente ecuación:

donde

Sw = esfuerzo de trabajo

K = factor de concentración de esfuerzos *a =* esfuerzo nominal

El esfuerzo nominal es el calculado aplicando las relaciones elementales.

El esfuerzo nominal en los casos de flexión y torsión deberá ser el máximo.

*Sw = K•a* Ec 25.1

El esfuerzo permisible es aquel valor que no debe ser rebasado por el esfuerzo de trabajo, para asegurar un adecuado desempeño del elemento en su funcionamiento.

El esfuerzo permisible se calcula con la siguiente ecuación.

$$
S_p = \frac{S}{fs}
$$

donde Sp = esfuerzo permisible S = resistencia del material fs = factor de seguridad

La resistencia del material a considerar en el diseño depende de la estructura de éste y será:

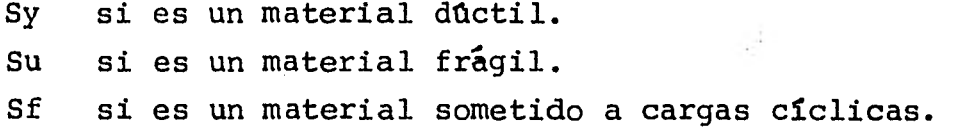

El esfuerzo de diseño es el que utilizaremos para el cálculo de dimensionamiento o resistencia y será igual al esfuerzo permisible en las zonas criticas del elemento calculado.

 $S$  diseño =  $Sp$  Ec. 25.3

**4** 

 $Ec<sub>4</sub> 25.2$ 

26.- METALES

Estructura de los Metales.-

Todos los metales tienen estructura cristalina. Situándose de una u otra forma, los átomos constituyen la celula elemental de la red espacial cristalina. El tipo de célula depende de la naturaleza química y del estado del metal.

En el hierro, cromo, molibdeno, tungsteno y algunos otros metales la célula elemental representa un cubo en el cual un átomo está situado en el centro y los otros por los ángulos.

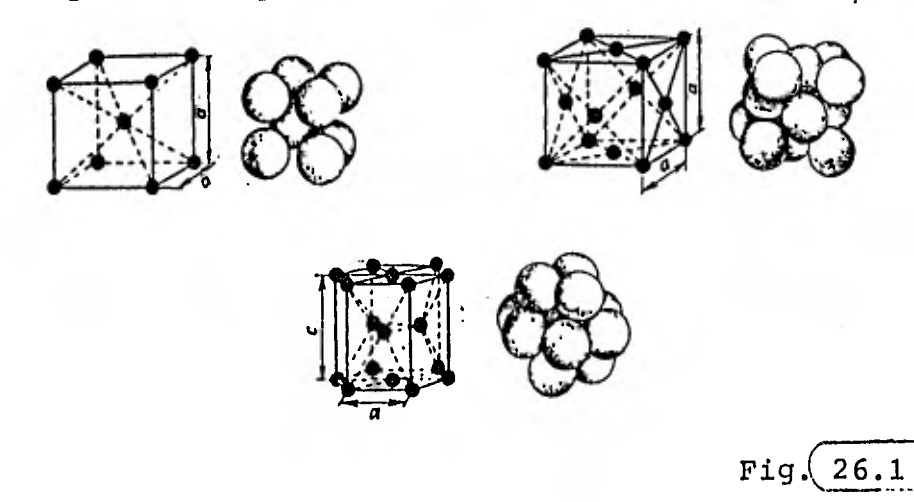

A una temperatura superior a 910°C en el hierro se produce la reordenación de los átomos, aumentando su cantidad hasta 14. Como resultado de la reordenación, los átomos se sitian en el centro de cada cara y por los ángulos del cubo.

El cinc, magnesio y titanio tienen la célula elemental en forma de prisma hexagonal.

Las células elementales de cada cristal concreto están orientadas en el espacio de una misma forma, situándose sucesivamente; estas tienen átomos comunes con las células vecinas y en conjunto forman la red .espacial.

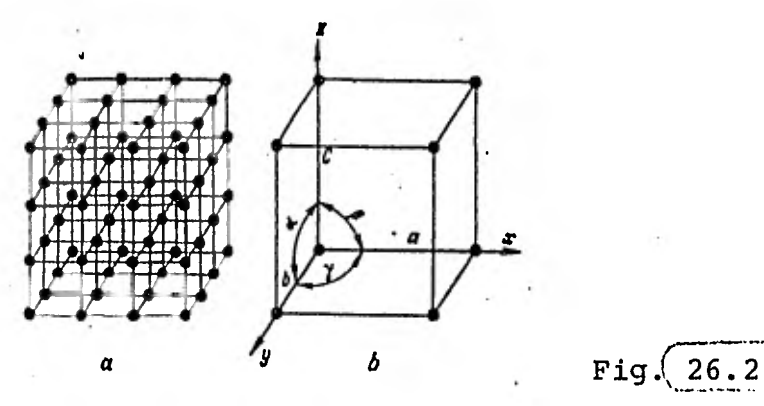

No obstante, todos los metales con redes cristalinas idénticas tienen distintos parámetros es decir, distinta distancia entre átomos vecinos.

# Metalografía.-

La metalografía estudia la macroestructura, microestructura y estructura atómica de los metales y aleaciones.

Se llama macroestructura la estructura del metal visto en la fractura o sección metalográfica del mismo, a simple ojo o con la ayuda de una lupa.

Microestructura es la estructura del metal observada bajo microscopios ópticos o electrónicos, que permiten aumentar la porción de metal que se examina de decenas a centeneres de miles de veces.

Por estructura atómica de los metales se comprende la disposición espacial de los átomos en la red cristalina. Este tipo de estructura se estudia por medio de un análisis radiográfico estructural.

Propiedades de los Metales.-

Las propiedades de los metales se dividen en mecánicas, tecnológicas, físicas y químicas.

Propiedades Mecánicas. A las principales propiedades mecánicas pertenecen la resiliencia, ductilidad resistencia mecánica y dureza del metal.

Propiedades Tecnológicas. A estas propiedades pertenecen la soldabilidad, la forjabilidad, fluidez y capacidad de labrado.

Propiedades Físicas. A las propiedades físicas de los metales pertenecen el calor, la masa específica, la conductividad térmica y eléctrica y las propiedades magnéticas.

Propiedades Químicas. Las propiedades químicas son la resistencia a la corrosión y la termoresistencia.

27.- METALES FERROSOS

Aleaciones Hierro - Carbono.-

En la industria, el hierro puro casi no *se* utiliza ya que tiene pequeña resistencia mecánica y dureza.

El carbono presente en el hierro, incluso en pequeñas proporciones, cambia bruscamente las propiedades mecánicas de éste.

Una de las ventajas considerables que tienen las aleaciones de hierro y carbono es la capacidad de cambiar ampliamente sus propiedades.

Las aleaciones de hierro y carbono que contienen hasta el 2% de carbono se denominan acero, las que tienen más del 2%, hierro colado (fundición).

Además de carbono, el hierro colado y el acero contienen impurezas nocivas (azufre y fósforo) y útiles por ejemplo, manganeso.

El azufre y fósforo dan fragilidad al acero y hierro colado: el azufre a altas temperaturas y el fósforo a bajas.

El manganeso, reaccionando con el azufre, retira parte de éste a la escoria y reduce al hierro combinándose con el oxigeno, por eso el manganeso es una impureza útil.

Acero.-

El acero es una aleación cristalizada de hierro, carbono y otros varios elementos, que endurece cuando se le enfría bruscamente después de estar arriba de su temperatura critica.

No contiene escoria y se puede moldear, laminar o forjar.

El carbono es el constituyente más importante, por su habilidad para aumentar la dureza y la resistencia del acero.

El acero se clasifica de acuerdo con los elementos de aleación que contiene y puesto que el carbono es el elemento más importante todos los aceros se clasifican de acuerdo con el contenido de carbono.

El sistema de numeración para identificar los aceros según la SAE es el siguiente:

Todos los aceros están identificados por cuatro números; los dos primeros identifican el tipo de acero y los dos últimos indican la cantidad aproximada

Ą

Además de carbono, el hierro colado y el acero <sup>1</sup>contienen impurezas nocivas (azufre y fósforo) y útiles, por ejemplo, manganeso.

El azufre y fósforo dan fragilidad al acero y "hierro colado: el azufre a altas temperaturas y el fósforo a bajas.

El manganeso, reaccionando con el azufre, retira **parte de éste a la escoria y reduce al hierro combinándose con el oxigeno, por eso el manganeso es una impureza útil.** 

# **Acero.-**

**El acero es una aleación cristalizada de hierro, carbono y otros varios elementos, que endurece cuando se le enfría bruscamente después de estar arriba de su temperatura critica.** 

**No contiene escoria y se puede moldear, laminar o forjar.** 

**El carbono es el constituyente más importante, por su habilidad para aumentar la dureza y la resistencia del acero.** 

**El acero se clasifica de acuerdo con los elementos de aleación que contiene y puesto que el carbono es el elemento más importante todos los aceros se clasifican de acuerdo con el contenido de carbono.** 

**El sistema de numeración para identificar los aceros según la SAE es el siguiente:** 

**Todos los aceros están identificados por cuatro números; los dos primeros identifican el tipo de acero y los dos últimos indican la cantidad aproximada del contenido de carbón en centésimos del 1%.** 

 $\bar{\Gamma}$ 

De los dos primeros números, el primer dígito denota el aleante caracteríztico.

El segundo dígito denota el contenido aproximado del aleante caracteríztico en %.

Estas designaciones se muestran en la siguiente tabla:

**CLASIFICACION DEL ACERO•** 

**xx: Contenido de carbono Prefijos: B — Acero Bessemer C —Acero de bogar abierto D — Acero de horno eléctrico** 

**, Designación AISI o SAE** 

**Composición** 

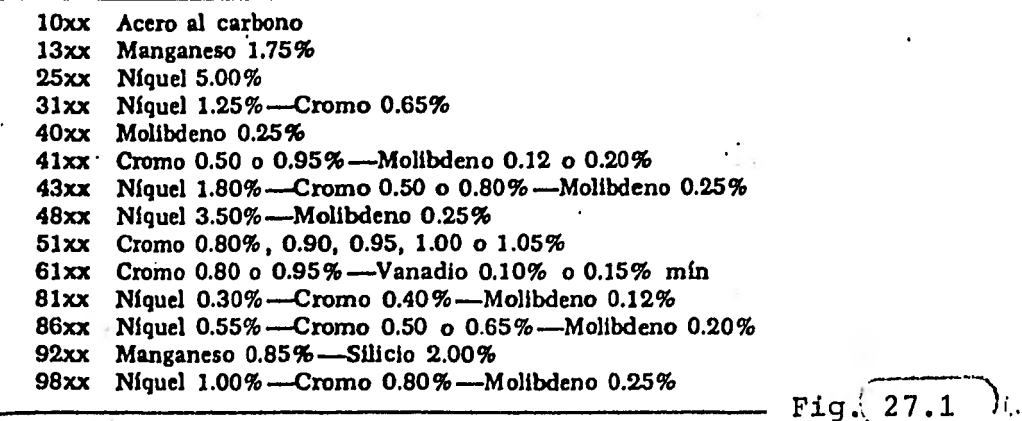

Ejemplo.-

SAE 140 0.40% de carbono 5% de Níquel Acero al Níquel

Los aceros se pueden clasificar más ampliamente como sigue:

A.- Aceros al Carbono

1.- De bajo carbono(menos de 0.30%)

2.- De medio carbono (0.30 a 0.70%)

3.- De, alto carbono (0.70 a 1.40%)

B.- Aceros Aleados

- 1.- De baja aleación (los elementos especiales de aleación suman menos al 8.0%)
- 2.- De alta aleación (los elementos especiales de aleación suman arriba del 8.0%)

Los aceros de bajo carbono se emplean para alambres perfiles estructurales y elementos de fijación de máquinas, tales como tornillos, tuercas y pernos.

Los aceros de medio carbono se usan para carriles, ejes engranes y partes que requieren alta resistencia y dureza moderada.

Los aceros de alto carbono encuentran su aplicación en herramientas de corte, como cuchillas, brocas, machuelos y piezas con propiedades de resistencia a la abrasión.

Los **aceros de aleación se seleccionan para muchos usos porque contienen ciertas caracterízticas que són superiores a las del acero al carbono.** 

**Aún cuando todos los aceros aleados, no contienen cada una de las caracterizticas siguientes, se les adjudica:** 

- **1.- Mejoría en la ductilidad, sin disminución de la resistencia a la tracción.**
- 2.- Facilidad para ser endurecido por enfriamiento brusco en aceite o en aire en vez de agua, disminuyendo así la posibilidad de rajaduras o torceduras.
- 3.- Habilidad para retener las propiedades físicas a temperaturas externas.
- 4.- Baja susceptibilidad a la corrosión y al desgaste, dependiendo de la aleación.

5.- Promoción de las propiedades metalúrgicas deseables, tales como el tamaño fino del grano.

Los efectos en las propiedades del acero según el elemento aleante nos las da la tabla siguiente:

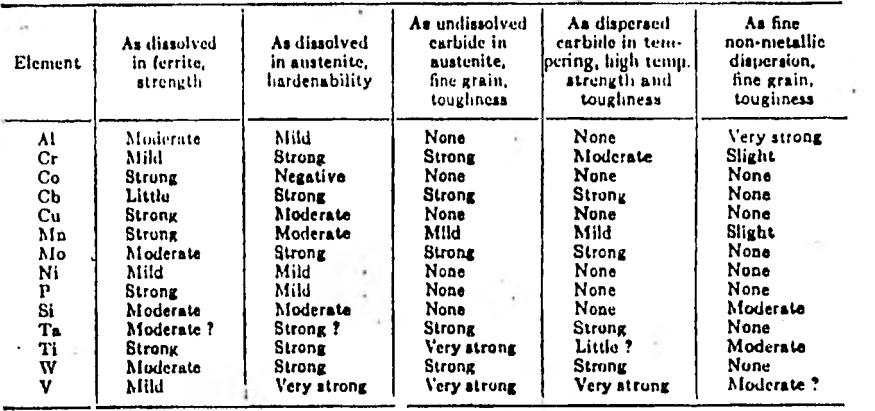

Fundición.-

La fundición se obtiene del mineral de hierro en altos hornos.

Existen varias especies de fundición: blanca y gris.

La fundición blanca se obtiene enfriando rápidamente el metal con un contenido de manganeso superior al 1%.

El carbono contenido está químicamente combinado con el hierro, por eso la fundición blanca es muy dura y frágil, se somete mal a la elaboración, pero resiste el desgaste y a la abrasión.

Sus aplicaciones más comunes se encuentran en las zapatas para ferrocarriles, rodillos laminadores, maquinaria para trabajar con materiales abrasivos, sistemas de manejo de cenizas en plantas de potencia, mezcladores de arcilla y equipos para fabricar ladrillos

Fig.  $27.2$ 

La fundición gris se obtiene después de un enfriamiento lento y endurecimiento de la fundición y el carbono que contiene pasa a un estado libre en forma de grafito. La presencia de grafito disminuye la dureza y mejora las propiedades de elaboración de la fundición.

La resistividad eléctrica de la fundición gris es generalemente más alta que la de otros metales ferrosos debido a la presencia de escamas en el grafito.

La alta resistencia compresiva de la fundición gris -tres a cinco veces la resistencia a la tracciónes una de sus propiedades sobresalientes.

Los diferentes grados de fundición gris se clasifican y especifican de acuerdo con la resistencia a la tracción, debido a que la resistencia está estrechamente relacionada con las otras propiedades mecánicas de la fundición gris.

28.- METALES NO FERROSOS.

Aluminio.-

La densidad del aluminio es de  $2.7$ g/cm<sup>3</sup>, sin embargo, algunas aleaciones son más fuertes que el acero estructural.

Con la mayoría de las condiciones de servicio, el aluminio tiene alta resistencia a la corrosión y forma sales incoloras que no manchan ni decoloran las partes adyacentes.

El aluminio tiene buena conductividad térmica y eléctrica y alta reflectividad.

El aluminio y sus aleaciones están disponibles prácticamente en todas las formas comerciales en las cuales comunmente se utilizan metales: alambre, lámina, polvo, chapa, placa, barras, piezas extruidas, forjadas **y** fundidas.

A fin de proporcionar combinaciones satisfactorias de propiedades y caracterízticas, las aleaciones de aluminio fundido consisten esencialmente en los siguientes sistemas: aluminio-silicio, aluminio-silicio-cobre y aluminio-silicio-magnesio.

La adición de silicio aumenta la fluidez del aluminio derretido, lo cual mejora la capacidad de fundirse de las aleaciones aluminio-cobre.

El contenido de cobre proporciona las mayores resistencias y durezas y una mejor maquinabilidad.

## $Cobre.$

Aproximadamente 250 de las aleaciones del cobre se fabrican en varillas, tubos laminados y alambre. Cada una de estas aleaciones tiene alguna propiedad o combinación de propiedades que la hace única. Se pueden agrupar en varios nombres, tales como: cobres, latones, latones al plomo, bronces fosforosos, bronces silicados, cobres al berilio, cuproníqueles y platas alemanas.

Las aleaciones de cobre se utilizan cuando se necesitan una o más de las siguientes propiedades; conductividad térmica o eléctrica, resistencia a la corrosión, resistencia facilidad de conformado, facilidad de unión y color.

El cobre tiene mejor conductividad por voldmen que cualquier otro metal de precio comercial.

El cobre y *sus* aleaciones tienen excelente resistencia a la corrosión.

La mayoría de los sistemas se conforman fácilmente en frío o calente, y pueden ser unidos por métodos convencionales.

El cobre y sus aleaciones tienen las siguientes desventajas: relación de la resistencia al peso relativamente baja, disminución de la resistencia a temperaturas elevadas y susceptabilidad al agrietamiento debido a los esfuerzos de corrosión.

Las aleaciones aumentan su resistencia con el trabajo en frío, pero ésta se pierde por efecto de la soldadura y no puede recuperarse con tratamientos térmicos.

- Las principales aleaciones empleadas son:
- (a) Cobre puro como conductor en la industria eléctrica.
- (b) Tuberías de cobre o aleación para líneas de agua, drenajes aire acondicionado y refrigeración.
- (c) Latones y cuproníqueles en intercambiadores de calor.
- (d) Latones, bronces fosforosos y platas alemanas en resortes o en la construcción de equipos, si las condiciones de corrosión son demasiado fuertes para el hierro o el acero.

Níquel.-

Comercialmente el níquel puro forjado es un metal blanco-grisáceo capaz de obtener un alto brillo.

Debido a su combinación de atractivas propiedades mecánicas, resistencia a la corrosión y formabilidad, el níquel o sus aleaciones son utilizados en gran variedad de aplicaciones estructurales que generalmente requieren una resistencia a la corrosión específica.

Desde el punto de vista estructural, algunas aleaciones de níquel están entre los materiales más; tenaces conocido. Las aleaciones de níquel también tienen buenas propiedades eléctricas, magnéticas magnetoestrictivas y otras propiedades físicas. Algunas aleaciones de níqúel tienen una resistencia, tenacidad y ductilidad altas a temperaturas criógenas.

El níquel es importante como revestimiento. electroplateado que ofrece buena resistencia a la corrosión y a la oxidación, propiedades físicas y mecánicas favorables y de fácil aplicación. Las aplicaciones de plateado típicas incluyen: acabados decorativos e industriales, ajuste *de* dimensiones, electroformaci6n, plateado de no conductores, soldadura fuerte y uniones.

Magnesio.-

El magnesio, cuya densidad es solamente  $1.79/cm<sup>3</sup>$ es el metal estructural más liviano del mundo. La combinación de su baja densidad y su buena resistencia mecánica hace posible la obtención de aleaciones con altas relaciones resistencia-peso.

De todos los metales estructurales, las aleaciones de magnesio son las más fáciles de maquinar y pueden conformarse fácilmente por la mayoría de los procesos de trabajo de metales.

Las aleaciones de magnesio son fácilmente soldables y tienen alta eficiencia en las uniones soldadas. Además poseen excelentes caracterizticas de formabilidad a elevadas temperaturas.

## Cinc.-

El cinc **es un metal relativamente barato que tiene resistencia y tenacidad moderadas y una resistencia a la corrosión bastante alta en muchos tipos de servicio. La principal salida de los productos de cinc se encuentra en la industria automotriz, en el campo de utensilios y en la fabricación general de muchas formas incluyendo el cinc laminado.** 

**Las principales caracterizticas que influyen en la selección de las eleaciones de cinc para molde en matriz comprenden la presición dimensional obtenible, la fundibilidad de secciones delgadas, superficies lisas, estabilidad dimensional y a adaptabilidad en una amplia variedad de acabados.Son además de consideración el bajo costo y la alta tasa de producción, así como la máxima flexibilidad de diseño.** 

## **Titanio.-**

**El titanio es un metal liviano (4.4g/cm3 ) siendo 60% más pesado que el aluminio pero 45% más liviano que el acero aleado. Es el cuarto elemento más abundante en la corteza terrestre y el noveno elemento**  comun.

**Las aleaciones a base de titanio son más fuertes que las de aluminio y superiores en muchos aspectos a la mayoría de las aleaciones de acero.** 

Son superiores a todos los metales y aleaciones usuales en la ingenieria con respecto a la relación resistencia - peso en los límites de temperatura comprendidos entre -255°C y 537.5°C. Esta propiedad .de su alta resistencia es acompañada por una excelente tenacidad y buena resistencia a la fatiga.

Berilio.-

El berilio tiene una relación resistencia-peso comparable a la del acero de alta resistencia, no obstante ser más liviano que el aluminio. Su punto de fusión es 1285°C y tiene una excelente conductividad. Es diamagético y buen conductor de la electricidad.

Aunque el calor específico del berilio es aproximadamente igual al de otros materiales estructurales es varias veces mayor que el de otras aleaciones a 1095°C. Este alto calor específico, combinado con su alta conductividad térmica, permiten utilizar el berilio en sitios donde estructuras de igual peso hechas de materiales más fuertes y más refractarios pudieran fundirse.

Metales Refractarios. $\pm$ 

Los metales refractarios son aquellos cuya temperatura de fusion es superior a los 1965°C. Entre estos, los más conocidos y más ampliamente usados, son el tungsteno, tantalio, molibdeno y columbio.

Cada uno de estos cuatro metales es soluble y forma aleaciones de solución sólida con cada uno de los otros, en cualquier proporción.

Productos maquinados de tantalio, tungsteno, molibdeno, columbio y sus aleaciones, así como productos tales como tornillos, pernos, espárragos tuberías, alambres y láminas se encuentran disponibles.

Los metales refractarios se caracterizan por la resistencia a la corrosión a altas temperaturas y la alta temperatura de fusión.

29.- PLASTICOS.

Los plásticos son materiales a base de polímeros naturales o sintéticos capaces de formar, bajo la acción del calentamiento y la presión, artículos de configuración complicada y conservar después invariablemente la forma atribuida. Los plásticos se subdividen en termofijos y termoplásticos.

Los plásticos se caracterizan por su pequeña densidad, altas propiedades dielectricas, buenas caracterízticas de aislamiento térmico, resistencia a las acciones atmosfericas, resistencia a la corrosión por medios agresisvos y a los cambios bruscos de  $\mathcal{V}^{\ast}$  . temperatura.

El limite de rotura para la mayoría de los plásticos va de 50 a 100 MPa. Al introducir rellenos fibrosos, de telas o en láminas el límite de rotura se eleva hasta 200-300 MPa.

El módulo de elasticidad normal para la mayoría de los plásticos es E = 1000 a 3000 MPa y la resiliencia específica de 1 a 3 Joules/ $cm<sup>2</sup>$ .

El maquinado de la mayoría de los plásticos es dificultoso y se mecanizan con herramientas de aleaciones duras o diamantadas a altas velocidades de corte y pequeños avances.

Por la calidad de la superficie y resistencia mecánica los artículos mecanizados ceden a los prensados y moldeados.

Los plásticos resistentes al desgaste se usan para fabricar las guías de movimiento rectilíneo en las máquinas herramientas, los plásticos para las piezas de máquinas son de fibra de vidrio.

## 30.- SELECCION DE MATERIALES.

Todos los factores principales que influyen en la selección de un material para llenar los requerimientos de diseño se han descrito aquí excepto el costo. Este, como siempre varia, deberá ser analizado en el momento previniendo su cambio a futuro. Así, los principales factores de selección pueden ser condensados como;

- 1.- Propiedades Mecánicas
- 2.- Composición y Densidad
- 3.- Conformabilidad
- 4.- Terminado y Recubierto
- 5.- Unión
- 6.- Costo

Un diseñador experimentado puede tener o no dificultad en rechazar o seleccionar el material apropiado para llenar óptimamente los requerimientos del diseño. Mientras se adquiere esta habilidad sería bueno usar la "Matriz de Selección" que a continuación se explica.

Considérese que un material va a seleccionarse para formar la cubierta exterior o caja de una segadora de pasto rotatoria. El diseñador probablemente escribiría las siguientes especificaciones para el material.

- 1.- Debe ser fácilmente conformado a la forma requerida (ductil)'
- 2.- Debe tener una resistencia al impacto relativamente alta.
- 3.- Debe ser ligero.
- 4.- Debe tener un acabado para prevenir el óxido.
- 5.- El costo debe ser mas bajo que las partes funcionales.
- 6.- Debe ser fácilmente fijado al cuerpo principal para prevenir desprendimiento.

El diseñador deberá construir ahora la matriz de decisión que se muestra.

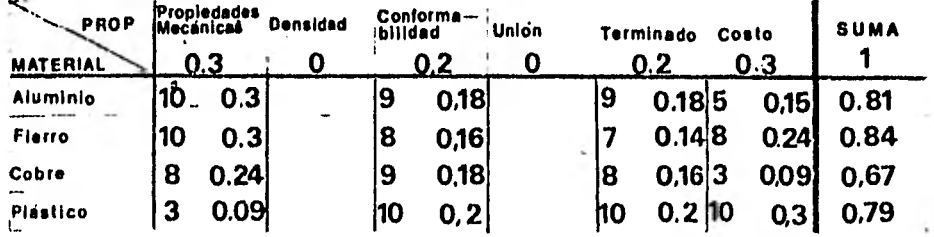

 $\mathbf{u}$   $\mathbf{u}$   $\mathbf{u}$ 

Las propiedades requeridas por el material se enlistan en la parte superior de la matriz y se les asignan valores de peso en los que su suma da igual a 1. Estos valores están basados en las especificaciones y requerimientos descritos anteriormente. Nótese que la composición y la forma de unión valen cero porque se juzgaron insignificantes para hacer la decisión. De la larga lista de materiales disponibles 4 fueron escogidos como probables para cumplir los requerimientos de la cubierta. Estos se enlistan a la izquierda de la matriz y se les asignan valores de O a 10 según cumplan con las propiedades marcadas en la parte superior de la matriz. Estos valores se multiplican por el valor de peso y los factores se suman para comparar los materiales. Se ve que el acero es el más obvio para construir la cubierta.. Pequeños detalles que se investigarán de las propiedades del acero nos darán la decisión de usarlo en el diseño. Finalmente se designará para la cubierta de este caso acero cold rolled, de alta dureza (1020).

108

## ACTIVIDADES COMPLEMENTARIAS.

(La resolución a estas preguntas y problemas deberán hacerse con ayuda de diversos libros según el tema)

1.- ¿Qué métodos están disponibles para mejorar la resistencia de los metales? ¿Cuál de éstos métodos es el mas comúnmente usado?

2.- ¿Qué efecto tiene el trabajo en frío sobre los aceros?

3.- Explica por **qué un grano pequeño de metal es más resistente que el mismo metal con un grano más grande ¿Como varía la ductilidad y la tenacidad con el tamaño del grano?** 

**4.- ¿Cual es la principal raz6n para añadir un material aleante a un** acero? ¿Hay **otras razones?** 

**5.- ¿Cual es la diferencia entre acero y fierro fundido?** 

**6.- Nombra los cuatro tipos de fierro fundido e indica las ventajas y desventajas de cada uno como un material estructural.** 

**7.- Define lo siguiente (a) acero hipoeutectoide (b). acero hipereutectoide (c) acero eutectoide.** 

**8.- ¿Cuales son los componentes de lo siguiente(a)**  austenita (b) ferrita (c) cementita (d) perlita (e) **martensita.** 

**9.- Enlista en orden propio el procedimiento implicado en el endurecimiento de un acero al carbón por tratamiento térmico. Nombra las fases metalúrgicas que existen a cada paso.** 

10.- Distinguir entre recocido y normalización. ¿Cuál es el propósito de estos procesos?

11.- Distinguir entre dureza y templabilidad.

12.- Diferencie entre dureza por envejecimiento y dureza por precipitación ¿Qué es el envejecimiento artificial?

13.- ¿Qué requisitos debe satisfacer un acero para herramientas?

14.- Enlistar algunas ventajas y desventajas de las aleaciones del magnesio como un material estructural. 15.- ¿Qué grupo de aleaciones metálicas son particularmente apropiadas para aplicaciones a altas y bajas temperaturas?

16.- Nombrar las dos clasificaciones generales de los materiales plásticos. Explicar su significado.

17.- En el diseño de un elemento, el ingeniero deberá referirse a tablas de propiedades similares a las del apéndice ¿Qué deberá tenerse en cuenta al usar los datos de éstas tablas?

18.- ¿Cuándo es el esfuerzo de un miembro estructural no más grande linealmente proporcional a su esfuerzo? 19.- ¿Qué se entiende por esfuerzo real? ¿Qué por esfuerzo nominal?

20.- Una barra de diámetro d=19 mm y longitud L=3m se somete a una carga de tracción de 117 877 N. Mediciones bajo carga indican que la barra se incrementó 6.1mm en longitud y decreció su diámetro en 0.013 mm. Encontrar (a) el módulo de elasticidad a tracción; (b) el módulo de Poisson (c) el módulo a cortante; (d) el tipo general de materiales a que ésta barra puede pertenecer.

21.- Una placa de 6.3 mm de grueso está siendo alimentada a una prensa de 152 000Kg. ¿Cuántos hoyos de 25 mm de diámetro pueden ser punzonados si el material es acero rolado en frio AISI-1020? ¿Cuantos .hoyos si el material es acero recocido AISI 1020? ¿Cuantos hoyos si el material es acero precocido AISI 3140?

22.- Una barra redonda de acero recocido AISI 1020 tiene 75 cm de largo. Está sometida a una carga de tracción de 111 000 N. Si el factor de seguridad no es mayor de 3, encuentre el diámetro de la barra para el esfuerzo de fluencia como límite.

23.- Para cada uno de los siguientes materiales calcule el módulo de resistencia: (a) acero recocido AISI 1020 (b) acero normalizado AISI 4340 (c) acero inoxidable AISI tipo 302, rolado en frío (d) aluminio 2024-TM (e) bronce-manganoso A; (f) aleación de magnesio ÁSTM tipo  $2K$  60A - 55.

24.- En la selección de un material para la base de una máquina que está periódicamente transmitiendo cargas dinámicas ¿Qué propiedad importante desearía un diseñador que tuviera? Nombre tal material. 25.- Describa los mecanismos de la falla por fatiga. 26.- Una placa de 6.3mm de grueso y 75mm de ancho tiene dos muescas semicirculares de diámetro 6.3 mm cortadas opuestamente ¿ Cuál es el factor de concentración de esfuerzos teórico Kt si la placa está cargada a (a) tracción (b) flexión en el plano de la placa? 27.- Una flecha conductora en un punto de su longitud tiene un cambio de diámetro de 50 mm a 38 mm con un radio de chaflán de 3 mm en discontinuidad. Determinar el factor de concentración de esfuerzos teórico Kt si la **i-k** *G1--2/e-* **/1-%** 

28.- Una barra está sometida a un esfuerzo de 800 N en la dirección X y a una compresión de 400 *N* en la dirección Y. (a) Encontrar el máximo esfuerzo de corte y el esfuerzo normal correspondiente. (b) Construir el círculo de Mohr para el estado de esfuerzos (c) Encontrar los esfuerzos principales. 29.- Un eje macizo redondo de acero de 30 cm de longitud está en voladizo. Soporta una carga flectora

uniforme de 15 N por cm de longitud. Determínese su diámetro, si el esfuerzo y la deformación no deben exceder de 350 MPa y 0.01 mm respectivamente.

# **APENDICE**

### Table A-12 Mechanical properties of steels with the

The values shown for hot-rolled (HR) and cold-drawn (CD) steels are estimated minimum values which can usually be expected in the size range of  $\frac{1}{4}$  to  $1\frac{1}{4}$  in. A minimum value is roughly several standard deviations below the arithmetic mean. The values shown for heat-treated steels are so-called typical values. A typical value is neither the mean nor the minimum. It can be obtained by careful control of the purchase specifications, the heat-treatment, and continuous inspection and testing. The properties shown in this table are from a variety of sources and are believed to be representative. There are so many variables which affect these properties, however, that their approximate nature must be clearly recognized.

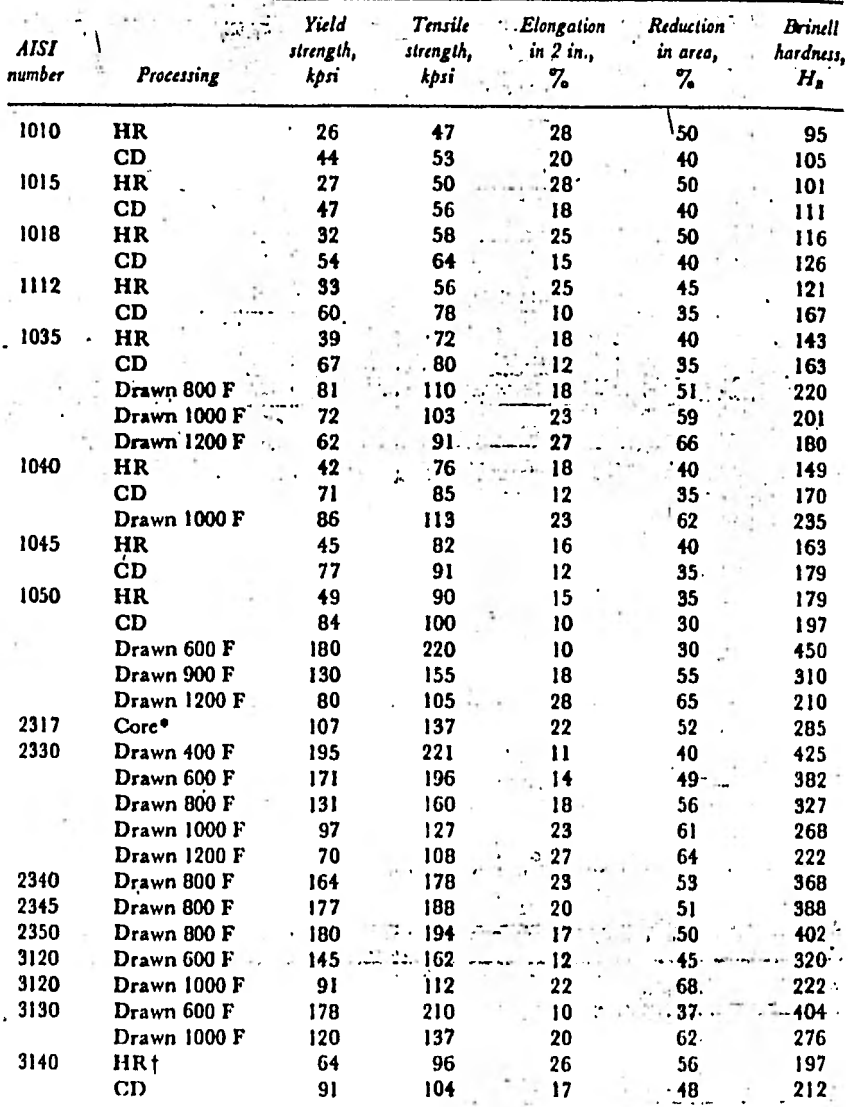

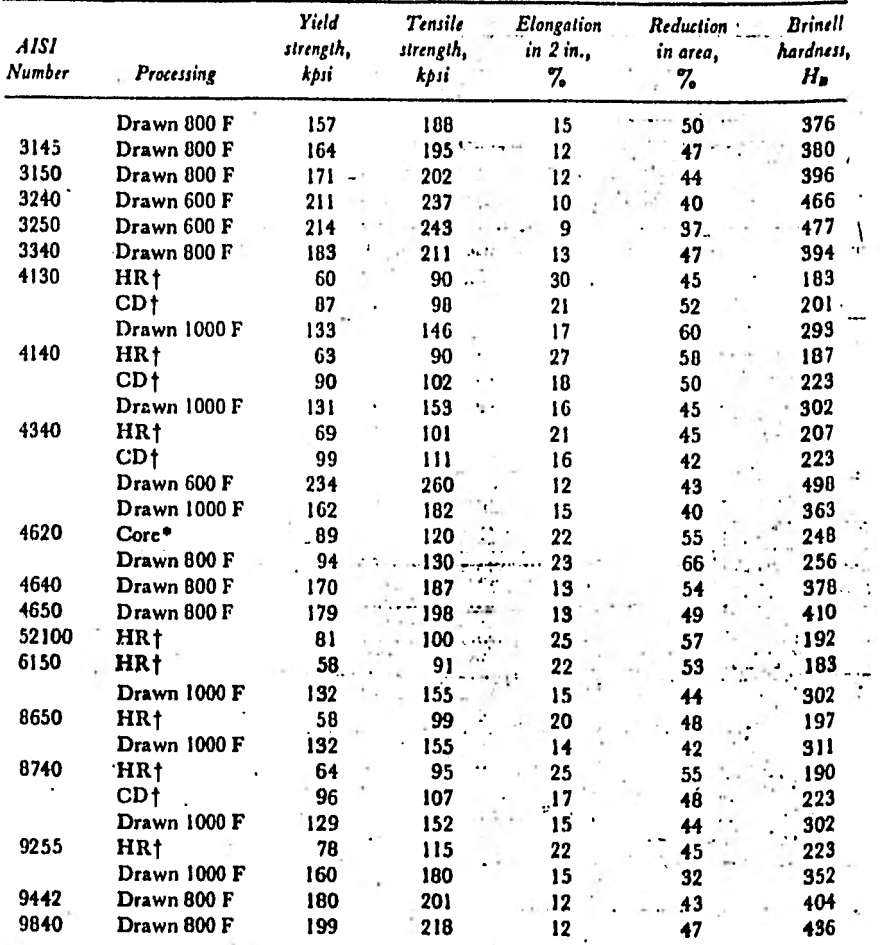

۰.

ż

 $\cdot$ 

 $\sim$  14  $\times$ 

Table A-12 Mechanical properties of steels (concluded)

\* Case-hardened, core properties...<br>† Annealed.

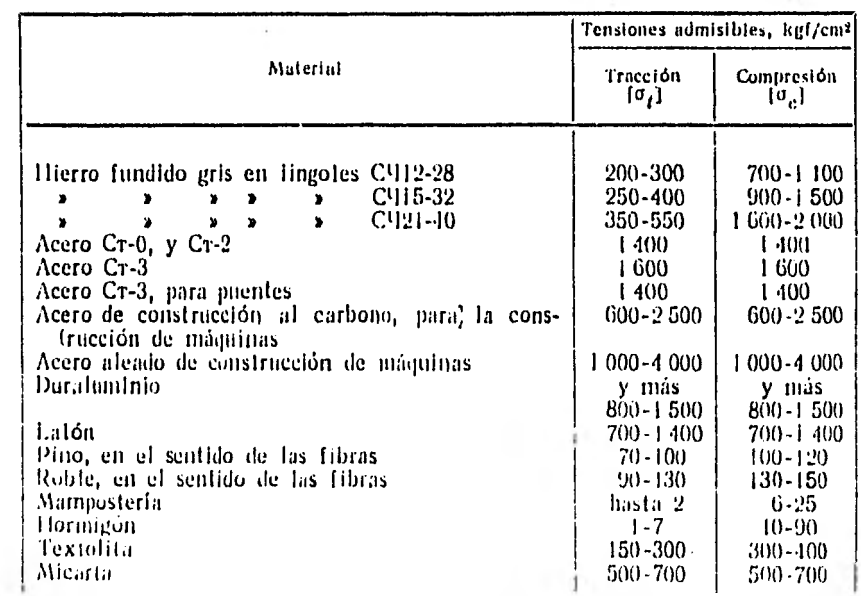

 $\cdots$ 

ł.

## Table A-13 Mechanical properties of wrought aluminum alloys

These are typical properties for sizes of about  $\frac{1}{4}$  in. A typical value may be neither the mean nor the minimum. It is a value which can be obtained when the purchase specifications are... - carefully written and with continuous inspection and testing. The values given for fatigue strength  $S_t$  correspond to 50(10)<sup>7</sup> cycles of completely reversed stress. Aluminum alloys down to have an endurance limit. The yield strength is the 0.2 percent officit value.

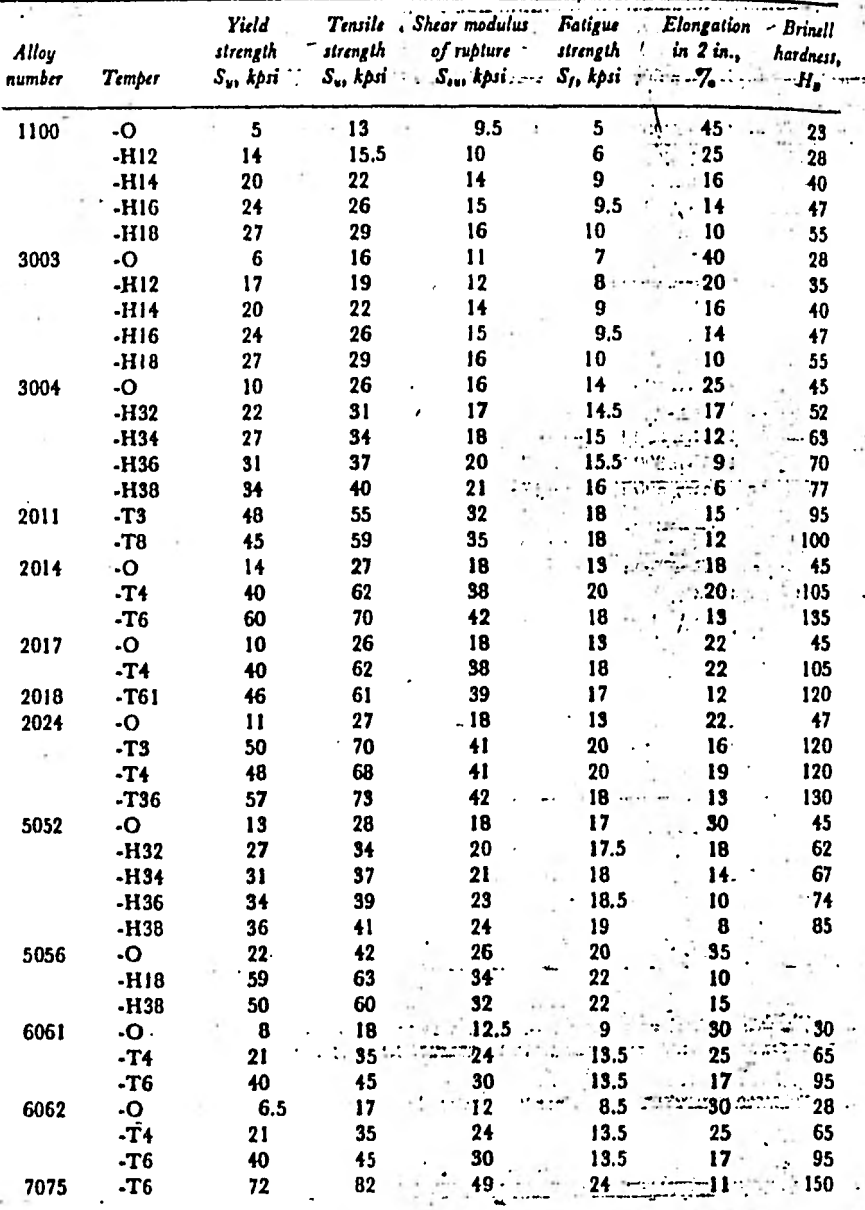

#### MODULO DE ELASTICIDAD LONGITUDINAL

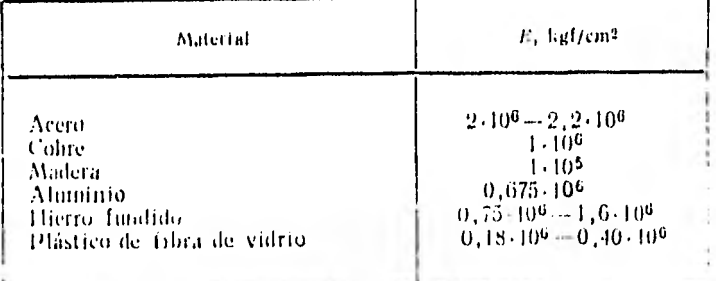

## Table A-14 Mechanical properties of sand-cast aluminum alloys

These are typical properties for 1/2-in. sizes and may be neither the mean nor the minimum, but are properties which can be attained with reasonable care. The fatigue strength  $S_t$  is for 50(10)<sup>7</sup> cycles of reversed stress. Both yield strengths are by the 0.2 percent offset method.

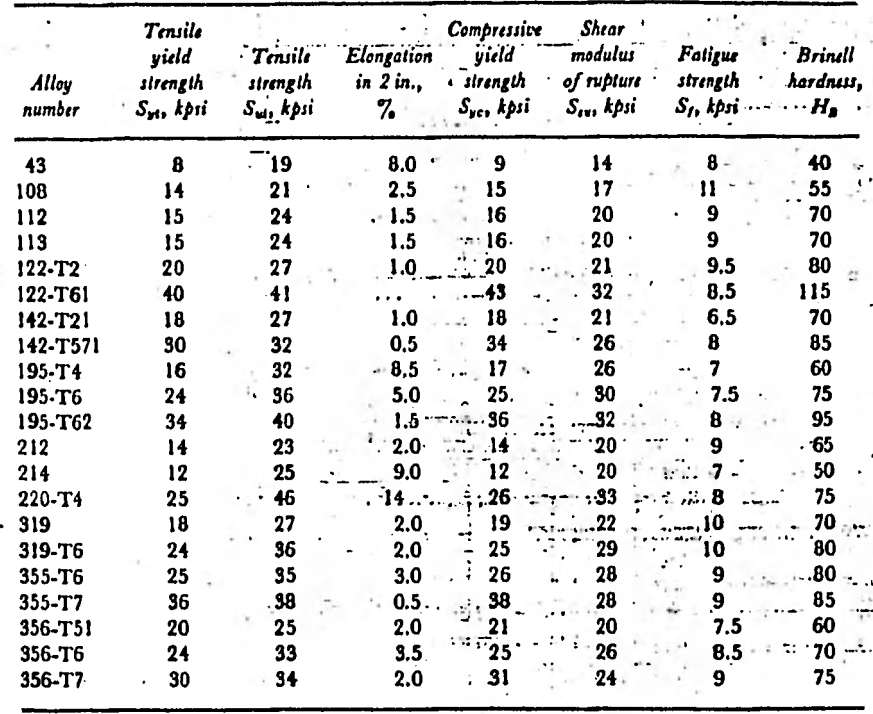

Table A-16 Typical properties of gray cast iron

The American Society for Teating Materials (ASTM) numbering system for gray cast iron is established such that the numbers correspond to the minimum tensile strength in kpsi. Thus an ASTM No. 20 cast iron has a minimum tensile strength of 20,000 psi. Note particularly that the tabulations are typical values.

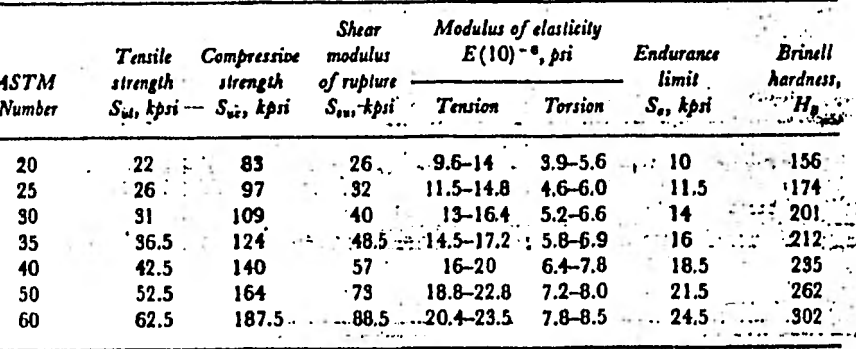

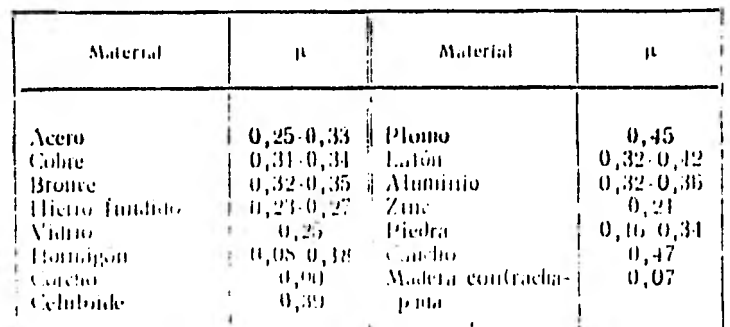

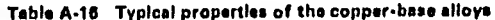

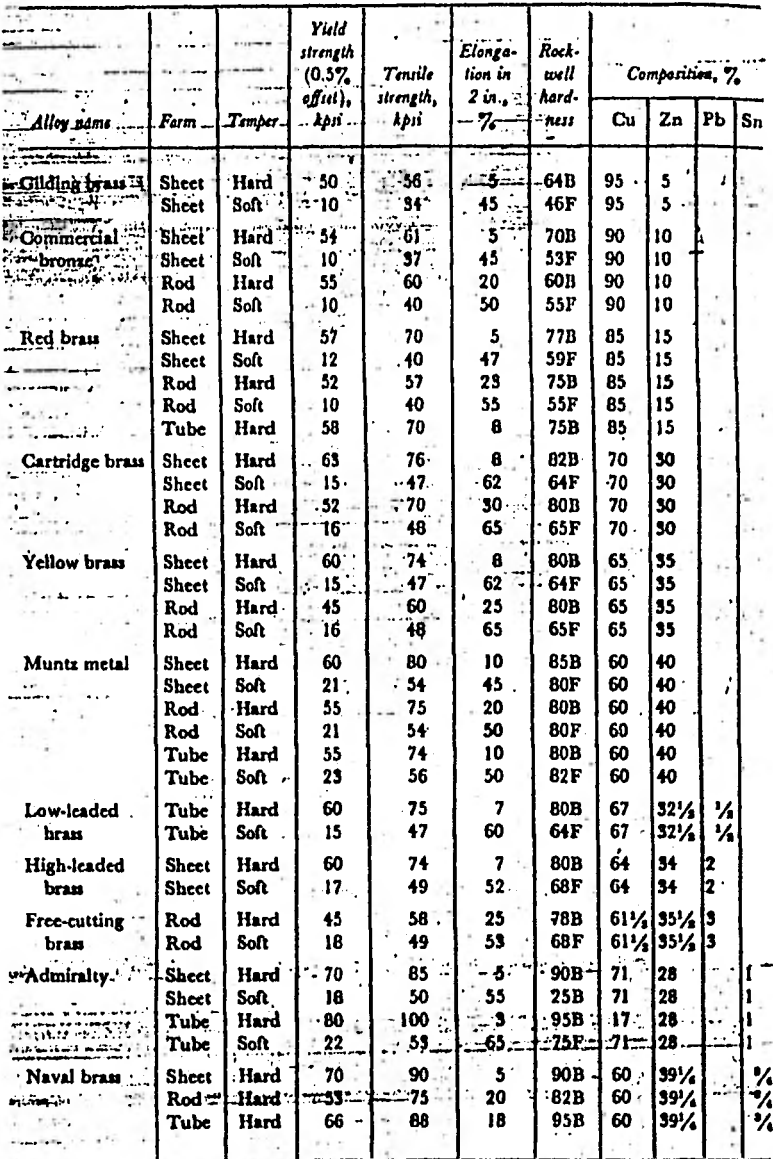

Table A-16 Typical properties of the copper-base alloys (concluded)

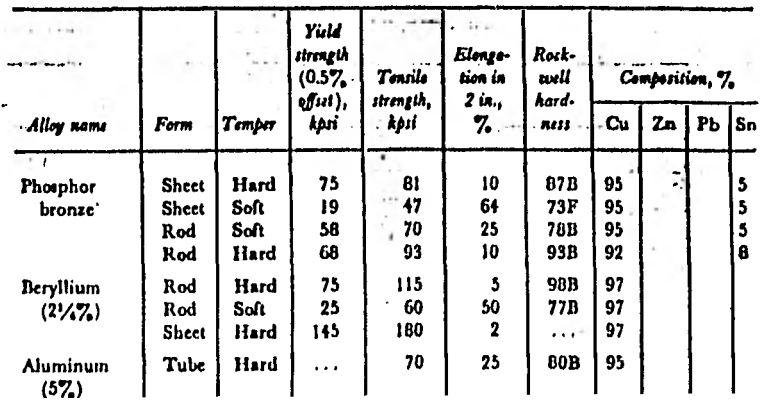

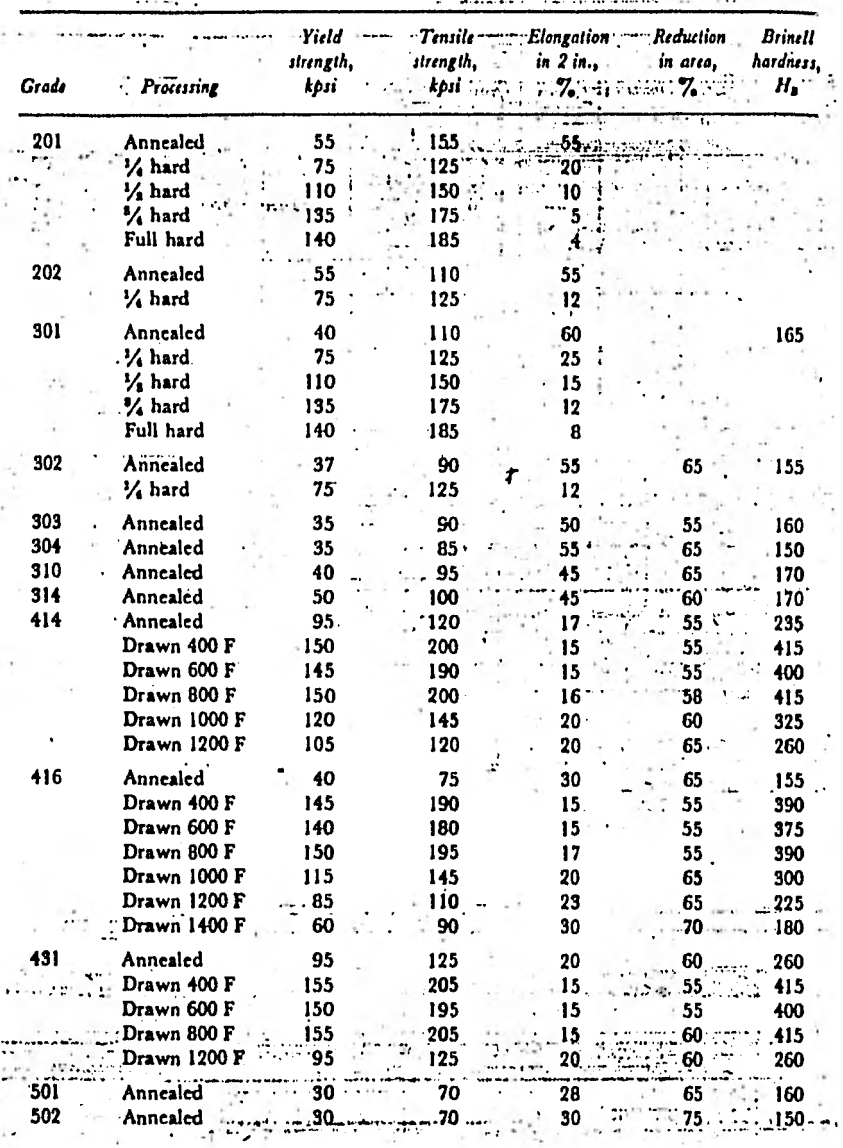

## Table A-17 Typical mechanical properties of wrought stainless steels\* All yield strengths are obtained using the 0.2 percent offset method.

## Table A-18 Typical properties of magnesium alloys .

Since magnesium does not have an endurance limit, the fatigue strength shown is for 50(10)? cycles of reversed stress.

| Magnesium alloy     | Tensile<br>vield<br>strength,<br>kpri | Tensile<br>strength,<br>kpri | Elonga-<br>tion in<br>$2$ in., $7$ | Compres-<br>sive yield<br>strength,<br>kpsi | Brinell<br>hardness<br>н. | Shear<br>strength,<br>kpsi | Fatigue<br>strength,<br>kpsi |
|---------------------|---------------------------------------|------------------------------|------------------------------------|---------------------------------------------|---------------------------|----------------------------|------------------------------|
| <b>Cast AM 265C</b> | 11                                    | 27                           | 6                                  |                                             | 48                        | $\cdots$                   | -11                          |
| Cask AM 240-T4      | 12                                    | 35                           | Ω                                  | 12                                          | 52                        | 20                         |                              |
| Cast AM 260-T6      | 20                                    | 38                           | з                                  | 20                                          | 78                        | 22                         | 11.5                         |
| Die-cast AM 263     | 22                                    | 34                           |                                    | $\cdots$                                    | $\cdots$                  | .                          | 14                           |
| Wrought AM 3S       | 30                                    | 40                           |                                    | 11                                          | $40 - 52$                 | 16.7                       | 11                           |
| Wrought AM C52S     | 30                                    | 40                           | 17                                 | 20                                          | $50 - 71$                 | 19                         | 15                           |
| Wrought AM C57S     | 32                                    | 44                           | 14                                 | 20                                          | $55 - 74$                 | 20.5                       |                              |
| Wrought AM 59S      | 38                                    | 51                           | 9                                  | 27                                          | 70                        | 22                         | 18                           |

 $\mathcal{L}_{\mathcal{L}}$ 

 $\label{eq:1} \mathcal{L} = \mathcal{L} \mathcal{L} \math$
| Name<br>oſ<br>gauge: | American<br>or Brown<br><b>G</b> Sharpe | Birmingham<br>or Stubs<br>iron wire        | United<br><b>States</b><br>Standard | Manu-<br>facturers<br>Standard†       | Sted wire<br>. <i>or</i><br>Washburn<br><b>&amp; Moen</b> | Music     | Siubs<br>skel<br>wire uire | $T$<br>drill        |
|----------------------|-----------------------------------------|--------------------------------------------|-------------------------------------|---------------------------------------|-----------------------------------------------------------|-----------|----------------------------|---------------------|
|                      |                                         | Tubing,                                    |                                     |                                       |                                                           |           |                            |                     |
|                      |                                         | ferrous                                    | Ferrous                             |                                       | Farous                                                    |           |                            |                     |
| Prin-                | Nonferrow                               | strip, flat                                | sheet and                           |                                       | . wire                                                    |           |                            | Steel "Twist        |
| cipal                | sheet, wire,                            | wire, and                                  | `plate,                             | Ferrous.                              | except                                                    | Music     | drill                      | drills and          |
| ure:                 | and rod                                 | spring steel                               | $480$ lbf per $\beta$ <sup>3</sup>  | sheet                                 | music wire                                                | wire      | rod                        | drill steel         |
| 7/0                  | .                                       |                                            | 0.500                               | .                                     | 0.4900                                                    |           |                            |                     |
| 6/0                  | 0.5800                                  | $\cdots$                                   | 0.46875                             | $\cdots$                              | 0.4615                                                    | 0.004     |                            |                     |
| 5/0                  | 0.5165                                  | $\mathbf{r} \in \mathcal{R}_{\mathcal{R}}$ | 0.4375                              | $\cdots$                              | 0.4305                                                    | 0.005     |                            |                     |
| 4/0                  | 0.4600                                  | 0.454 ·                                    | 0.40625                             | .                                     | 0.3938                                                    | 0.006     |                            |                     |
|                      | 3/0.0.4096                              | 0.425                                      | 0.375                               | .                                     | 0.3625                                                    | .0.007    |                            |                     |
| 2/0                  | 0.3648                                  | 0.380                                      | 0.34375                             | .                                     | 0.3310                                                    | 0.008     |                            |                     |
| 0"                   | 0.3249                                  | 0.340                                      | 0.3125                              | .                                     | 0.3065                                                    | 0.009     |                            | $\sim$ T $\,$       |
| I                    | 0.2893                                  | 0.300                                      | 0.28125                             | .                                     | 0.2830                                                    | 0.010     | 0.227                      | 0.2280              |
| 2                    | 0.2576                                  | .0.284                                     | 0.265625                            |                                       | 0.2625                                                    | 0.011     | 0.219                      | 0.2210              |
|                      | 0.2294                                  | 0.259                                      | 0.25                                | 0.2391                                | $\cdot 0.2437$                                            | . 0.012   |                            | 0.212 0.2130        |
|                      | 0.2043                                  | 0.238                                      | 0.234375                            | 0.2242                                | 0.2253                                                    | 0.013     | 0.207                      | 0.2090              |
| 5.                   | 0.1819                                  | 0.220                                      | 0.21875                             | 0,2092                                | 0.2070                                                    | 0.014     | 0.204                      | 0.2055              |
|                      |                                         |                                            |                                     |                                       |                                                           |           |                            | <u>santi citros</u> |
|                      |                                         |                                            |                                     |                                       |                                                           |           |                            |                     |
| 6<br>4               | 0.1620                                  | 0.203                                      | 0.203125                            | 0.1943                                | 0.1920                                                    | 0.016     | 0.201                      | 0.2040              |
| 7                    | 0.1443                                  | 0.180                                      | 0.1875                              | 0.1793                                | 0.1770                                                    | 0.018     | 0.199                      | 0.2010              |
| 8                    | 0.1285                                  | 0.165                                      | 0.171875                            | 0.1644                                | 0.1620                                                    | 0.020     | 0.197                      | 0.1990              |
| 9                    | 0.1144                                  | 0.148                                      | 0.15625                             | 0.1495                                | 0.1483                                                    | 0.022     | 0.194                      | 0.1960              |
| 10                   | 0.1019                                  | 0.134                                      | 0.140625                            | 0.1345                                | 0.1350                                                    | 0.024     | 0.191                      | 0.1935              |
| $\mathbf{1}$         | • 0.09074                               | 0.120                                      | 0.125                               | 0.1196                                | $-0.1205$                                                 | 0.026     | 0.188                      | 0.1910              |
| 12                   | 0.08081                                 | 0.109                                      | 0.109357                            |                                       | $0.1046 - 0.1055$                                         | 0.029     | 0.185                      | 0.1890              |
| -13                  | 0.07196                                 | 0.095                                      | 0.09375                             | 0.0897                                | 0.0915                                                    | 0.031     | $0.182 -$                  | 0.1850              |
| 14                   | 0.06408                                 | 0.083                                      | 0.078125                            | 0.0747                                | 0.0800                                                    | 0.033     | 0.180                      | 0.1820              |
| 15                   | 0.05707                                 | 0.072                                      | 0.0703125                           | 0.0673                                | $-0.0720$                                                 | 0.035     | 0.178                      | 0.1800              |
| 16                   | 0.05082                                 | 0.065                                      | 0.0625                              |                                       | $\cdot$ 0.0598 $\cdot$ 0.0625                             | 0.037     | 0.175                      | 0.1770              |
| . 17                 | 0.04526                                 | 0.058                                      | 0.05625                             |                                       | 0.05380.0540                                              | 0.039     | 0.172                      | 0.1730              |
| 18                   | 0.04030                                 | 0.049                                      | 0.05                                | 0.0478                                | 0.0475                                                    | 0.041     | 0.168                      | 0.1695              |
| 19                   | 0.03589                                 | 0.042                                      | 0.04375                             | 0.0418                                | 0.0410                                                    | 0.043     | 0.164.                     |                     |
| 20                   | 0.03196                                 | 0.035                                      | 0.0375                              | 0.0359                                | 0.0348                                                    | 0.045     | 0.161                      | 0.1660<br>0.1610    |
|                      |                                         |                                            |                                     |                                       |                                                           |           |                            |                     |
| 21                   | 0.02846                                 | 0.032                                      | 0.034375                            | 0.0329                                | 0.03175                                                   | 0.047     | .0.157                     | 0.1590              |
| 22                   | 0.02535                                 | 0.028                                      | 0.03125                             | 0.0299                                | 0.0286                                                    | 0.049     | $0.155 +$                  | 0.1570              |
| 23                   | 0.02257                                 | 0.025                                      | 0.028125                            | 0.0269                                | 0.0258                                                    | 0.051     | 0.153                      | 0.1540              |
| 24                   | 0.02010                                 | 0.022                                      | 0.025                               | 0.0239                                | 0.0230                                                    | 0.055     | 0.151                      | 0.1520              |
| 25                   | 0.01790                                 | 0.020                                      | 0.021875                            | 0.0209                                | $0.0204$ .                                                | 0.059     | 0.148                      | 0.1495              |
| 26                   | 0.01594                                 | 0.018                                      | 0.01875                             | 0.0179                                | 0.0181                                                    | 0.063     | 0.146.                     | 0.1470              |
| 27                   | 0.01420                                 | 0.016                                      | 0.0171875                           | $0.0164$ $\cdot \cdot$                | 0.0173                                                    | 0.067     |                            | $0.143 \t 0.1440$   |
| 28                   | 0.01264                                 | $0.014$ .                                  | 0.015625                            | 0.0149                                | 0.0162                                                    | 0.071     | 0.139                      | 0.1405              |
| 29                   | 0.01126                                 | 0.013                                      | 0.0140625                           | 0.0135                                | 0.0150                                                    | 0.075     | 0,134                      | 0.1360              |
| ' 30                 | 0.01003                                 | 0.012                                      | 0.0125                              | 0.0120                                | 0.0140                                                    | 0.080     | 0.127                      | 0.1285              |
| 31                   | 0.008928                                |                                            |                                     |                                       |                                                           |           |                            |                     |
|                      |                                         | 0.010                                      | 0.0109375                           | 0.0105 -                              | 0.0132                                                    | 0.085     | 0,120                      | 0.1200              |
| $32 -$               | 0.007950                                | 0.009                                      | 0.01015625                          | 0.0097                                | 0.0128                                                    | 0.090     | 0.115                      | 0.1160.             |
| - -93                | 0.007080                                | 0,008<br>٠.                                | $-0.009375$                         | $\mathbf{r}_{\mathrm{out}}$<br>0.0090 | 0.0118                                                    | 0.095     | 0.112                      | 0.1130              |
| 34                   | 0.006305                                | 0.007                                      | 0.00859375                          | 0.0082                                | 0.0104                                                    | $\ddotsc$ | 0.110                      | 0.1110              |
| $35 -$               | 0.005615                                | 0.005                                      | 0.0078125                           | $\ddot{\phantom{0}}$<br>0.0075        | 0.0095                                                    | .         | 0.108                      | 0.1100              |
| 36                   | 0.005000                                | 0.004                                      | 0.00703125                          | 0.0067                                | .0.0090                                                   | $\ldots$  | 0.106                      | 0.1065              |
| 37                   | 0.004453                                | .                                          | 0.006640625                         | 0.0064                                | 0.0085                                                    | $\cdots$  | 0.103                      | 0.1040              |
| 38                   | 0.003965                                | - Try in                                   | $0.00625 - 1 - 0.0060 0.0080$       |                                       |                                                           | 74        |                            | $0.101 - 0.1015 -$  |
| 39                   | 0.003531                                | .                                          | .                                   | $\cdots$                              | 0.0075                                                    | .         | 0.099                      | 0.0995              |
|                      |                                         |                                            |                                     |                                       |                                                           |           |                            |                     |

**Table A-19** Decimal equivalents of wire and sheet-metal gauges. **All property of the state of the state of the state of the state of the state of the state of the state of the state of the state of the state of the state** 

 $\sim 10^{-11}$ 

 $\hat{\boldsymbol{\theta}}$ 

ý

**7** 

 $\hat{\mathbf{r}}$ 

 $\sim$  100  $\pm$ 

#### $r = \arctan$ , in,<sup>2</sup>

- $I =$  nunnent of inertia, in.<sup>4</sup>
- $J$  is poter moment of inertia, in.<sup>4</sup>
- $Z =$  acction modulus, in.<sup>a</sup> T,
- /. nulitis ul 4yraliuu, in,
- $\vec{u}$  = centroidal distance, in.

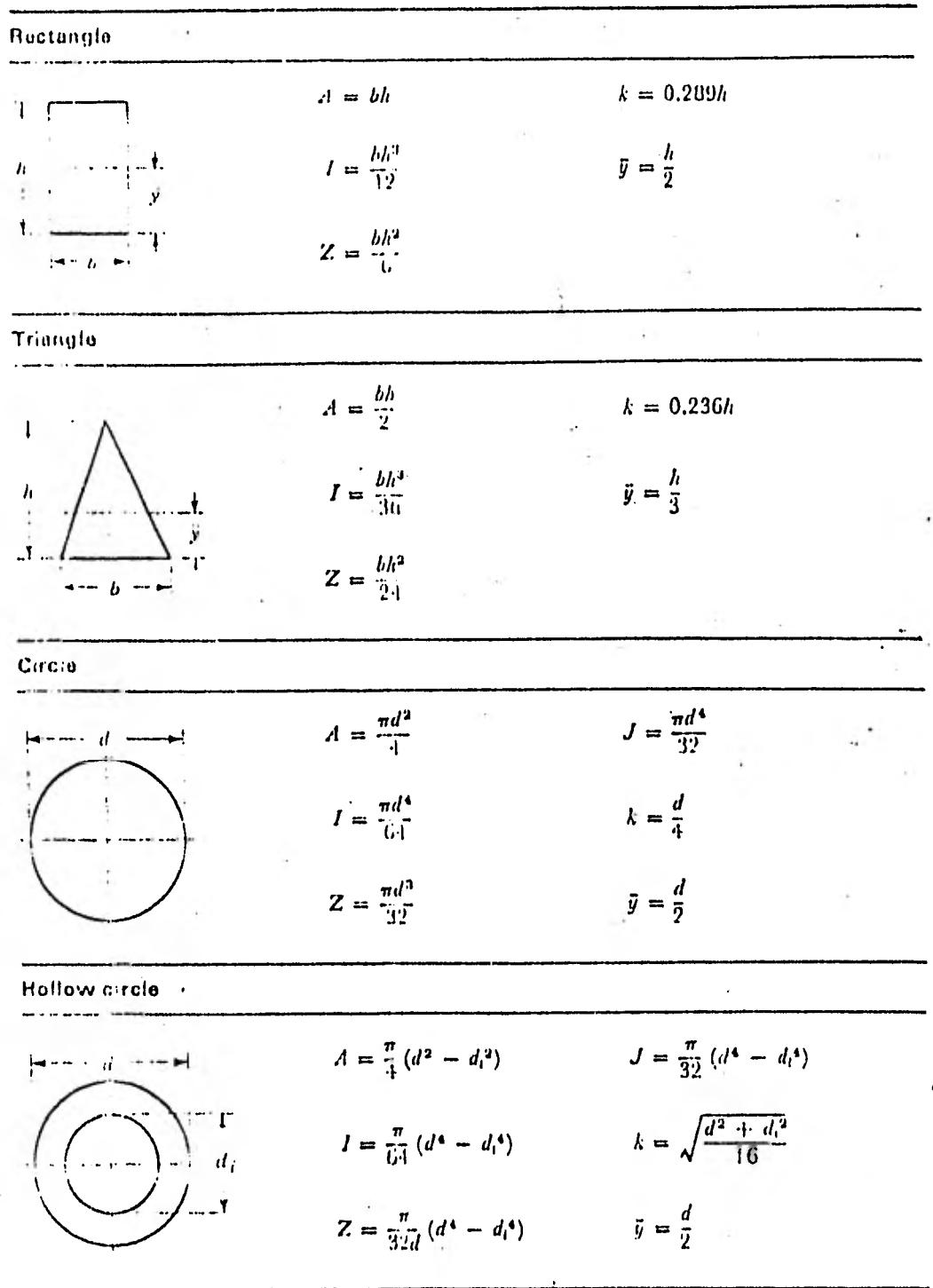

# RESORTES Y MUELLES.

RESORTES Y MUELLES.

Objetivos del Capitulo.

1.-Conocer los diferentes tipos de resortes y sus aplicaciones.

2.-Aprender a dimensionar un resorte helicoidal y proporcionar sus parámetros de diseño.

3.-Identificar los materiales para fabricación de resortes y sus propiedades.

4.-Tomar en cuenta la fatiga del material de los resortes en su diseño.

5.-Relacionar las propiedades de los resortes y' las vibraciones durante su funcionamiento.

6.-Aprender a dimensionar un muelle y proporcionar sus parámetros de diseño.

Objetivo No. 1.

Conocer los diferentes tipos de resortes y sus aplicaciones.

Actividades:

Lee el material presentado y mientras lees: -Sitúa a los resortes como parte importante de las máquinas.

-Clasifica a los resortes según su forma de trabajo. -Clasifica a los resortes según su uso en las máquinas.

Responde a las preguntas formuladas.

Corrobora las respuestas con tu asesor.

Material de Lectura.-

#### 1.1 Los resortes en las máquinas.

La importancia que tienen los resortes reside en que estos cumplen en las máquinas la misión de elementos flexibles

Su función en éstas es la de recibir el trabajo producido por fuerzas exteriores para transformarlo en energía de deformación elástica.

Luego de suprimir la carga en el resorte desaparece la deformación y se restablece casi totalmente la energía recibida.

Las formas constuctivas de los resortes hacen que éstos puedan soportar la acción de fuerzas exteriores y deformaciones considerables sin perder sus propiedades elásticas.

Los resortes se usan para absorver cargas de impacto en bases para maquinaria, suspenciones automotrices y en trenes de aterrizaje; como fuentes de poder, ya que almacenan energía que puede ser suministrada como fuerza motriz en relojes, mecanismos de cuerda, etc; para mantener en contacto elementos de máquina ejerciendo una fuerza directa, como en embragues, frenos, válvulas y seguidores de leva; también son empleados como dispositivos de medición en balanzas, galvanómetros y en indicadores en general.

# 1.2 Clasificación de los resortes según su forma de trabajo.

Cuando a un resorte se le carga, surgen en él esfuerzos, provocando que el material del cual está hecho reaccione y trabaje según sea la forma en que está construido.

Dependiendo de la manera en que trabajan, a los resortes los dividimos en: 1-Resortes que trabajan a la torsión. 2-Resortes que trabajan a la flexión. 3-Resortes que trabajan a la tracción y compresión.

2

# 1.3 Clasificación general de los resortes.

La siguiente figura muestra una clasificación general de los resortes:

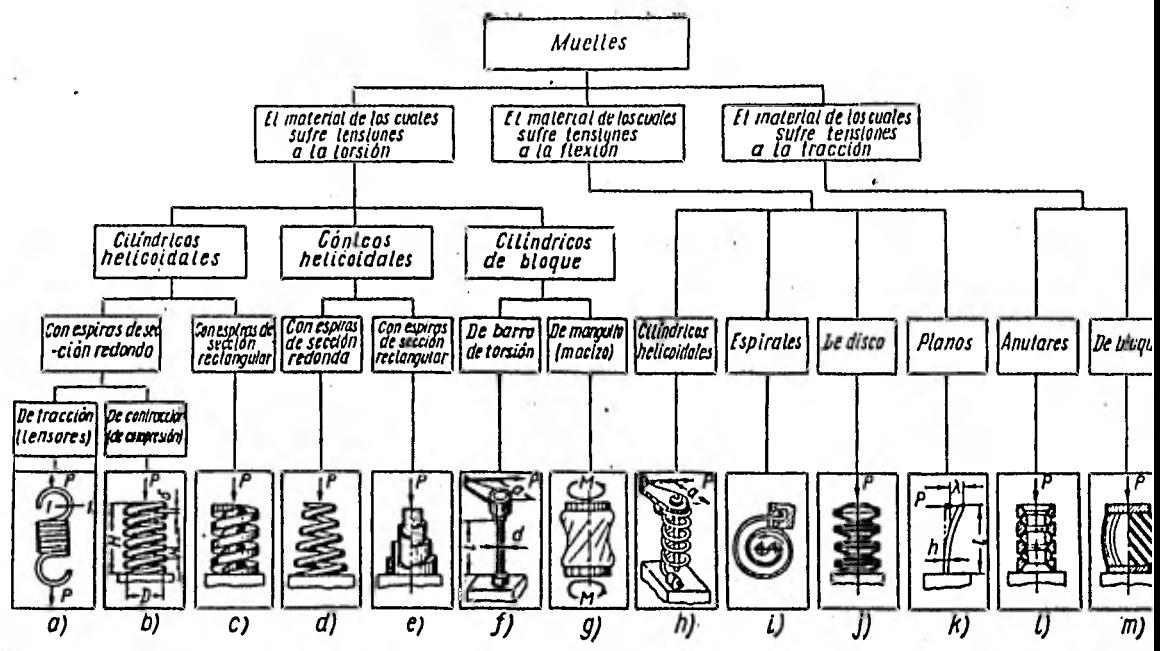

#### **1.4 Los resortes y su aplicación.**

**Los resortes, independientemente de su forma constructiva, son utilizados en las maquinas y mecanismos en alguna de las formas siguientes:** 

**1) Como elemento de fuerza.** 

**Empleado** *de* **esta forma, el resorte asegura la acción de fuerzas en un sector dado del camino.** 

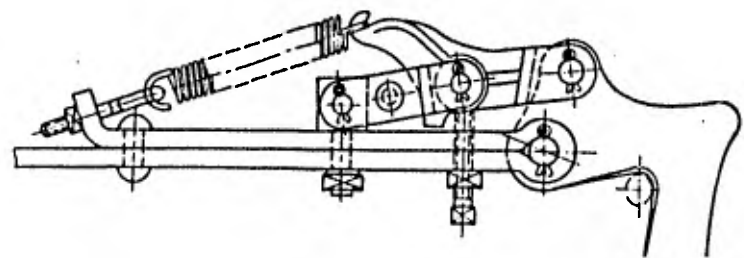

3

2) Como elemento amortiguador.

Recibiendo energía instantánea, el resorte la devuelve en forma de oscilaciones elásticas.

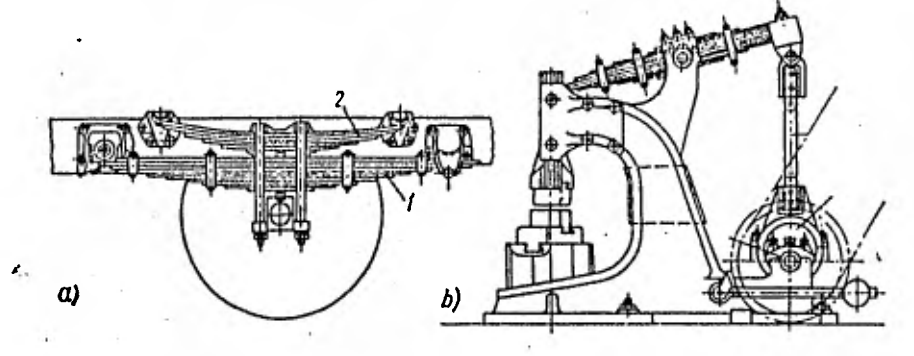

3) Como elemento motriz.

Utilizado de esta manera, el resorte se vuelve fuente de energía de un mecanismo.

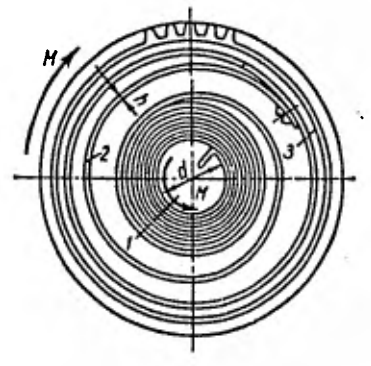

#### 1.5 El diseño de resortes.

Se han hecho muchos avances en el diseño de resortes, unos de los cuales son los desarrollos en los materiales con que se fabrican, procedimientos simplificados de diseño y la mejora en los métodos de fabricación.

El diseñador también puede conseguir una serie de resortes normalizados ya existentes si éstos se adecúan a sus necesidades.

La información necesaria que requiere un diseñador para realizar un diseño correcto es:

- 1) Materiales para resortes y sus aplicaciones
- 2) Esfuerzos permitidos en resortes
- 3) Datos de siseño de resortes con tablas de caracterizticas de resortes, tablas de fórmulas y tolerancias.

Solo los tipos más comunes de resortes serán tratados aquí en detalle y estos son los resortes helicoidales y los muelles.

Objetivo No. 2

Aprender a dimensionar un resorte helicoidal y proporcionar sus parámetros de diseño.

Actividades.-

Lee el material presentado y mientras lees: -Analiza los conceptos presentados.

-Usa las ecuaciones de torsión para diseñar un resorte. Responde a las preguntas formuladas.

Resuelve los problemas propuestos.

Corrobora las respuestas con tu asesor.

Material de Lectura.-

2.1 El indice del resorte. •

El Indice del resorte es la relación entre el diámetro medio del resorte **D** y el diámetro del alambre d.

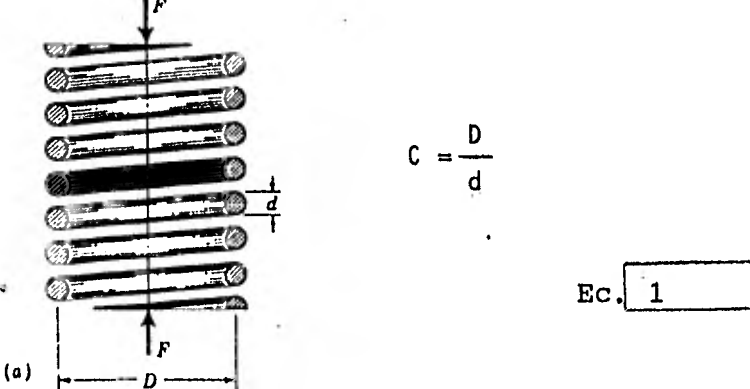

Esta relación es de las más importantes consideraciones en el diseño de resortes porque la deflexión, los esfuerzos, el número de espiras y el material para su fabricación dependen considerablemente de ella.

El índice C varia de 4 a 16 y los resortes mejor proporcionados tienen un Índice entre 7y9 aunque Indices de 4 a 7 y de 9 a 16 son usados frecuentemente.

 $4 < C < 16$ 

Ejemplo.-

Un resorte helicoidal<sup>d</sup>está hecho con alambre de 2.31 mm de diámetro (No. 13 W&M) y tiene un diámetro exterior de 15 mm. Determinar su indice.

> Solución.-  $C = \frac{D}{D} = \frac{De - d}{2} = \frac{15.0 - 2.31}{2.31} = 5.49$ d d 2.31

#### 2.2 Cargas en los resortes helicoidales.

Para el cálculo de resortes helicoidales se distinguen tres tipos de carga a los cuales pueden estar sometidos.

1) Carga estática.

En este tipo de carga el resorte está sometido a una carga constante o a cargas periódicas con cambio suave en su valor.

2) Carga dinámica de duración limitada.

Aquí, los resortes están bajo una carga periódica de impacto o a una carga pulsante cíclica, no sobrepasando un periodo de servicio mayor a los 100 000 ciclos.

3) Carga dinámica de vida infinita.

Los resortes están sometidos a altas cargas cíclicas durante un periodo de tiempo ilimitadamente largo.

#### 2.3 Esfuerzos en los resortes helicoidales.

Un resorte helicoidal cargado axialmente por una fuerza F, sufre una torsión en el alambre del cual está hecho; la torsión produce en el alambre un • momento torsionante el cual tiene un valor igual a:  $T = \frac{F D}{2}$  $\overline{c}$ . $\overline{a}$ 

Además, la fuerza F produce un esfuerzo cortante en la espira cuyo valor es:<br>  $\tau = \frac{F}{A}$  BC. B

 $\tau = \frac{F}{A}$ 

donde  $A = \pi d^2/4$ 

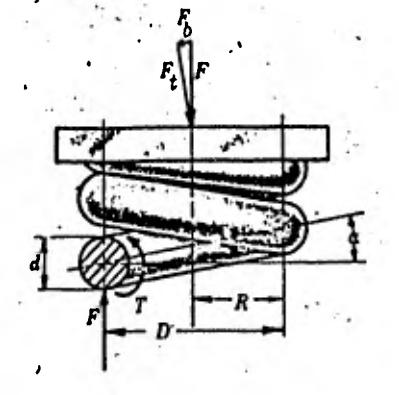

Los esfuerzos que sufre el alambre del resorte se calculan ifual que en una barra sometida a torsión:

 $T = \frac{T \cdot r}{T} + \frac{F}{T}$  Ec.  $J + A$ 

$$
\mathbf{E} \mathbf{C} \mathbf{C}
$$

 $Ec \cdot |e|$ 

donde  $J = d^{4}/32$  y  $r = d/2$ 

Sustituyendo los valores de cada elemento en la ecuación, el valor de los esfuerzos está dado por:

 $\tau = \frac{8 \text{ F D}}{3} + \frac{4 \text{ F}}{12}$  Ec.  $\pi$  d<sup>3</sup>  $\pi$  d<sup>3</sup>

 $T = \frac{8 F D}{1.33} (1 + \frac{d}{2D})$ 

8

$$
\tau = \frac{8 \text{ F D}}{\pi d^3} (1 + \frac{0.5}{C})
$$
 EC.

de donde definimos a:

$$
Ks = (1 = \frac{0.5}{C})
$$

como "coeficiente de multiplicación de esfuerzos cortantes".

Así, obtenemos la fórmula para el cálculo de los esfuerzos en un resorte helicoidal:

$$
\tau = \text{ks} \frac{8 \text{ F D}}{\pi d^3}
$$
\n
$$
\tau = \text{ks} \frac{8 \text{ F C}}{\pi d^2}
$$
\n
$$
\text{Ec} \frac{1}{4}
$$

que es completamente general y se aplica tanto a cargas dinámicas como estáticas, obteniendo con ella el esfuerzo máximo producido, el cual se localiza en las fibras interiores del resorte.

Esta ecuación considera sólo los esfuerzos debidos al cortante puro pero no los prodicidos por la curvatura del alambre los cuales son tomados en cuenta introduciendo en la fórmula el factor kc llamado coeficiente *de* concentración de esfuerzos debidos a la curvatura.

kc queda definido como  $kc = \frac{K}{ks}$ 

 $E_{\rm C}$ ,  $g$ 

9

# 2.4 Factor de corrección de Wahl.

El factor de corrección K, llamado factor de Wahl, es introducido en la ecuación (2) para corregir el cálculo de los esfuerzos.

El factor de Wahl corrige por dos motivos.

1) Por la concentración de esfuerzos debida a la curvatura de las fibras más interiores del resorte.

2) Por el cortante puro debido a la carga axial F.

Por lo tanto, la ecuación (2) queda transformada en.

$$
\tau = \frac{8 \text{ K } \text{F } \text{D}}{\pi \text{ d}^3} \qquad \text{EC.} \boxed{5}
$$

en donde el valor de K puede obtenerse de la siguiente ecuación.

 $K = \frac{4C - 1}{6} + \frac{0.615}{6}$  Ec. 6  $4C - 4$ 

o bien, de la figura siguiente.

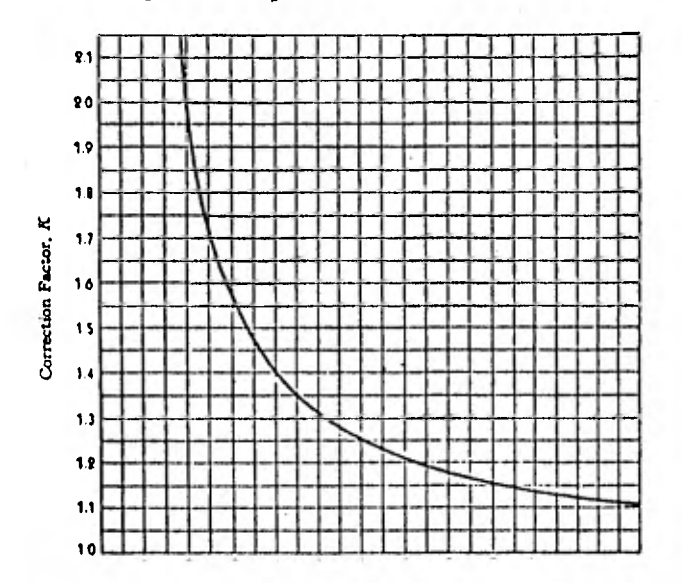

Ejemplo.-

Un resorte mide 25 mm de diámetro medio, su alambre mide 3.25 mm y soporta una carga de 145 N. Calcula el esfuerzo máximo que sufre el resorte.

> Solución.-  $C = \frac{D}{D} = \frac{25}{2.5} = 7.69$ d 3.25

$$
ks = (1 + \frac{0.5}{7.69}) = 1.07
$$

$$
\tau = ks \frac{8 \text{ F C}}{\pi d^2} = 1.07 \frac{8 \times 145 \times 7.69}{3.14 \times (0.025)^2} = 4.54 \text{ MPa}
$$

Problema Propuesto.-

Se propone construir un resorte con alambre del No. 18 (1.19 mm) con un diámetro exterior de 12.7 mm. Si se le carga con 100 N, cuál será el esfuerzo que sufrirá?; si se fabrica con un material que tiene un esfuerzo de 345 MPa cuál será la carga máxima que soportaria?

El valor del esfuerzo calculado con la fórmula (5) no debe exceder al esfuerzo a la torsión máximo (Ssy) del material que escojamos para fabricar el resorte.

Ejemplo.-

Calcular el esfuerzo cortante máximo de un resorte' helicoidal si sus dimensiones son  $D = 70$  mm  $y d = 7.92$ mm y soporta una carga de 1 245 N.

Solution.  

$$
C = \frac{D}{d} = \frac{70}{7.92} = 8.84
$$

 $K = \frac{4C - 1}{4C - 4} + \frac{0.615}{C} = \frac{4(8.84) - 1}{4(8.84) - 4} + \frac{0.615}{8.84} = 1.17$  $T = \frac{8K \text{ F D}}{2} = \frac{8 \times 1.17 \times 1.245 \times 0.07}{2} = 523 \text{ MPa}$  $\pi$  d<sup>3</sup>  $\pi$  x (0.00792)<sup>3</sup>

2.5 Deflexi6n en los resortes helicoidales. La deflexión del resorte la obtenemos de

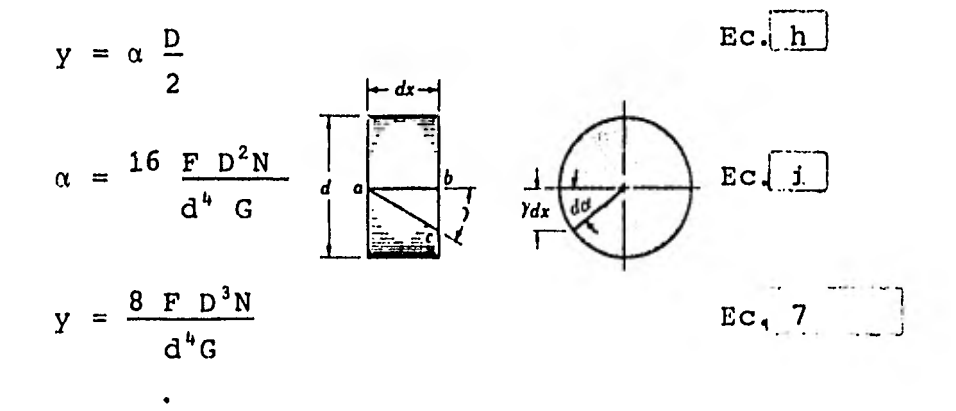

N es el número de espiras activas.

#### Ejemplo.-

Un resorte helicoidal con 19 espiras activas, con  $D = 25$  mm,  $d = 2.31$  mm, debe soportar una carga de 90N Si G = 79 300 MPa, calcular la deflexión que sufre el resorte.

> Solución.-  $8$  F D<sup>3</sup>N =  $8$  x 90 x 0.025 x 19 Solución.-<br>  $y = \frac{8 F D^3 N}{d^4 G} = \frac{8 \times 90 \times 0.025 \times 19}{0.00231 \times 79.3 \times 10^9}$  $= 0.09$  m

2.6 Constante del resorte. La constante k del resorte se define como:<br> $k = \frac{F}{c}$  $k = \frac{F}{\Box}$  Ec. j Y

sustituyendo y obtenemos  $k =$  Ec. 8  $8$  F D<sup>3</sup>N / d<sup>4</sup>G

2.7 Espiras activas y espiras inactivas.

Las espiras activas son la parte útil del resorte, o sea, éstas espiras son las que van a trabajar.

N será el número de espiras activas, tanto para resortes a compresión como a tracción ya que a estos se les agregarán un cierto número de espiras que servirán de apoyo o como punto de fijación y son las espiras inactivas Ni.

#### 2.8 Paso, longitud libre y longitud sólida.

El paso "p" es la distancia entre dos puntos correspondientes de dos espiras adyacentes.

La longitud libre "Li" es aquella longitud del resorte cuando éste no está sujeto a carga.

La longitud sólida "Ls" de un resorte es aquella longitud del mismo cuando está comprimido y todas sus espiras se tocan.

2.9 Espiras terminales para resortes a compresión.

Para que un resorte trabaje correctamente, 'la estructura de las espiras extremas es importante y su forma deberá seguir las siguientes condiciones:

1-La superficie de contacto entre las espiras extremas y las piezas de apoyo tiene que ser plana y perpendicular al eje del resorte para evitar la aplicación puntual de la carga.

2-E1 área de contacto debe representar, dentro de lo posible, un anillo completo para evitar la aplicación excéntrica de la carga.

3-La estructura de las espiras extremas debe

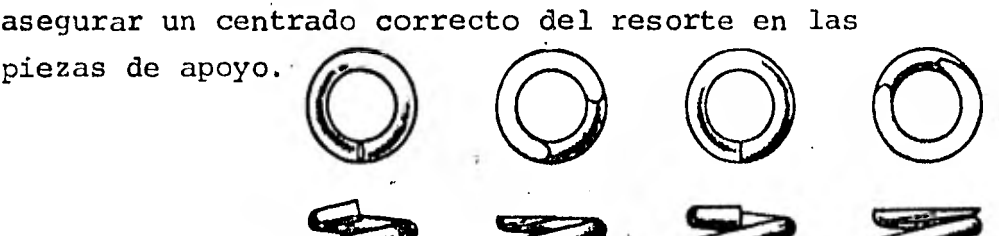

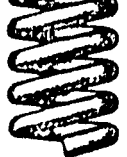

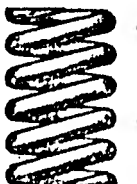

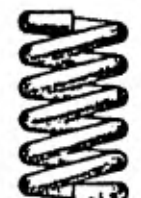

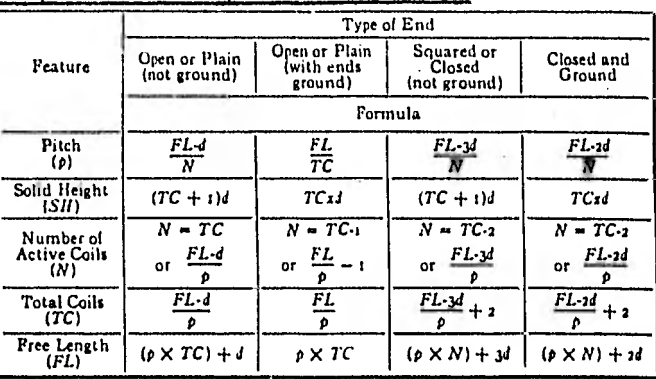

# 2.10 Fórmulas de parámetros de resortes a

compresión según su extremo.

2.11 Espiras terminales para resortes a tracción.

Este tipo de espiras tienen tipo de ganchos y sirven para unir los resortes a las piezas a apretar.

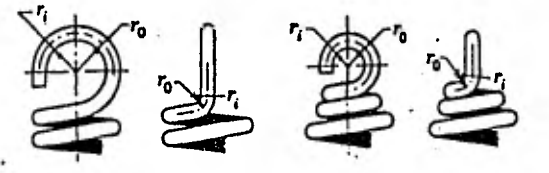

Se centran por medio de los puntos de apoyo lo que permite que los resortes trabajen en estado libre.

En los ganchos surgen altos esfuerzos de flexión lo que provoca deformaciones residuales,además de que es ahí donde surgen la mayoría de las fallas en resortes a tracción.

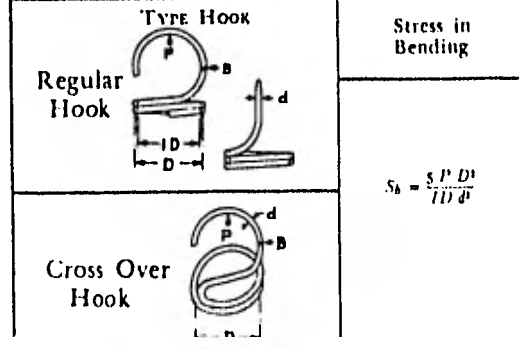

|                                                                   | El esfuerzo máximo ocurrirá en B y su valor es: |  |  |  |
|-------------------------------------------------------------------|-------------------------------------------------|--|--|--|
| $\sigma = \frac{5 \text{ F } \text{D}^2}{2}$<br>ni d <sup>a</sup> |                                                 |  |  |  |

2.12 Fórmulas para resortes a tracción v compresión

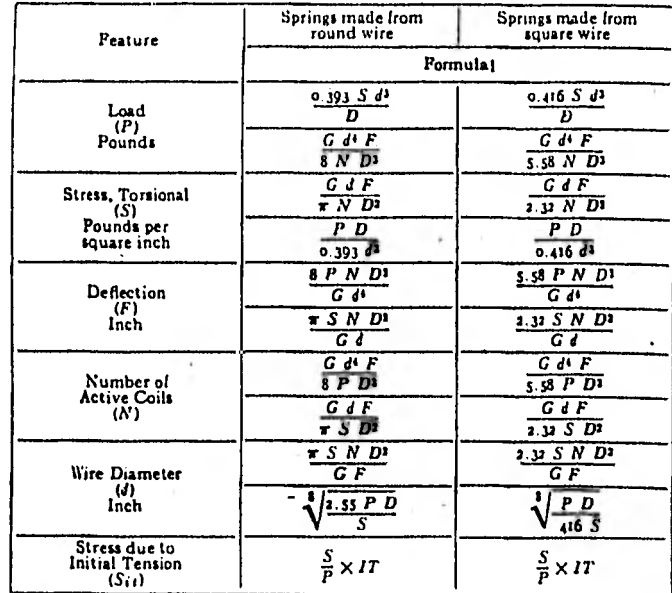

2.13 Esfuerzo inicial en resortes a tracción. Un resorte a tracción en la mayoría de los casos se hace con las espiras juntas para que al aplicar la carga separe las espiras una de otra.

Esta carga que logra la separación inicial se llama carga inicial Fi y el esfuerzo que produce, "esfuerzo inicial",

$$
\tau_{\mathbf{i}} = \frac{8 \text{ K Fi D}}{d^3}
$$

 $Ec<sub>4</sub>10$ 

#### 2.14 Planteamiento del problema.

Las ecuaciones 5 y 7 nos permitirán determinar y conocer todos los parámetros del resorte.

El planteamiento de un problema, dependerá de los parámetros conocidos o de los adecuados que satisfagan los requerimientos funcionales de resorte.

Si de los parámetros se conocen D, d, y N, se pueden calcular los esfuerzos que surjan en las espiras y la deformación del resorte bajo la acción de la fuerza *F.* 

También, se podrían determinar D y d según la fuerza dada F y la deformación prefijada y, a condición de que los esfuerzos en las espiras no sobrepasen el valor admisible.

Asf, cada diseño dependerá de las condiciones prefijadas por lo que estos serán distintos uno de otro.

2.15 Preguntas.

1.- El indice C del resorte se calcula con la relación:

a)  $D/d$  b)  $d/D$  c)  $D/A$ 

2.- El factor de'corrección de Wahl corrije por:

a) Curvatura b) Cortante puro c) Flexión

3.- Los esfuerzos máximos en un resorte helicoidal se producen en las fibras.

a) Interiores b) Exteriores c) Neutras

#### Objetivo No. 3

Identificar los materiales para fabricación de resortes y sus propiedades.

#### Actividades:

Lee el material presentado y mientras lees: -Conoce los materiales existentes para la fabricación de resortes.

- Aprende a elegir el material adecuado de acuerdo a las caracterizticas deseadas.

Responde a las preguntas formuladas.

Corrobora las respuestas con tu asesor.

Material de Lectura.-

3.1 Selección del material para resortes.

Para seleccionar el material y el proceso para fabricar un resorte helicoidal, el diseñador debe conocer.

a) El nivel de esfuerzos.

b) El nivel mínimo de ciclos de carga requerido.

c) La temperatura y otros parámetros del ambiente en donde el resorte va a operar.

## 3.2 Materiales usados en la fabricación de resortes.

Los materiales más frecuentemente usados en la fabricación de resortes son aceros al alto carbón, aceros aleados, aceros inoxidables, aleaciones a base de cobre y aleaciones a base de níquel.

# 3.3 Resistencia de los materiales usados en los resortes.

La resistencia de los materiales para resortes varía ampliamente con el tamaño del alambre.

En el diseño se necesita saber el *límite de*  fluencia a la torsión Sáy, el cual lo encontramos en pocas tablas por lo que tenemos que valernos del límite de fluencia Sy y del límite de rotura a la tracción Su para poder obtener Ssy.

Relacionando Sy y Su

 $Sy = 0.75$  Su Ec. 11

y aplicando la teoría de la energía de distorsión

 $Ssy = 0.577 Sy$  Ec. 12

Así podemos obtener Ssy con los valores de Su que generalmente encontramos en gráficas o tabulados para cada material y diferente diámetro, pero es recomendable realizar ensayos para obtener Ssy y si esto no es posible habrá que usar en el cálculo de los esfuerzos un coeficiente de seguridad alto.

3.4 Aceros para resortes helicoidales.

Los tipos más comunes para la fabricación de resortes helicoidales se muestran en las tablas que siguen así.como algunas de sus propiedades más importantes.

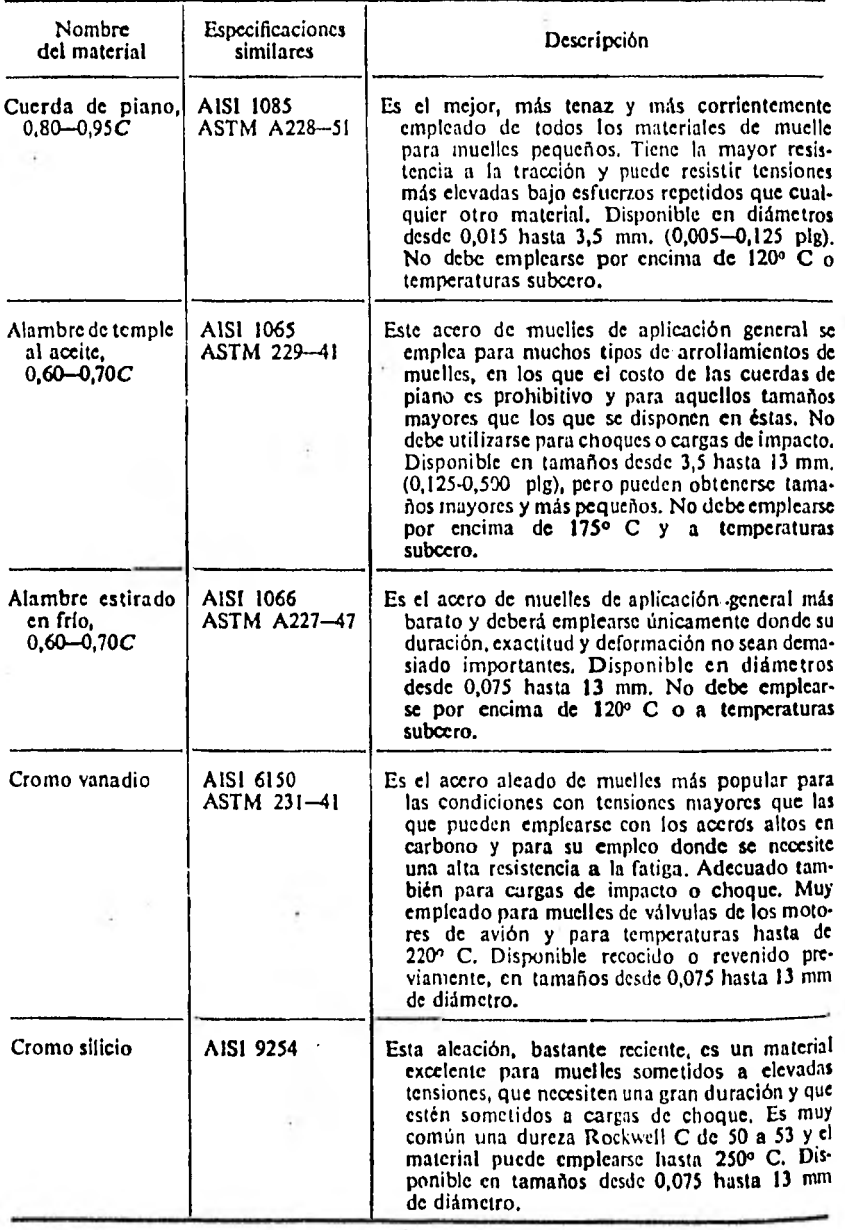

TABLA 8-1. Aceros para muelles aleados y altos en carbono ·

n,

i,

o St

÷.

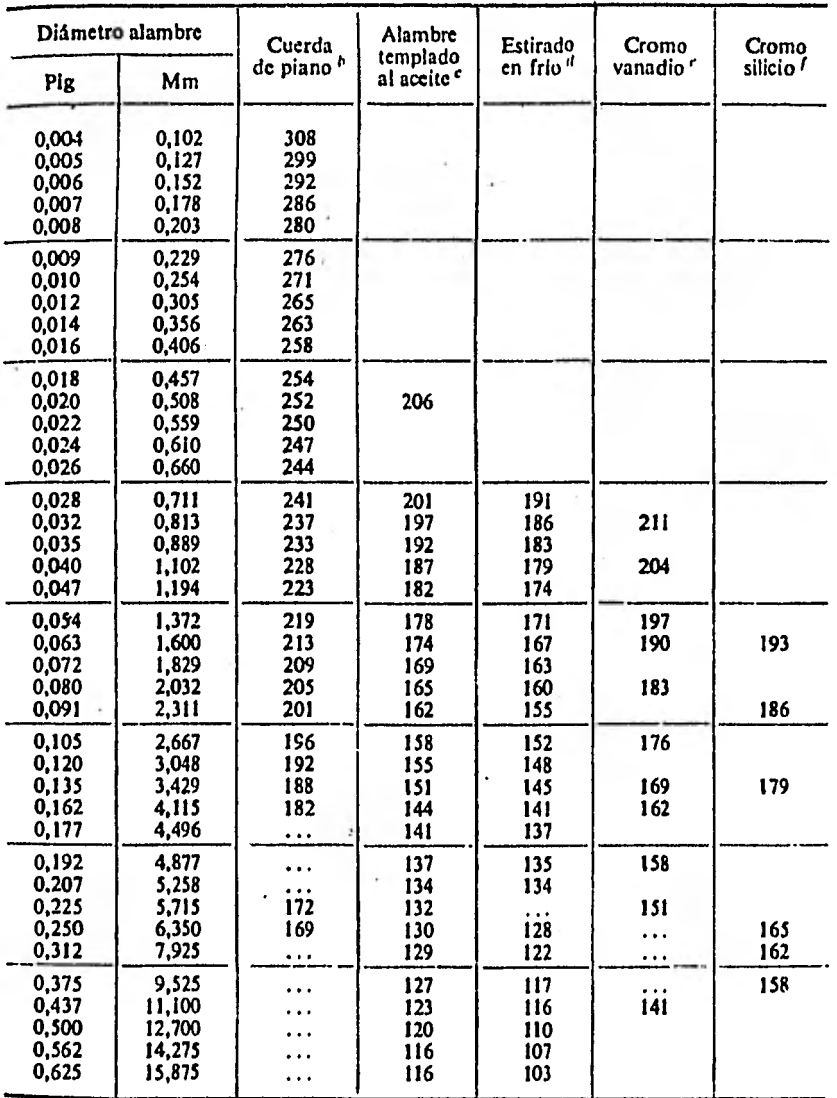

**TABLA 8-2. Resistencia a la tracción de aceros seleccionados para muelles"** 

**" Cortesía de Associated Spring Corporation, Br'stol, Conn. Los números dados son las resistencias mínimas previsibles en kg/mm'.** 

**"Superficie bien acabada, con brillo lustroso y sin defectos.** 

**Con una ligera capa superficial, debido al tratamiento, que ha de eliminarse antes de recubrir con otro metal,** 

 $\ddot{\phantom{0}}$ 

**" Superficie bien acabada y brillante, sin marcas visibles. Hilo templado de calidad para aviación; puede obtenerse también recocido.** 

**Templado hasta HRC 49, pero puede obtenerse también sin templar.** 

 $\cdot$ 

#### Ejemplo.-

Un resorte helicoidal de compresión está hecho con alambre cuerda de piano de 0.813 mm con los extremos a escuadra. El resorte tiene un diámetro exterior de 6.35 mm y ocho espiras activas. Determine la longitud libre del resorte de tal modo que el esfuerzo sea Q.9 de la resistencia de fluencia para cuando esté comprimido.

 $Solution.$ 

De la tabla  $2$  Su = 2.32 GPa

De las ecuaciones 11 y 12

Ssy =  $(0.577) (0.75) (2.32 \times 10^9) = 1$  GPa

Para cuando el resorte está comprimido totalmente.

 $\tau = 0.9(1) = 900$  MPa

El diámetro medio es:

 $D = 6.35 - 0.813 = 5.537$  mm

El indice del resorte

 $C = D/d = 5.537/0,813 = 6.81$ 

Para cargas estáticas es suficiente hacer el cálculo con el coeficiente ks.

 $ks = 1 + (0.5/6.81) = 1.073$ 

La tuerza necesaria para comprimir el resorte es:

$$
F = \frac{\pi d^3 \tau}{8D \text{ ks}} = \frac{(0.000813)^3 (900 \times 10^6)}{(0.005537)} = 32.07 \text{ N}
$$

Ahora, calculamos la constante del resorte:

$$
k = \frac{d^4 G}{8 D^3 N} = \frac{(0.000813)^3 (79.3x10)}{8(0.005537)^3 (8)} = 3 188.83 N/m
$$

Así la deflexión *de* longitud libre a longitud sólida:

 $y = \frac{F}{s} = \frac{32.07}{s} = 0.01006$  m k 3 188.83

De la tabla A:  $LS = (N + 1)d = (8+1)$   $(0.000813) = 0.00732m$ 

 $L1 = Ls + y = 0.00732 + 0.01006 = 0.01738$  m

3.5 Preguntas.

1.- Para diseñar un resorte se necesita conocer. a) SSy b) Sy c) Sut 2.- Para obtener el valor de Ssy a partir de Su y Sy se utilizan para el acero las siguientes relaciones. a)  $Sy = 0.577$  Su b)  $Sy = 0.75$  Su c)  $Sy = 0.75$  Su  $Ssy = 0.75$  Sy  $Ssy = 0.577$ Sy  $SSy = 0.75$  Sy 3.- La resistencia de un material varía con Su: a) Diámetro b) Longitud c) Forma

Problema Propuesto.-

•

Calcular el diámetro que debe tener el alambre para un resorte helicoidal hecho con las siguientes especificaciones:  $D = 15$  cm,  $k = 97$  500 N/m, carga de trabajo = 80 000 esfuerzo de diseño = 275 MPa.

Objetivo No. 4

Tomar en cuenta la fatiga del material de los resortes en su diseño.

Actividades.-

Lee el material presentado y mientras lees: -Considera los efectos de fuerzas fluctuantes en la resistencia del material.

Responde a las preguntas formuladas. Corrobora las respuestas con **tu** asesor.

Material de lectura.-

**4.1** Resortes sometidos a cargas fluctuantes.

Un resorte sometido a cargas cíclicas sufre la aplicación de esfuerzos variables.

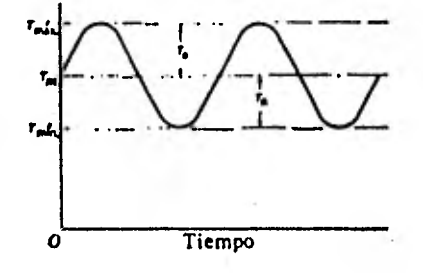

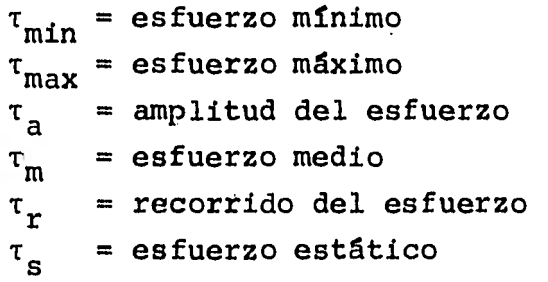

El esfuerzo estático no es el mismo que el esfuerzo medio; es producido por la aplicación de una carga fija (inicial) y normalmente es independiente de la parte variable de la carga.

#### 4.2 Cargas de fatiga.

La falla en un resorte se debe a que las cargas fluctuantes hacen que los esfuerzos aplicados venzan la resistencia del material, por lo que ésta deberá ser calculada para soportar los esfuerzos variables a los que estará sometido el resorte.

En muchas ocasiones, el número de ciclos será pequeño, en otras puede ser de millones y en otras serán infinitos, pero para todos los casos deberá proyectarse para una vida sin fallo.

4.3 Resistencia a la fatiga bajo esfuerzos fluctuantes. Un resorte llegará a fallar si:  $\frac{2}{a}$   $\geq$  Sse

 $\tau_{\rm a} \geq$  Sse

o cuando

 $\tau_{\text{max}} = \tau_{\text{a}} + \tau_{\text{m}} = \text{Ssy}$ 

donde

$$
\tau_{a} = \frac{8 \text{ K } \text{Fa } D}{\pi d^{3}}
$$
\n
$$
\tau_{m} = \frac{8 \text{ K } \text{Fm } D}{\pi d^{3}}
$$
\n
$$
\text{Ec } \boxed{a}
$$
\n
$$
\text{Fm} = \frac{\text{Fmax} + \text{Fmin}}{2}
$$
\n
$$
\text{Ec } \boxed{b}
$$

*Sse* es el limite de fatiga a la torsión corregido.

25

#### 4.4 Cálculo del limite a la fatiga.

Se ha descubierto que el tamaño, el material o la resistencia última no afectan el limite de resistencia (sólo para vida infinita) de los aceros para resortes en tamaños abajo de 10 mm.

Los limites de fatiga tienden a hacerse constantes para valores elevados de las resistencias últimas (aunque la razón nó está clara).

Para alambres cuerda de piano, alambre de resortes de válvulas de acero al carbono, de cromo-vanadio y de cromo-silicio el limite de fatiga será:

> $S'$ se = 314 MPa para resortes sin cabeza  $S'se = 466 MPa$  para resortes con cabeza

Estos valores deben corregirse por el tamaño y el acabado superficial, pero no por confiabilidad, temperatura o concentración de esfuerzos, para proporcionar el valor de Sse usado en la ecuación 13.

Para obtener aproximadamente el diagrama S-N para proyectar resortes a vida finita se sugiere el uso de la relación siguiente para el valor de Ssu:

 $Ssu = 0.60 \, \text{Su}$  Ec. 15

porque no existen datos publicados para aceros de resortes pues son difíciles de obtener.

4.5 Preguntas.

1.- La resistencia del material de un resorte deberá ser calculada para soportar: a) Esfuerzos variables b) Cargas de impacto c) Fuerzas iniciales 2.- Un resorte fallará si  $\tau_a$  supera el valor de: a) Su b) Sse c) Ssy *3.- S'se* debe corregirse por: a) tamaño **b)** temperatura c) confiabilidad.

#### Objetivo No.5

Relacionar las propiedades de los resortes y las vibraciones que surgen durante su funcionamiento.

Actividades.-

Lee el material presentado y mientras lees: -Conoce los efectos de las vibraciones en los resortes. -Conoce las formas de evitarlos.

Material de Lectura.-

5.1 Resortes sujetos a vibraciones.

Los resortes que trabajan bajo cargas cíclicas están sujetos a vibraciones de resonancia que provoca el aumento del esfuerzo en las espiras y alteran las caracterIzticas elásticas del sistema.

Las vibraciones de resonancia son la causa más frecuente de que los resortes sometidos a solicitación cíclica de alta frecuencia, se rompan.

Los resortes de esta índole es preciso calcularlos teniendo en cuenta la posible resonancia, para atribuirles tales parámetros (D,d,LL,N) que excluyan la aparición de vibraciones de resonancia en los regímenes de funcionamiento.

#### 5.2 Formas de evitar las vibraciones.

Para evitar las vibraciones se usan frecuentemente los resortes con paso variable de arrollamiento o de configuración especial o instalándoles amortiguadores.

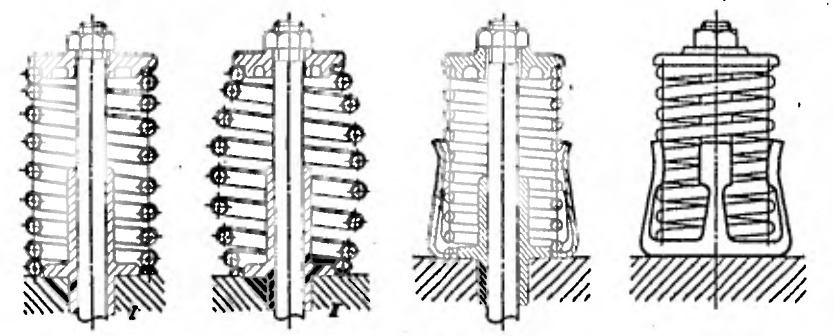

5.3 Cálculo de resortes para evitar la resonancia. La frecuencia critica de un resorte helicoidal es:

$$
f = \frac{m}{2} \qquad \frac{kg}{W} \qquad \qquad EC \left( \frac{16}{16} \right)
$$

donde k es la constante del resorte, W es el peso del resorte,  $g = 9.81 \text{ m/s}^2$  y f está en ciclos por segundo.

Con m = 1 encontramos la frecuencia fundamental, con  $m = 2$  el segundo armónico y así sucesivamente.

El peso del resorte es:

$$
W = \frac{\hat{\pi}^2 \ d^2 D N \ \rho}{4}
$$
 
$$
E C \sqrt{17}
$$

donde p es la densidad.

Un buen diseño deberá hacer que la frecuencia critica sea de 15 a 20 veces la frecuencia de la fuerza, con objeto de evitar la resonancia con los armónicos.

#### Objetivo No. 6

Aprender a dimensionar un muelle y poder proporcionar sus parámetros de diseño.

Actividades.-

Lee el material presentado y mientras lees: -Analiza los conceptos presentados -Usa las ecuaciones de tracción y de flexión para

diseñar un muelle.

Responde a las preguntas formuladas. Corrobora las respuestas con tu asesor.

Material de Lectura.-

6.1 Muelles planos.

Los muelles planos se utilizan en mecanismos de precisión y donde los esfuerzos actúan en los límites de una carrera pequeña.

Los muelles planos, pueden estar sujetos por ambos extremos soportando la carga por el. medio o fijados por un extremo y por el otro soportar la carga.

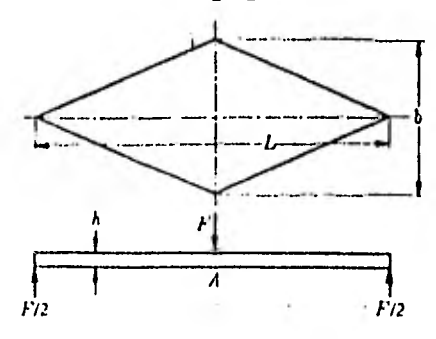

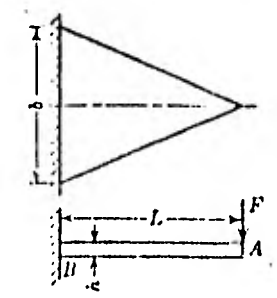

6.2 Fórmulas para el diseño de muelles planos. El esfuerzo en un muelle anc1ado.en voladizo viene dado por:

 $\sigma = \frac{M \cdot c}{T}$ 

La deflexión se determina por

$$
Y = \frac{F L^3}{3 E I}
$$
 
$$
E C \t{19}
$$

si la sección es rectangular I  $=\frac{b\ d^3}{2}$ por lo que: 12

$$
y = \frac{4F L^3}{E b d^3}
$$
 
$$
EC \overline{20}
$$

Resolviendo las ecuaciones hallamos al espesor del muelle:

> $d = \frac{2}{ } \frac{\sigma L^2}{ }$ 3 y E  $Ec$ , 21

La anchura del muelle es:

$$
b = \frac{6 \text{ F L}}{d^2 \sigma} \qquad \qquad \text{Ec} \quad 22
$$

 $Ec. 18$ 

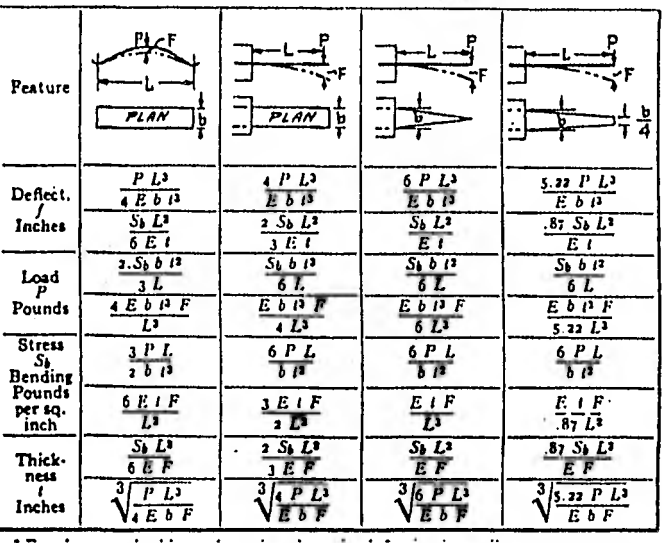

#### 6.3 Fórmulas para muelles planos.

• 6.4 Ballestas.

Si un muelle plano de resistencia uniforme es dividido y ensamblado como se ve a continuación.

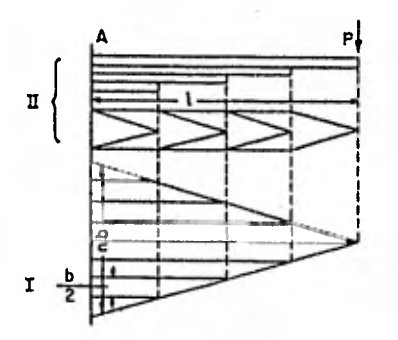

el resultado **obtenido es** una ballesta y las mismas fórmulas para esfuerzos y deflexión son usadas despreciando la fricción.
Es necesario modificar el resorte de resistencia uniforme descrito anteriormente para hacerlo práctico, o sea, la simple viga de resistencia uniforme se vuelve un resorte semielíptico por los detalles mostrados a continuación.

33

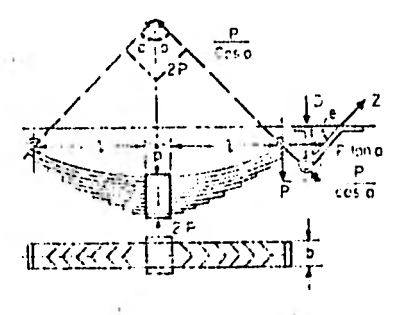

Las ecuaciones usadas en el cálculo de los parâmetros de las ballestas son las siquientes: Fórmulas para calcular los ballestas de los tipos principales

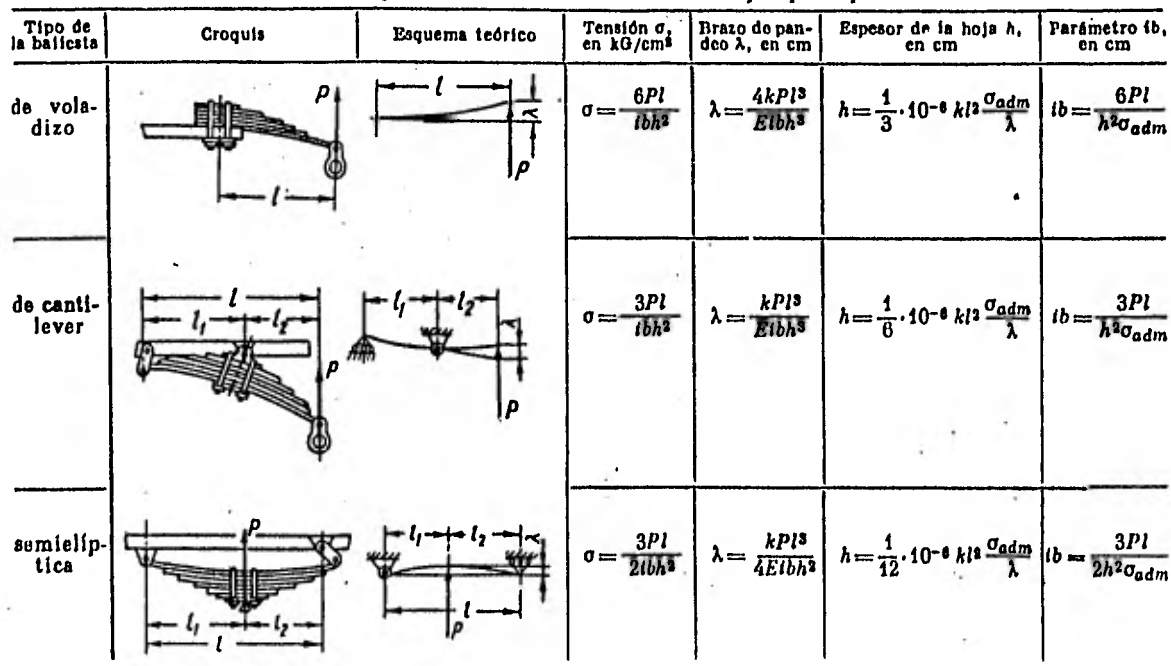

donde i es el número de hojas y el coeficiente k es obtenido de la siguiente tabla:

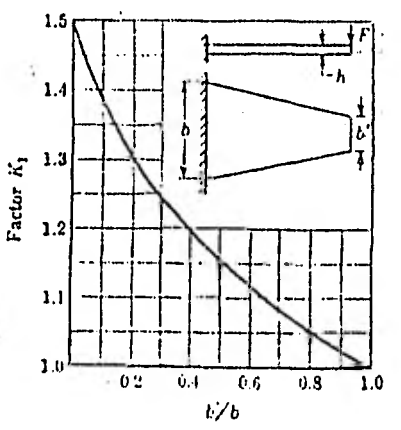

## 6.5 **Preguntas.**

**1.- Un muelle plano se analiza con las ecuaciones de esfuerzo:** 

**al normal b) tangencial c) de corte** 

**2.- La deflexión en un muelle plano hace uso de ecuaciones:** 

**a) de barras b) de vigas** c) **de columnas** 

34

## Actividades Complementarias.

1.- Determinar el número de espiras necesario y la deformación permisible en un resorte helicoidal hecho de alambre de acero de 1.59 mm de diámetro, suponiendo un Indice del resorte de 6 y un esfuerzo máximo permisible en corte de 345 MPa. La constante del resorte debe ser 1750 N/m.

2.- Diseñar un resorte helicoidal que tenga un diámetro medio de 12.5 cm y una constante del resorte de 70 000 N/m. La carga axial total es 8500 N y el esfuerzo de corte máximo es 276 MPa.

3.- Cuando se comprime 32 mm un resorte que tiene una constante de 17 500 N/m las espiras se cierran. El esfuerzo de corte permisible es 345 MPa, el índice del resorte C es 0.8, los extremos son rebajados a escuadra y G = 82.7 GPa. Calcular el diámetro del alambre, d , y el diámetro de la espira, D , que se requieren y la longitud del resorte cerrado. Hacerlo para vida finita a 100 000 ciclos y para vida infinita.

4.- Un resorte en voladizo de 90 cm de longitud está compuesto de 8 hojas graduadas y una hoja adicional de longitud completa. Las hojas tienen un ancho de 4.5 cm. En el extremo del resorte se coloca una carga *de* 2225 N que produce una deformación de 7.5 cm. Determinar el espesor *de* las hojas y el máximo esfuerzo de flexión en la hoja adicional de longitud completa, suponiendo primero que esta ha sido preesforzada de modo que el esfuerzo es el mismo en todas las hojas y luego determinar el esfuerzo en la hoja adicional de longitud completa, suponiendo que ésta no ha sido preesforzada.

## BIBLIOGRAFIA,

 $\mathcal{O}(\mathcal{F}_{\mathcal{G}})$  , and  $\mathcal{O}(\mathcal{F}_{\mathcal{G}})$ 

MECHANICAL ENGINEERING DESIGN. J. E. Shigley. Mc.Graw-Hill.

EL PROYECTO EN INGENIERIA MECANICA. J. E. Shigley. Mc.Graw-Hill.

ELEMENTOS DE MAQUINAS. V. Dobrovolski./K. Zablonski./S. Mark./A. Radchik./L. Erlij. Ed. Mir.

 $\mathcal{A}=\mathcal{A}$ 

INGENIERIA DE DISEÑO. (Tomos I, II y III). P. Orlov. Ed. Mir.

A.

DIBUJO Y DISEÑO DE INGENIERIA. C. H. Jensen Mc.Graw-Hill.

DISEÑO DE MAQUINAS. A. S. Hall./A. R. Holowenco./H. G. Laughlin. Mc.Graw-Hill.

RESISTENCIA DE MATERIALES. W. A. Nash. Mc.Graw-Hi11.

METALOGRAFIA Y TRATAMIENTO TERMICO DE LOS METALES. Yu. M. Lajtjin. Ed. Mir.

PROCESOS DE FABRICACION. M. L. Begeman./B. H. Amstead. **CECSA** 

SOLDADURA Y CORTE DE METALES. M. Janapetov. Ed. Mir.

RESISTENCIA DE MATERIALES. P. A. Stiopin. Ed. Mir.

TECNOLOGIA DE LOS METALES. A. Malishev./G. Nikolaiev./Yu. Shuvalov. Ed. Mir.

ENGINEERING MANUAL. R. H. Perry. Mc.Graw-Hill.

MACHINERY'S HANDBOOK: E. Oberg./F, D. Jones./H. L. Horton. Industrial Press

STANDARD HANDBOOK FOR MECHANICAL ENGINEERS. L. P. Marks./T. Baumeister. Mc.Graw-Hill.

INTRODUCCION A LA CIENCIA DE MATERIALES (Estructura). W. G. Moffatt./G. W. Pearsall./S. Wulff. Limusa.

PRUEBAS MECANICAS Y PROPIEDADES DE LOS METALES. V. Zolotorevski. Ed. Mir.

STRENGTH OF MATERIALS. J. P. Den Hartog. Dover Pub. Inc.

RESINAS POLIESTER, PLASTICOS REFORZADOS. F. Parrilla C.

MECHANICAL DESIGN SYNTHESIS. R. C. Johnson. Krieger.

SISTEMAS ABIERTOS DE ENSEÑANZA. CEMPAE.

TECNOLOGIA EDUCATIVA. CEMPAE

INVESTIGACION EDUCATIVA. CEMPAE

UN MODELO DE EDUCACION ABIERTA PARA LA ENSEÑANZA TECNICA SUPERIOR. CEMPAE.